# The fithesis3 class for the typesetting of theses written at the Masaryk University in Brno

Daniel Marek, Jan Pavlovič, Vít Novotný, Petr Sojka

December 10, 2016

## **Abstract**

This document details the design and the implementation of the fithesis3 document class. It contains technical information for anyone who wishes to extend the class with their locale or style files. Users who only wish to use the class are advised to consult the guides distributed along with the class, which only document the parts of the public API relevant to the given style files.

# **Contents**

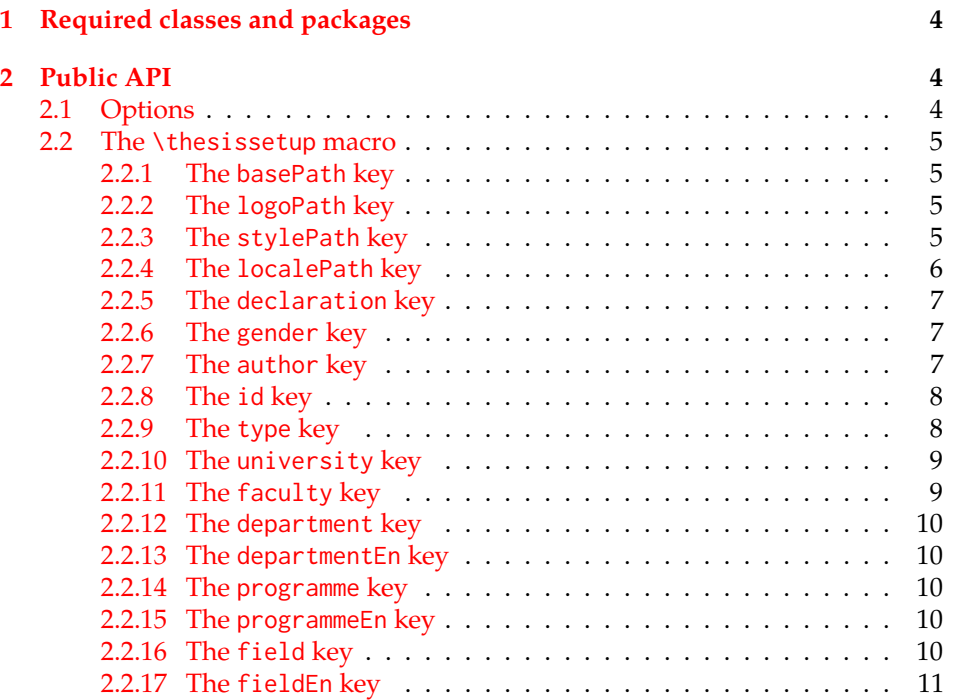

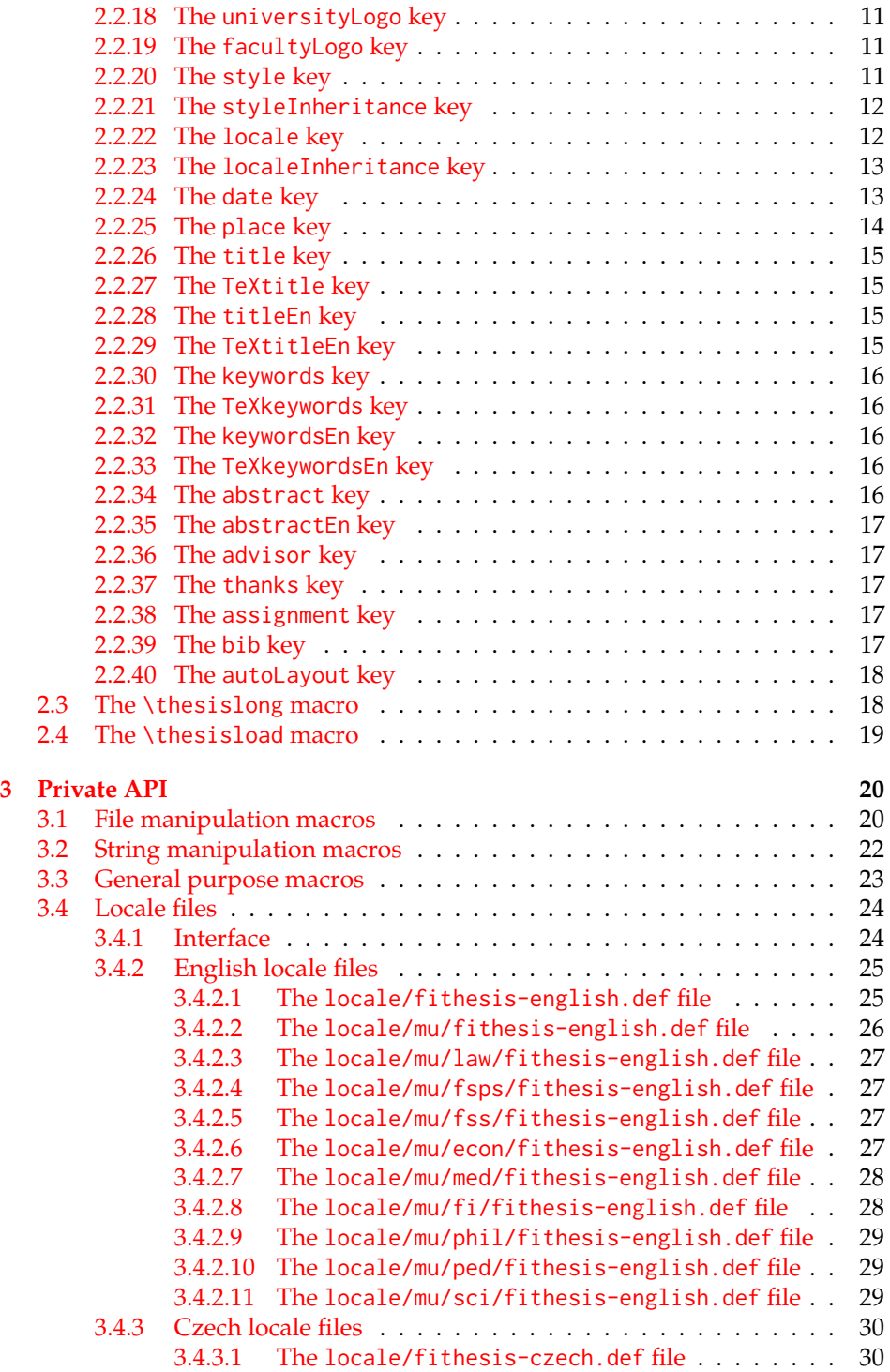

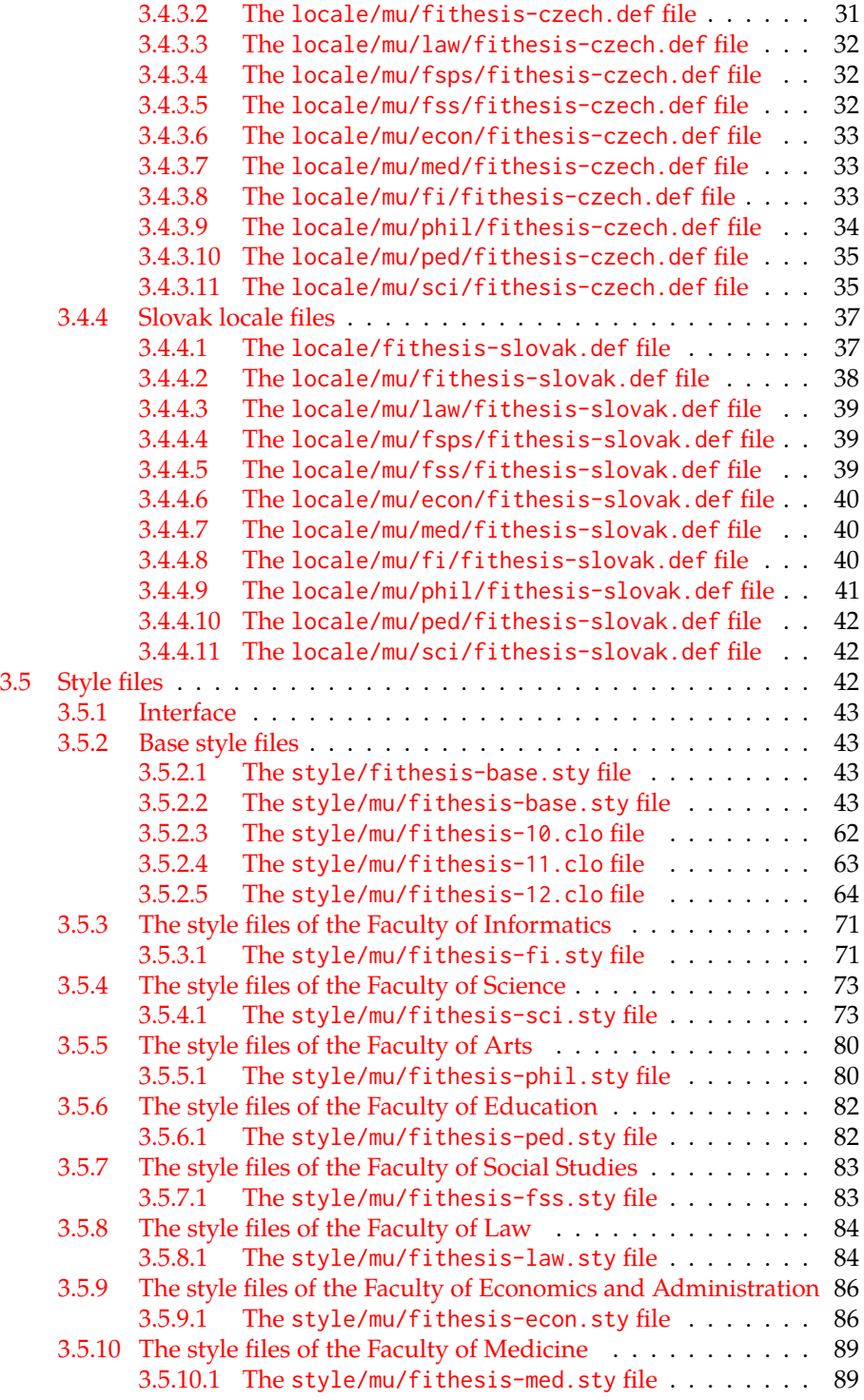

[3.5.11 The style files of the Faculty of Sports Studies](#page-91-0) . . . . . . . . . 92 3.5.11.1 The [style/mu/fithesis-fsps.sty](#page-91-1) file . . . . . . . 92

# <span id="page-3-0"></span>**1 Required classes and packages**

\thesis@backend The class requires the class specified in \thesis@backend, whose default value is [a4paper]{rapport3}. If a different base class is desired, it can be specified by redefining \thesis@backend prior to loading the fithesis3 class.

1 \ProvidesClass{fithesis3}[\thesis@version]

2 \ifx\thesis@backend\undefined

3 \def\thesis@backend{[a4paper]{rapport3}}

4 \fi\expandafter\LoadClass\thesis@backend

The class also requires the following packages:

- keyval Adds support for parsing comma-delimited lists of key-value pairs.
- etoolbox Adds support for expanding code after the preamble using the \AtPreamble hook.
- Itxcmds Implements several commands from the LATEX kernel. Used for the \ltx@ifpackageloaded command, which – unlike its \@ifpackageloaded counterpart – can be used outside the preamble.
- ifxetex  $-$  Used to detect the X<sub>H</sub>T<sub>E</sub>X engine.
- ifluatex Used to detect the LuaT<sub>E</sub>X engine.
- inputenc Used to enable the input UTF-8 encoding. This package does not get loaded under the X<sub>T</sub>T<sub>E</sub>X and LuaT<sub>E</sub>X engines.

The hyperref package is also conditionally loaded during the expansion of the \thesis@load macro (see Section [2.4\)](#page-18-0). Other packages may be required by the style files (see Section [3.5\)](#page-41-2) you are using.

```
5 \RequirePackage{keyval}
6 \RequirePackage{etoolbox}
7 \RequirePackage{ltxcmds}
8 \RequirePackage{ifxetex}
9 \RequirePackage{ifluatex}
10 \ifxetex\else\ifluatex\else
11 \RequirePackage[utf8]{inputenc}
12 \fi\fi
```
# <span id="page-3-1"></span>**2 Public API**

## <span id="page-3-2"></span>**2.1 Options**

Any [⟨*options*⟩] passed to the class will be handed down to the loaded style files. The supported options are therefore documented in the subsections of Section [3.5](#page-41-2)

dedicated to the respective style files. At the moment, all options are processed by the style/mu/fithesis-base.sty style file documented in Section [3.5.2.2.](#page-42-3)

## <span id="page-4-0"></span>**2.2 The \thesissetup macro**

```
\thesissetup The main public macro is the \thesissetup{⟨keyvals⟩} command, where keyvals is
              a comma-delimited list of key-value pairs as defined by the keyval package. This
              macro needs to be included prior to the beginning of a LATEX document. When
              used, the keyvals are processed.
```
13 \long\def\thesissetup#1{% 14 \setkeys{thesis}{#1}}

#### <span id="page-4-1"></span>**2.2.1 The basePath key**

```
\thesis@basepath The {⟨basePath=path⟩} pair sets the path containing the class files. The path
                  is prepended to every other path (\thesis@logopath, \thesis@stylepath and
                  \thesis@localepath) used by the class. If non-empty, the path gets normalized to
                  path/. The normalized path is stored within the \thesis@basepath macro, whose
                  implicit value is fithesis/.
```

```
15 \def\thesis@basepath{fithesis/}
16 \define@key{thesis}{basePath}{%
17 \ifx\thesis@empty#1\thesis@empty
18 \def\thesis@basepath{}%
19 \else
20 \def\thesis@basepath{#1/}%
21 \fi}
```
\thesis@logopath **2.2.2 The logoPath key**

<span id="page-4-2"></span>The {⟨logoPath*=path*⟩} pair sets the *path* containing the logo files, which is used by the style files to load the university and faculty logos. The *path* is normalized using the \thesis@subdir macro and stored within the \thesis@logopath macro, whose implicit value is \thesis@basepath followed by logo/\thesis@university/. By default, this expands to fithesis/logo/mu/.

22 \def\thesis@logopath{\thesis@basepath logo/\thesis@university/}

- 23 \define@key{thesis}{logoPath}{%
- 24 \def\thesis@logopath{\thesis@subdir#1%
- 25 \empty\empty\empty\empty}}

## \thesis@stylepath **2.2.3 The stylePath key**

<span id="page-4-3"></span>The {⟨stylePath*=path*⟩} pair sets the *path* containing the style files. The *path* is normalized using the \thesis@subdir macro and stored within the \thesis@stylepath macro, whose implicit value is \thesis@basepath style/. By default, this expands to fithesis/style/.

```
26 \def\thesis@stylepath{\thesis@basepath style/}
```
- \define@key{thesis}{stylePath}{%
	- \def\thesis@stylepath{\thesis@subdir#1%
	- \empty\empty\empty\empty}}

## \thesis@localepath **2.2.4 The localePath key**

<span id="page-5-0"></span>The {⟨localePath*=path*⟩} pair sets the *path* containing the locale files. The *path* is normalized using the \thesis@subdir macro and stored within the \thesis@localepath macro, whose implicit value is \thesis@basepath followed by locale/. By default, this expands to fithesis/locale/.

```
30 \def\thesis@localepath{\thesis@basepath locale/}
```

```
31 \define@key{thesis}{localePath}{%
```
- \def\thesis@localepath{\thesis@subdir#1%
- 33 \empty\empty\empty\empty}}

## \thesis@subdir The \thesis@subdir macro returns / unchanged, coerces ., .., /*path*, ./*path* and ../*path* to ./, ../, /*path*/, ./*path*/ and ../*path*/, respectively, and prefixes any other *path* with \thesis@basepath.

```
34 \def\thesis@subdir#1#2#3#4\empty{%
```
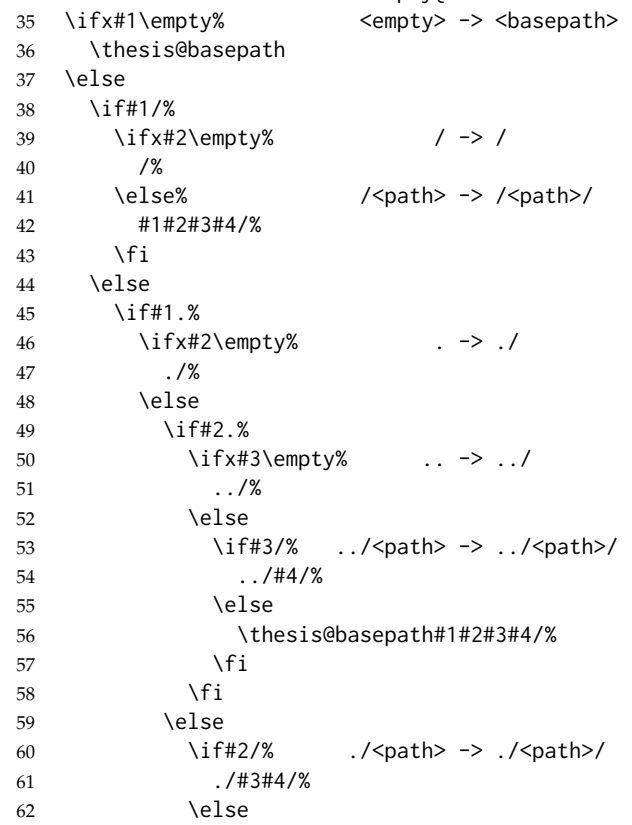

```
63 \thesis@basepath#1#2#3#4/%
64 \qquad \qquad \setminus \text{fi}65 \fi
66 \overline{\ } \fi
67 \else
68 \thesis@basepath#1#2#3#4/%
69 \fi
70 \fi
71 \fi}
```
\thesis@def The \thesis@def[⟨*key*⟩]{⟨*name*⟩} macro defines the \thesis@*name* macro to expand to either «*key*», if specified, or to «*name*». The macro serves to provide placeholder strings for macros with no default value.

72 \newcommand{\thesis@def}[2][]{%

- 73 \expandafter\def\csname thesis@#2\endcsname{%
- 74 <<\ifx\thesis@empty#1\thesis@empty#2\else#1\fi>>}}

#### \thesis@declaration **2.2.5 The declaration key**

<span id="page-6-0"></span>The {⟨declaration*=text*⟩} pair sets the declaration *text* to be included into the document. The *text* is stored within the \thesis@declaration macro, whose implicit value is \thesis@@{declaration}.

```
75 \def\thesis@declaration{\thesis@@{declaration}}
76 \long\def\KV@thesis@declaration#1{%
77 \long\def\thesis@declaration{#1}}
```
#### \ifthesis@woman **2.2.6 The gender key**

<span id="page-6-1"></span>The {⟨gender*=char*⟩} pair sets the author's gender to either a male, if *char* is the character m, or to a female. The gender can be tested using the \ifthesis@woman ...\else ...\fi conditional. The implicit gender is male.

```
78 \newif\ifthesis@woman\thesis@womanfalse
79 \define@key{thesis}{gender}{%
80 \def\thesis@male{m}%
81 \def\thesis@arg{#1}%
82 \ifx\thesis@male\thesis@arg
83 \thesis@womanfalse
84 \else
85 \thesis@womantrue
86 \fi}
```
<span id="page-6-2"></span>\thesis@author **2.2.7 The author key**

The {⟨author*=name*⟩} pair sets the author's full name to *name*. The *name* is parsed \thesis@parseAuthor using the \thesis@parseAuthor macro and stored within the following macros:

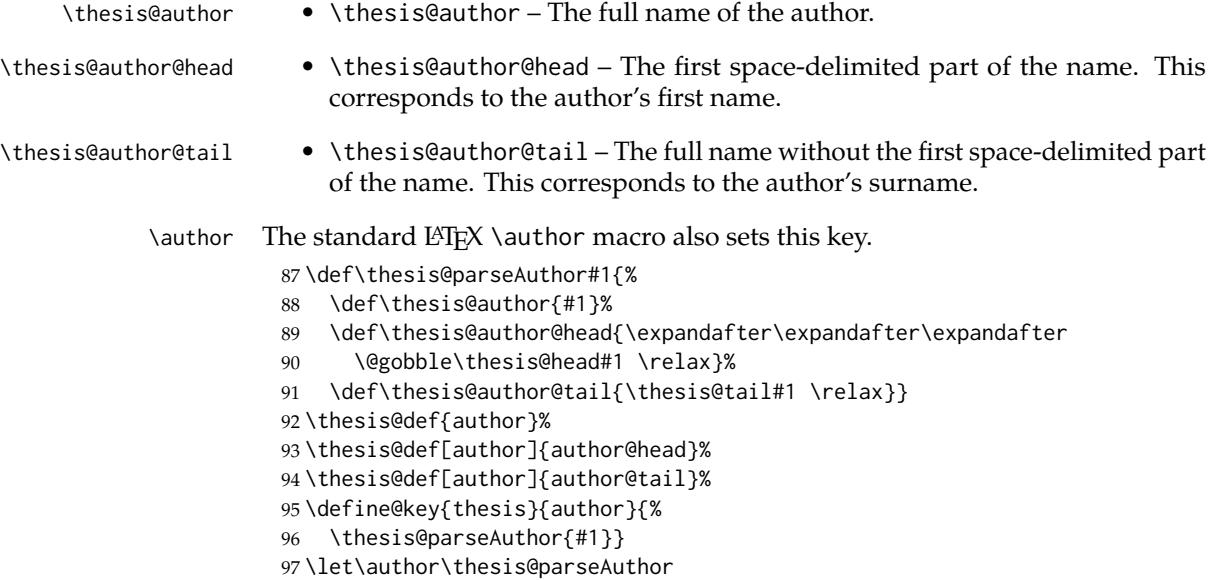

## \thesis@id **2.2.8 The id key**

<span id="page-7-0"></span>The {⟨id*=identifier*⟩} pair sets the identifier of the thesis author to *identifier*. This usually corresponds to the unique identifier of the author within the information system of the given university.

```
98 \thesis@def{id}
99 \define@key{thesis}{id}{%
100 \def\thesis@id{#1}}
```
## \thesis@type **2.2.9 The type key**

<span id="page-7-1"></span>The {⟨type*=type*⟩} pair sets the type of the thesis to *type*. The following types of theses are recognized:

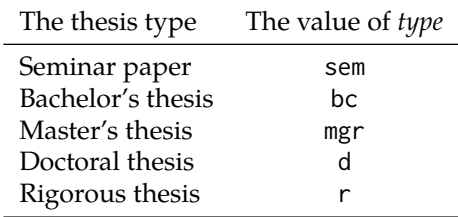

\thesis@bachelors \thesis@masters \thesis@doctoral \thesis@rigorous 8

The *type* is stored within the \thesis@type macro, whose implicit value is bc. For the ease of testing of the thesis type via \ifx conditions within style \thesis@sempaper and locale files, the \thesis@sempaper, \thesis@bachelors, \thesis@masters, \thesis@doctoral and \thesis@rigorous macros containing the corresponding

```
type values are available as a part of the private API.
101 \def\thesis@sempaper{sem}
102 \def\thesis@bachelors{bc}
103 \def\thesis@masters{mgr}
104 \def\thesis@doctoral{d}
105 \def\thesis@rigorous{r}
106 \let\thesis@type\thesis@bachelors
107 \define@key{thesis}{type}{%
108 \def\thesis@type{#1}}
```
## \thesis@university **2.2.10 The university key**

<span id="page-8-0"></span>The {⟨university*=identifier*⟩} pair sets the identifier of the university, at which the thesis is being written, to *identifier*. The *identifier* is stored within the \thesis@university macro, whose implicit value is mu. This value corresponds to the Masaryk University in Brno.

109 \def\thesis@university{mu} 110 \define@key{thesis}{university}{% 111 \def\thesis@university{#1}}

## \thesis@faculty **2.2.11 The faculty key**

<span id="page-8-1"></span>The { $\langle$ faculty=*identifier* $\rangle$ } pair sets the faculty, at which the thesis is being written, to *domain*. The following faculty *identifier*s are recognized at the Masaryk University in Brno:

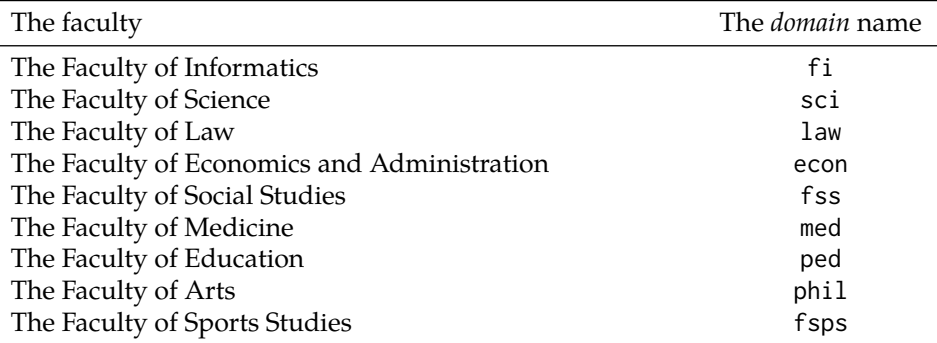

The *identifier* is stored within the \thesis@faculty macro, whose implicit value is fi.

```
112 \def\thesis@faculty{fi}
113 \define@key{thesis}{faculty}{%
114 \def\thesis@faculty{#1}}
```
#### \thesis@department **2.2.12 The department key**

<span id="page-9-0"></span>The {⟨department*=name*⟩} pair sets the name of the department, at which the thesis is being written, to *name*. Unlike the university and faculty identifiers, fithesis3 does not prescribe the format of the *name*; the style files may internally parse it, or typeset it as-is. The *name* is stored within the \thesis@department macro.

115 \thesis@def{department} 116 \define@key{thesis}{department}{% 117 \def\thesis@department{#1}}

#### \thesis@departmentEn **2.2.13 The departmentEn key**

<span id="page-9-1"></span>The {⟨departmentEn*=name*⟩} pair sets the English name of the department, at which the thesis is being written, to *name*. The *name* is stored within the \thesis@departmentEn macro.

118 \thesis@def{departmentEn} 119 \define@key{thesis}{departmentEn}{% 120 \def\thesis@departmentEn{#1}}

## \thesis@programme **2.2.14 The programme key**

<span id="page-9-2"></span>The {⟨programme*=name*⟩} pair sets the name of the author's study programme to *name*. Unlike the university and faculty identifiers, the programme *name* is only used for typesetting and it should therefore be specified in plain language with optional T<sub>F</sub>X macros. The *name* is stored within the \thesis@programme macro.

121 \thesis@def{programme} 122 \define@key{thesis}{programme}{% 123 \def\thesis@programme{#1}}

#### \thesis@programmeEn **2.2.15 The programmeEn key**

<span id="page-9-3"></span>The {⟨programmeEn*=name*⟩} pair sets the English name of the author's study programme to *name*. The *name* is stored within the \thesis@programmeEn macro.

124 \thesis@def{programmeEn} 125 \define@key{thesis}{programmeEn}{% 126 \def\thesis@programmeEn{#1}}

## \thesis@field **2.2.16 The field key**

<span id="page-9-4"></span>The {⟨field*=name*⟩} pair sets the name of the author's field of study to *name*. Unlike the university and faculty identifiers, the *name* of the field of study is only used for typesetting and it should therefore be specified in plain language with optional T<sub>F</sub>X macros. The *name* is stored within the \thesis@field macro. 127 \thesis@def{field}

128 \define@key{thesis}{field}{% 129 \def\thesis@field{#1}}

#### \thesis@fieldEn **2.2.17 The fieldEn key**

<span id="page-10-0"></span>The {⟨fieldEn*=name*⟩} pair sets the English name of the author's field of stufy to *name*. The *name* is stored within the \thesis@fieldEn macro.

130 \thesis@def{fieldEn} 131 \define@key{thesis}{fieldEn}{% 132 \def\thesis@fieldEn{#1}}

#### \thesis@universityLogo **2.2.18 The universityLogo key**

<span id="page-10-1"></span>The {⟨universityLogo*=filename*⟩} pair sets the filename of the logo file to be used as the university logo to *filename*. The *filename* is stored within the \thesis@universityLogo macro, whose implicit value is fithesis-base. The fithesis- prefix serves to prevent package clashes with other similarly named files within the T<sub>E</sub>X directory structure. The logo file is loaded from the \thesis@logopath\thesis@universityLogo path.

```
133 \def\thesis@universityLogo{fithesis-base}
134 \define@key{thesis}{universityLogo}{%
135 \def\thesis@universityLogo{#1}}
```
\thesis@facultyLogo **2.2.19 The facultyLogo key**

<span id="page-10-2"></span>The {⟨facultyLogo*=filename*⟩} pair sets the filename of the logo file to be used as the faculty logo to *filename*. The *filename* is stored within the \thesis@ facultyLogo macro, whose implicit value is fithesis-\thesis@faculty. The fithesis- prefix serves to prevent package clashes with other similarly named files within the TEX directory structure. The logo file is loaded from the \thesis@logopath\thesis@facultyLogo path.

```
136 \def\thesis@facultyLogo{fithesis-\thesis@faculty}
137 \define@key{thesis}{facultyLogo}{%
138 \def\thesis@facultyLogo{#1}}
```
#### \thesis@style **2.2.20 The style key**

<span id="page-10-3"></span>The {⟨style*=filename*⟩} pair sets the filename of the style file to be used to *filename*. The *filename* is stored within the \thesis@style macro, whose implicit value is \thesis@university/fithesis-\thesis@faculty. When the *filename* is an empty token string, no style files will be loaded during the main routine (see Section [2.4\)](#page-18-0).

```
139 \def\thesis@style{\thesis@university/fithesis-\thesis@faculty}
140 \define@key{thesis}{style}{%
141 \def\thesis@style{#1}}
```
#### \thesis@style@inheritance **2.2.21 The styleInheritance key**

<span id="page-11-0"></span>The {⟨styleInheritance*=bool*⟩} pair either enables, if *bool* is true or unspecified, or disables the inheritance for style files. The setting affects the function of the \thesis@requireStyle macro (see Section [3.1\)](#page-19-1) and can be tested using the \ifthesis@style@inheritance . . .\else . . .\fi conditional. Inheritance is enabled for style files by default.

 \newif\ifthesis@style@inheritance\thesis@style@inheritancetrue \define@key{thesis}{styleInheritance}[true]{%

- \begingroup
- \def\@true{true}%
- \def\@arg{#1}%
- \ifx\@true\@arg
- \endgroup\thesis@style@inheritancetrue
- \else
- \endgroup\thesis@style@inheritancefalse
- \fi}

#### \thesis@locale **2.2.22 The locale key**

<span id="page-11-1"></span>The {⟨locale*=name*⟩} pair sets the name of the main locale to *name*. The *name* is stored within the \thesis@locale macro, whose implicit value is the main language of either the babel or the polyglossia package, or english, when undefined. When the *name* is an empty token string, no locale files will be loaded during the main routine (see Section [2.4\)](#page-18-0).

\def\thesis@locale{%

- % Babel / polyglossia detection
- \ifx\languagename\undefined
- english\else\languagename\fi}
- \define@key{thesis}{locale}{%
- \def\thesis@locale{#1}}
- \ifthesis@english The English locale is special. Several parts of the document will typically be typeset in both the current locale and English. However, if the current locale is English, this would result in duplicity. To avoid this, the \ifthesis@english ...\else . . .\fi conditional is made available for testing, whether or not the current locale is English.

\def\ifthesis@english{

- \expandafter\def\expandafter\@english\expandafter{\string
- \english}%
- \expandafter\expandafter\expandafter\def\expandafter
- \expandafter\expandafter\@locale\expandafter\expandafter
- \expandafter{\expandafter\string\csname\thesis@locale\endcsname}%
- \expandafter\csname\expandafter i\expandafter f\ifx\@locale
- \@english
- true%
- \else

```
168 false%
169 \fi\endcsname}
```
#### \thesis@locale@inheritance **2.2.23 The localeInheritance key**

<span id="page-12-0"></span>The {⟨localeInheritance*=bool*⟩} pair either enables, if *bool* is true or unspecified, or disables the inheritance. The setting affects the function of the \thesis@requireLocale macro (see Section [3.1\)](#page-19-1) and can be tested using the \ifthesis@locale@inheritance ...\else ...\fi conditional. Inheritance is enabled for locale files by default.

170 \newif\ifthesis@locale@inheritance\thesis@locale@inheritancetrue 171 \define@key{thesis}{localeInheritance}[true]{%

- 172 \begingroup
- 173 \def\@true{true}%
- 174 \def\@arg{#1}%
- 175 \ifx\@true\@arg
- 176 \endgroup\thesis@locale@inheritancetrue
- 177 \else
- 178 \endgroup\thesis@locale@inheritancefalse
- 179 \fi}

## <span id="page-12-1"></span>**2.2.24 The date key**

The {⟨date*=date*⟩} pair sets the date of the thesis submission to *date*, where *date* is a string in the YYYY/MM/DD format, where YYYY stands for full year, MM stands for month and DD stands for day. The *date* is parsed and stored using \thesis@parseDate the \thesis@parseDate macro within the following macros:

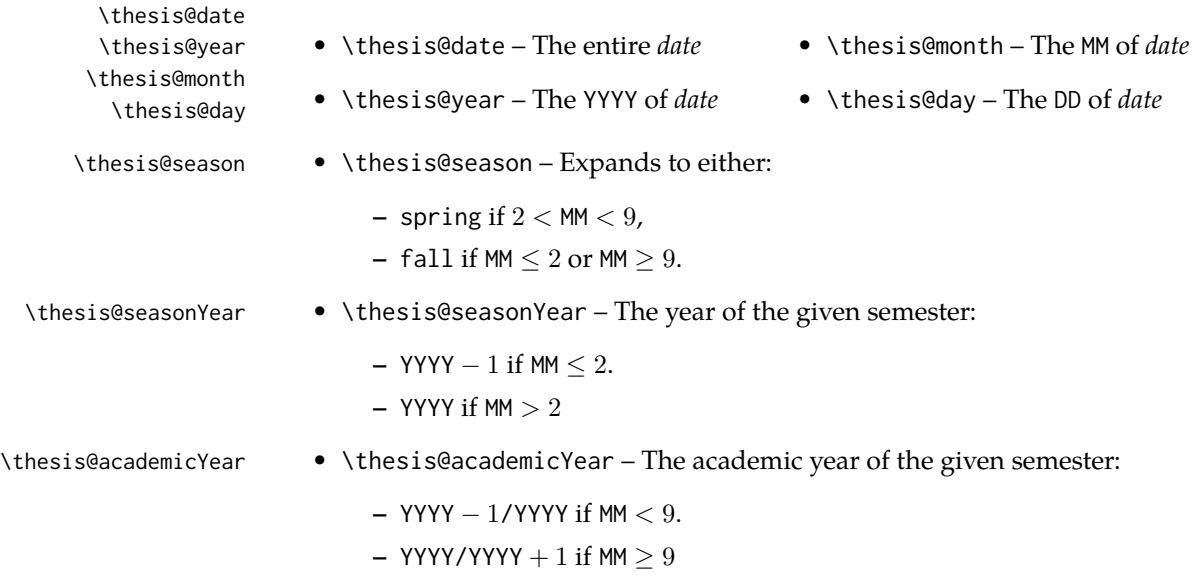

To set up the default values, the \thesis@parseDate macro is called with the fully expanded \the\year/\the\month/\the\day string, which equals the current date.

```
180 \def\thesis@parseDate#1/#2/#3|{{
181 % Set the basic macros
182 \gdef\thesis@date{#1/#2/#3}%
183 \gdef\thesis@year{#1}%
184 \gdef\thesis@month{#2}%
185 \gdef\thesis@day{#3}%
186
187 % Set the season
188 \newcount\@month\expandafter\@month\thesis@month\relax
189 \ifnum\@month>8\gdef\thesis@season{fall}
190 \else\ifnum\@month<3\gdef\thesis@season{fall}
191 \else \gdef\thesis@season{spring}
192 \fi\fi
193
194 % Set the academic year
195 \newcount\@year\expandafter\@year\thesis@year\relax
196 \ifnum\@month>8%
197 \edef\@yearA{\the\@year}%
198 \advance\@year 1\edef\@yearB{\the\@year}%
199 \advance\@year-1
200 \else
201 \advance\@year-1\edef\@yearA{\the\@year}%
202 \advance\@year 1\edef\@yearB{\the\@year}%
203 \fi
204 \global\edef\thesis@academicYear{\@yearA/\@yearB}
205
206 % Set the season year
207 \ifnum\@month>2\else
208 \advance\@year-1
209 \fi
210 \global\edef\thesis@seasonYear{\the\@year}}}
211
212 \edef\thesis@date{\the\year/\the\month/\the\day}%
213 \expandafter\thesis@parseDate\thesis@date|%
214
215 \define@key{thesis}{date}{{%
216 \edef\@date{#1}%
217 \expandafter\thesis@parseDate\@date|}}
```
#### \thesis@place **2.2.25 The place key**

<span id="page-13-0"></span>The { $\langle$ place=*place*}} pair sets the location of the faculty, at which the thesis is being prepared, to *place*. The *place* is stored within the \thesis@place macro, whose implicit value is Brno.

```
218 \def\thesis@place{Brno}
219 \define@key{thesis}{place}{%
```
<span id="page-14-0"></span>220 \def\thesis@place{#1}}

## \thesis@title **2.2.26 The title key**

The {⟨title*=title*⟩} pair sets the title of the thesis to *title*. The *title* is stored within \title the \thesis@title macro. The standard LATEX \title macro also sets this key. \thesis@def{title} \define@key{thesis}{title}{% \def\thesis@title{#1}} \def\title#1{\def\thesis@title{#1}}

\maketitle The standard LATEX \maketitle macro is defined, but disabled. 225 \let\maketitle\relax

\thesis@TeXtitle **2.2.27 The TeXtitle key**

<span id="page-14-1"></span>The { $\{Textitle=title\}$ } pair sets the T<sub>E</sub>X title of the thesis to *title*. The *title* is used, when typesetting the title, whereas \thesis@title is a plain text, which gets included in the PDF header of the resulting document. The *title* is stored within the \thesis@TeXtitle macro, whose implicit value is \thesis@title.

226 \def\thesis@TeXtitle{\thesis@title} 227 \define@key{thesis}{TeXtitle}{% 228 \def\thesis@TeXtitle{#1}}

```
\thesis@titleEn 2.2.28 The titleEn key
```
<span id="page-14-2"></span>The {⟨titleEn*=title*⟩} pair sets the English title of the thesis to *title*. The *title* is stored within the \thesis@titleEn macro.

229 \thesis@def{titleEn} 230 \define@key{thesis}{titleEn}{% 231 \def\thesis@titleEn{#1}}

\thesis@TeXtitleEn **2.2.29 The TeXtitleEn key**

<span id="page-14-3"></span>The { $\{TextitleEn=title\}$ } pair sets the English T<sub>E</sub>X title of the thesis to *title*. The *title* is used, when typesetting the title, whereas \thesis@titleEn is a plain text, which gets included in the PDF header of the resulting document. The *title* is stored within the \thesis@TeXtitleEn macro, whose implicit value is \thesis@titleEn.

```
232 \def\thesis@TeXtitleEn{\thesis@titleEn}
233 \define@key{thesis}{TeXtitleEn}{%
234 \def\thesis@TeXtitleEn{#1}}
```
#### \thesis@keywords **2.2.30 The keywords key**

<span id="page-15-0"></span>The {⟨keywords*=list*⟩} pair sets the keywords of the thesis to the comma-delimited *list*. The *list* is stored within the \thesis@keywords macro. 235 \thesis@def{keywords}

236 \define@key{thesis}{keywords}{% 237 \def\thesis@keywords{#1}}

## \thesis@TeXkeywords **2.2.31 The TeXkeywords key**

<span id="page-15-1"></span>The { $\langle$ TeXkeywords=*list* $\rangle$ } pair sets the T<sub>E</sub>X keywords of the thesis to the commadelimited *list*. The *list* is used, when typesetting the keywords, whereas \thesis@ keywords is a plain text, which gets included in the PDF header of the resulting document. The *list* is stored within the \thesis@TeXkeywords macro.

238 \def\thesis@TeXkeywords{\thesis@keywords} 239 \define@key{thesis}{TeXkeywords}{% 240 \def\thesis@TeXkeywords{#1}}

## \thesis@keywordsEn **2.2.32 The keywordsEn key**

<span id="page-15-2"></span>The {⟨keywordsEn*=list*⟩} pair sets the English keywords of the thesis to the commadelimited *list*. The *list* is stored within the \thesis@keywordsEn macro.

241 \thesis@def{keywordsEn} 242 \define@key{thesis}{keywordsEn}{% 243 \def\thesis@keywordsEn{#1}}

\thesis@TeXkeywordsEn **2.2.33 The TeXkeywordsEn key**

<span id="page-15-3"></span>The {⟨TeXkeywordsEn*=list*⟩} pair sets the English TEX keywords of the thesis to the comma-delimited *list*. The *list* is used, when typesetting the keywords, whereas \thesis@keywordsEn is a plain text, which gets included in the PDF header of the resulting document. The *list* is stored within the \thesis@TeXkeywordsEn macro.

```
244 \def\thesis@TeXkeywordsEn{\thesis@keywordsEn}
245 \define@key{thesis}{TeXkeywordsEn}{%
246 \def\thesis@TeXkeywordsEn{#1}}
```
## \thesis@abstract **2.2.34 The abstract key**

<span id="page-15-4"></span>The {⟨abstract*=text*⟩} pair sets the abstract of the thesis to *text*. The *text* is stored within the \thesis@abstract macro.

```
247 \thesis@def{abstract}
248 \long\def\KV@thesis@abstract#1{%
249 \long\def\thesis@abstract{#1}}
```
#### \thesis@abstractEn **2.2.35 The abstractEn key**

<span id="page-16-0"></span>The {⟨abstractEn*=text*⟩} pair sets the English abstract of the thesis to *text*. The *text* is stored within the \thesis@abstractEn macro.

250 \thesis@def{abstractEn} 251 \long\def\KV@thesis@abstractEn#1{% 252 \long\def\thesis@abstractEn{#1}}

\thesis@advisor **2.2.36 The advisor key**

<span id="page-16-1"></span>The {⟨advisor*=name*⟩} pair sets the thesis advisor's full name to *name*. The *name* is stored within the \thesis@advisor macro.

253 \thesis@def{advisor} 254 \define@key{thesis}{advisor}{\def\thesis@advisor{#1}}

#### \thesis@thanks **2.2.37 The thanks key**

<span id="page-16-2"></span>The {⟨thanks*=text*⟩} pair sets the acknowledgement text to *text*. The *text* is stored within the \thesis@thanks macro.

255 \long\def\KV@thesis@thanks#1{% 256 \long\def\thesis@thanks{#1}}

#### \thesis@assignmentFiles **2.2.38 The assignment key**

<span id="page-16-3"></span>The {⟨assignment*=list*⟩} pair sets the comma-delimited list of paths to the PDF files containing the thesis assignment to *list*. The *list* is stored within the \thesis@assignmentFiles macro.

257 \define@key{thesis}{assignment}{% 258 \def\thesis@assignmentFiles{#1}}

When the \thesis@assignmentFiles macro is defined and non-empty, the style files should take that as a cue that the user wishes to typeset the thesis assignment.

## \thesis@bibFiles **2.2.39 The bib key**

<span id="page-16-4"></span>The {⟨bib*=list*⟩} pair sets the comma-delimited list of paths to the BIB files containing the bibliography databases to *list*. The *list* is stored within the \thesis@bibFiles macro.

```
259 \define@key{thesis}{bib}{%
260 \def\thesis@bibFiles{#1}}
```
When the \thesis@bibFiles macro is defined and non-empty, the style files should take that as a cue that the user wishes to typeset the bibliography.

#### \ifthesis@auto **2.2.40 The autoLayout key**

<span id="page-17-0"></span>The {⟨autoLayout*=bool*⟩} pair either enables, if *bool* is true or unspecified, or disables autolayout. Autolayout injects the \thesis@preamble and \thesis@postamble macros at the beginning and at the end of the document, respectively. The setting can be tested using the \ifthesis@auto ...\else ...\fi conditional. The autolayout is enabled by default.

 \newif\ifthesis@auto\thesis@autotrue \define@key{thesis}{autoLayout}[true]{% \def\@true{true}% \def\@arg{#1}% \ifx\@true\@arg \thesis@autotrue 267 \else \thesis@autofalse 269 \fi}

\thesis@blocks@postamble respectively.

\thesis@preamble The \thesis@preamble and \thesis@postamble macros temporarily switch to the \thesis@postamble hyphenation patterns and the csquotes style of the main locale and typeset the \thesis@blocks@preamble contents of the \thesis@blocks@preamble or \thesis@blocks@postamble macros,

Before leaving the group, the \thesis@preamble macro clears the page. After leaving the group, the \thesis@preamble macro sets up the style of the main matter \thesis@blocks@mainMatter by expanding the \thesis@blocks@mainMatter macro. All the aforementioned @block@ macros are defined as \relax and are subject to redefinition by the loaded style files.

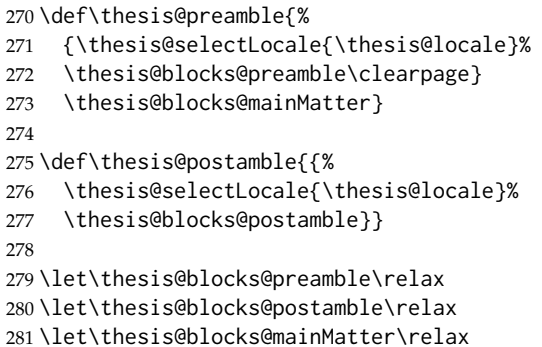

## <span id="page-17-1"></span>**2.3 The \thesislong macro**

\thesislong The public macro \thesislong{⟨*key*⟩}{⟨*value*⟩}, can be used as an alternative to the \thesissetup{ $\langle key \rangle = {\langle value \rangle}$ } public macro:

282 \long\def\thesislong#1#2{%

283 \csname KV@thesis@#1\endcsname{#2}}

This macro is a relict of the time when \thesissetup did not accept multiparagraph input.

## <span id="page-18-0"></span>**2.4 The \thesisload macro**

\thesisload The \thesisload macro is responsible for preparing the environment for, and consequently loading, the necessary locale and style files. By default, the \thesisload macro gets expanded at the end of the preamble, but it can be expanded manually \ifthesis@loaded prior to that point, if necessary to prevent package clashes. The \ifthesis@loaded macro ensures that the expansion is only performed once. For backwards compat- \thesis@load ibility, the \thesis@load macro can be used to the same effect.

```
284 \newif\ifthesis@loaded\thesis@loadedfalse
285 \BeforeBeginEnvironment{document}{\thesisload}
286 \def\thesis@load{\thesisload}
287 \def\thesisload{%
288 \ifthesis@loaded\else
289 \thesis@loadedtrue
290 \makeatletter
```
First, the name of the main locale file is fully expanded and loaded using the \thesis@requireLocale macro. If the user specified an explicit empty string as the value of \thesis@locale, do nothing.

 \ifx\thesis@locale\empty\else \edef\thesis@locale{\thesis@locale} \thesis@requireLocale{\thesis@locale} \fi

Coerce LuaTeX into defining \l@*locale* for *locale*s with known hyphenation patterns, unless babel has been loaded. In that case \l@*locale* has already been defined.

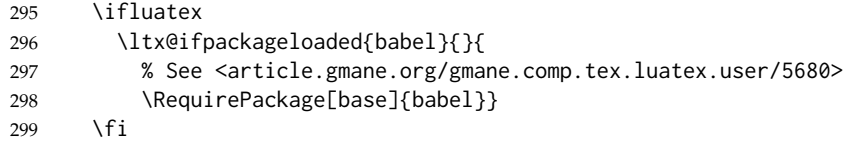

Consequently, the style files are loaded. If the user specified an explicit empty string as the value of \thesis@style, do nothing.

```
300 \ifx\thesis@style\empty\else
301 \thesis@requireStyle{\thesis@style}
302 \fi
```
If the babel or polyglossia locale is identical to the thesis locale, the \thesis@selectLocale macro will be used to globally set up the csquotes style appropriate for the given locale.

```
303 \ifx\languagename\empty\else
304 \begingroup
305 \edef\@doclocale{\languagename}%
306 \ifx\@doclocale\thesis@locale
307 \endgroup
308 \AtBeginDocument{%
309 \thesis@selectLocale{\thesis@locale}}%
310 \else
311 \endgroup
```
312 \fi 313 \fi

With the placeholder strings loaded from the locale files, we can now inject metadata into the resulting PDF file. To this end, the hyperref package is conditionally included with the unicode option. Consequently, the following values are assigned to the PDF headers:

- Title is set to \thesis@title.
- Author is set to \thesis@author.
- Keywords is set to \thesis@keywords.
- Creator is set to 2016/12/10 v0.3.41a fithesis3 MU thesis class.

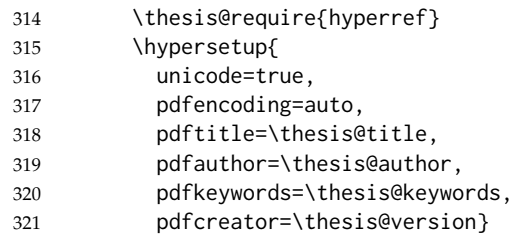

If autolayout is enabled, the \thesis@preamble and \thesis@postamble macros are scheduled for expansion at the beginning and at the end of the document, respectively. The definition of the \thesis@pages macro is also scheduled to be written to the auxiliary file at the end of the document.

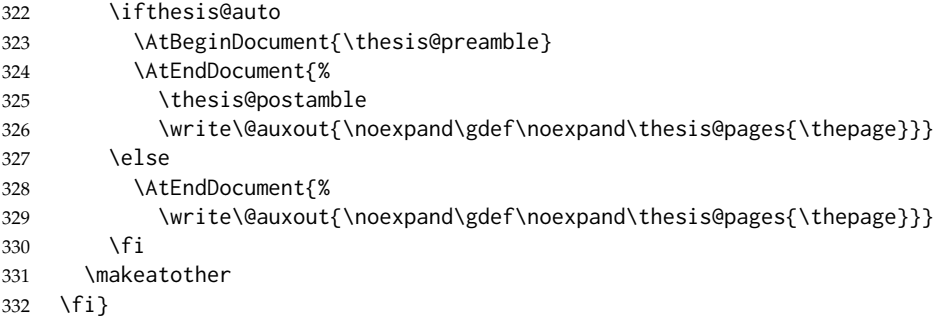

# <span id="page-19-0"></span>**3 Private API**

## <span id="page-19-1"></span>**3.1 File manipulation macros**

\thesis@exists The \thesis@exists{⟨*file*⟩}{⟨*tokens*⟩} macro is used to test for the existence of a given *file*. If the *file* exists, the macro expands to *tokens*. Otherwise, a class warning is written to the output.

```
333 \def\thesis@exists#1#2{%
334 \IfFileExists{#1}{#2}{%
335 \ClassWarning{fithesis3}{File #1 doesn't exist}}}
```
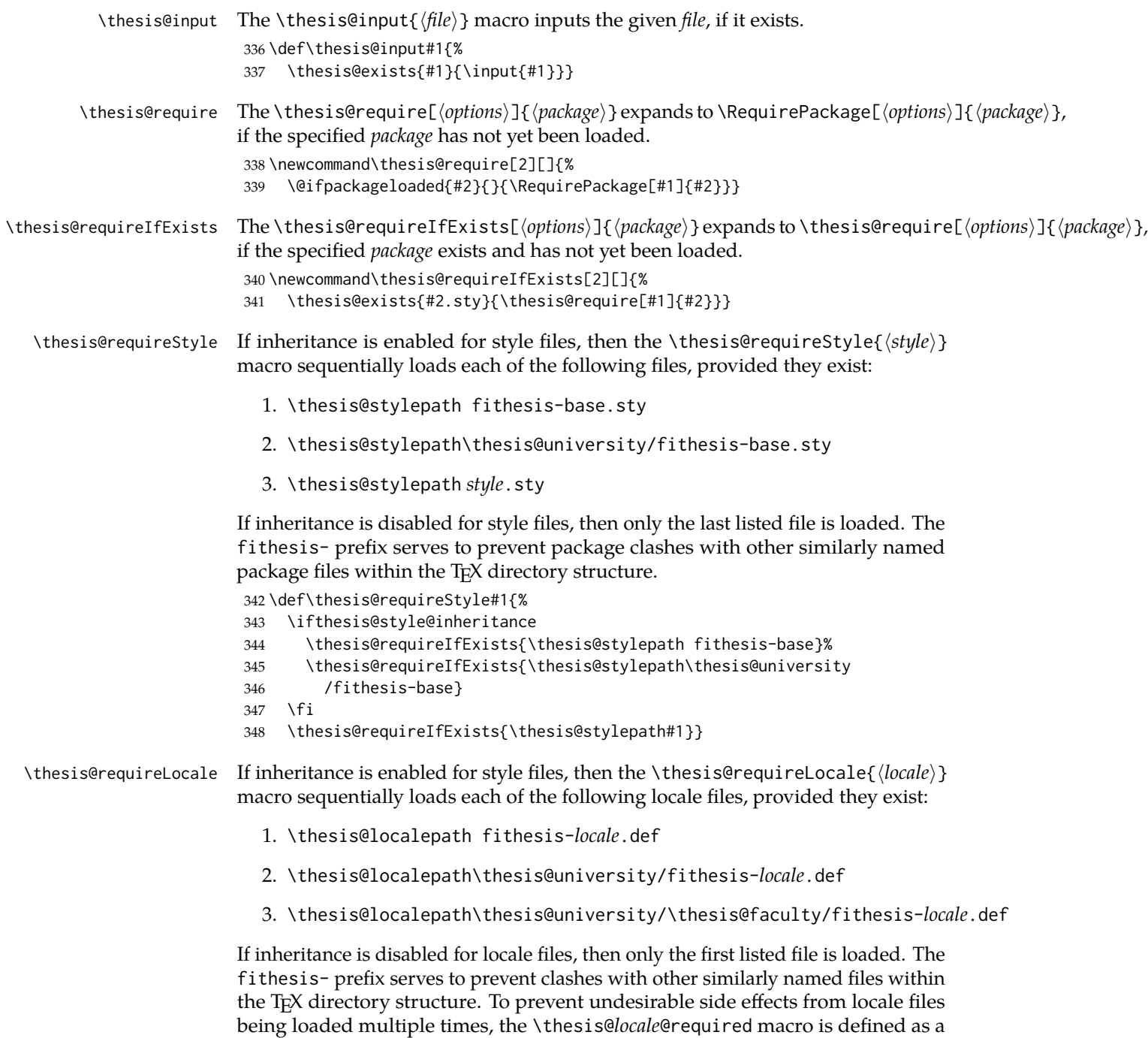

flag, which prevents future invocations with the same *locale*. The macro can be used within both locale and style files, although the usage within locale files is

strongly discouraged to prevent circular dependencies.

If the polyglossia package is being used, its definitions for the respective locale get loaded as well. As a consequence, this command may not be used within the document, but only in the preamble.

\def\thesis@requireLocale#1{%

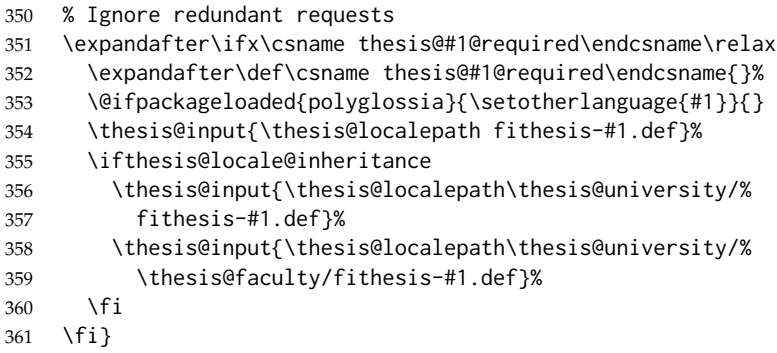

## <span id="page-21-0"></span>**3.2 String manipulation macros**

- \thesis@ The \thesis@{⟨*name*⟩} macro expands to \thesis@*name*, where *name* gets fully expanded and can therefore contain active characters and command sequences. \def\thesis@#1{\csname thesis@#1\endcsname}
- \thesis@@ The \thesis@@{⟨*name*⟩} macro expands to \thesis@*locale*@*name*, where *locale* corresponds to the name of the current locale. The *name* gets fully expanded and can therefore contain active characters and command sequences. \def\thesis@@#1{\thesis@{\thesis@locale @#1}}
- \thesis@lower The \thesis@lower and \thesis@upper macros are used for upper- and lowercas- \thesis@upper ing within locale files. To cast the \thesis@*name* macro to the lower- or uppercase, \thesis@lower{*name*} or \thesis@upper{*name*} would be used, respectively. The *name* gets fully expanded and can therefore contain active characters and command sequences.

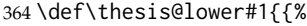

- \let\ea\expandafter
- \ea\ea\ea\ea\ea\ea\ea\ea\ea\ea\ea\ea\ea\ea\ea\lowercase\ea\ea\ea
- \ea\ea\ea\ea\ea\ea\ea\ea\ea\ea\ea\ea{\ea\ea\ea\ea\ea\ea\ea\ea\ea
- \ea\ea\ea\ea\ea\ea\@gobble\ea\ea\ea\string\ea\csname\csname the%
- sis@#1\endcsname\endcsname}}}
- \def\thesis@upper#1{{%
- \let\ea\expandafter
- \ea\ea\ea\ea\ea\ea\ea\ea\ea\ea\ea\ea\ea\ea\ea\uppercase\ea\ea\ea
- \ea\ea\ea\ea\ea\ea\ea\ea\ea\ea\ea\ea{\ea\ea\ea\ea\ea\ea\ea\ea\ea
- \ea\ea\ea\ea\ea\ea\@gobble\ea\ea\ea\string\ea\csname\csname the%
- sis@#1\endcsname\endcsname}}}

\thesis@@lower The \thesis@@lower and \thesis@@upper macros are used for upper- and low- \thesis@@upper ercasing current *locale* strings within style files. To cast the \thesis@*locale*@*name*

macro to the lower- or uppercase, \thesis@@lower{*name*} or \thesis@@upper{*name*} would be used, respectively. The *name* gets fully expanded and can therefore contain active characters and command sequences.

```
376 \def\thesis@@lower#1{\thesis@lower{\thesis@locale @#1}}
377 \def\thesis@@upper#1{\thesis@upper{\thesis@locale @#1}}
```

```
\thesis@head The \thesis@head and \thesis@tail macros are used for retrieving the head or
\thesis@tail the tail of space-separated token sequences that end with \relax.
```

```
378 \def\thesis@head#1 #2{%
379 \ifx\relax#2%
380 \expandafter\@gobbletwo
381 \else
382 \ #1%
383 \fi
384 \thesis@head#2}%
385 \def\thesis@tail#1 #2{%
386 \ifx\relax#2%
387 #1%
388 \expandafter\@gobbletwo
389 \fi
390 \thesis@tail#2}%
```
## <span id="page-22-0"></span>**3.3 General purpose macros**

```
\thesis@pages The \thesis@pages macro contains the total number of pages within the document.
                       During the first T<sub>F</sub>X compilation, the macro expands to ??.
                       391 \ifx\thesis@pages\undefined\def\thesis@pages{??}\fi
\thesis@selectLocale \thesis@selectLocale{⟨locale⟩} macro redefines the \thesis@locale macro to
                       locale, switches to the hyphenation patterns of locale, and starts using the
                       \thesis@locale@csquotesStyle style of the csquotes package. The respective locale
                       files and polyglossia locale definitions should be loaded beforehand using the
                       \thesis@requireLocale macro.
                          This macro should always be used within a group, so that the locale, csquotes,
```
and hyphenation settings return back to what the user has specified after the localized blocks of typographic material.

392 \def\thesis@selectLocale#1{%

```
393 \edef\thesis@locale{#1}%
```

```
394 \ltx@ifpackageloaded{csquotes}{%
395 \csq@setstyle{\thesis@@{csquotesStyle}}%
396 }{}%
397 \ltx@ifpackageloaded{polyglossia}{%
398 \selectlanguage{\thesis@locale}
399 }{%
400 \language\csname l@\thesis@locale\endcsname
401 }}
```
\thesis@patch The \thesis@patch[⟨*versions*⟩][⟨*patch*⟩] macro expands *patch*, if \thesis@version@ @number (defined at the top of the file fithesis3.cls) matches any of the commadelimited *versions*. This macro enables the simple deployment of version-targeted patches.

402 \def\thesis@patch#1#2{%

- 403 \def\thesis@patch@versions{#1}%
- 404 \def\thesis@patch@action{#2}%
- 405 \def\thesis@patch@next##1,{%
- 406 \def\thesis@patch@arg{##1}%
- 407 \def\thesis@patch@relax{\relax}%
- 408 \ifx\thesis@patch@arg\thesis@version@number
- 409 \def\thesis@patch@next####1\relax,{}%
- 410 \expandafter\thesis@patch@action
- 411 \expandafter\thesis@patch@next
- 412 \else\ifx\thesis@patch@arg\thesis@patch@relax\else
- 413 \expandafter\expandafter\expandafter\thesis@patch@next
- 414  $\{f_i\}_{i\}$
- 415 \expandafter\expandafter\expandafter\thesis@patch@next
- 416 \expandafter\thesis@patch@versions\expandafter,\relax,}

## <span id="page-23-0"></span>**3.4 Locale files**

Locale files contain macro definitions for various locales. They live in the locale/ subtree and they are loaded during the main routine (see Section [2.4\)](#page-18-0).

When creating a new locale file, it is advisable to create one self-contained dtx file, which is then partitioned into locale files via the docstrip tool based on the \file respective ins file. A macro \file{⟨*filename*⟩} is available for the sectioning of the documentation of various files within the dtx file. For more information about dtx files and the docstrip tool, consult the dtxtut, docstrip, doc and ltxdoc manuals.

Mind that the name of the locale is also used to load hyphenation patterns, which is why it shouldn't be arbitrary. To see the names of the hyphenation patterns, consult the hyph-utf8 manual.

#### <span id="page-23-1"></span>**3.4.1 Interface**

The union of locale files loaded via the locale file inheritance scheme (see the definition of the \thesis@requireLocale macro in Section [3.1\)](#page-19-1) needs to globally define the following macros:

- \thesis@*locale*@csquotesStyle The name of the style of the csquotes package that matches this locale
- \thesis@*locale*@universityName The name of the university
- \thesis@*locale*@facultyName The name of the faculty
- \thesis@*locale*@assignment The instructions to replace the current page with the official thesis assignment
- \thesis@*locale*@declaration The thesis declaration text
- \thesis@*locale*@fieldTitle The title of the field of study entry
- \thesis@*locale*@advisorTitle The title of the advisor entry
- \thesis@*locale*@authorTitle The title of the author entry
- \thesis@*locale*@abstractTitle The title of the abstract section
- \thesis@*locale*@keywordsTitle The title of the keywords section
- \thesis@*locale*@thanksTitle The title of the acknowledgement section
- \thesis@*locale*@declarationTitle The title of the declaration section
- \thesis@*locale*@idTitle The title of the thesis author's identifier field
- \thesis@*locale*@spring The name of the spring semester
- \thesis@*locale*@fall The name of the fall semester
- \thesis@*locale*@semester The full name of the current semester
- \thesis@*locale*@typeName The name of the thesis type

where *locale* is the name of the locale.

## <span id="page-24-0"></span>**3.4.2 English locale files**

## <span id="page-24-1"></span>**3.4.2.1 The locale/fithesis-english.def file**

This is the base file of the English locale.

417 \ProvidesFile{fithesis/locale/fithesis-english.def}[2016/05/25]

```
The locale file defines all the private macros mandated by the locale file interface.
418
419 % Placeholders
420 \gdef\thesis@english@universityName{University name}
421 \gdef\thesis@english@facultyName{Faculty name}
422 \gdef\thesis@english@assignment{%
423 \ifthesis@digital@
424 This is where a copy of the official signed thesis assignment
425 is located in the printed version of the document.
426 \else
427 Replace this page with a copy of the official signed thesis
428 assignment.
429 \fi}
430 \gdef\thesis@english@declaration{Declaration text ...}
431
432 % Csquotes style
433 \gdef\thesis@english@csquotesStyle{english}
434
435 % Time strings
436 \gdef\thesis@english@spring{Spring}
```

```
437 \gdef\thesis@english@fall{Fall}
438 \gdef\thesis@english@semester{%
439 \thesis@{english@\thesis@season} \thesis@seasonYear}
440
441 % Miscellaneous
442 \gdef\thesis@english@fieldTitle{Field of study}
443 \gdef\thesis@english@advisorTitle{Advisor}
444 \gdef\thesis@english@authorTitle{Author}
445 \gdef\thesis@english@abstractTitle{Abstract}
446 \gdef\thesis@english@keywordsTitle{Keywords}
447 \gdef\thesis@english@thanksTitle{Acknowledgement}
448 \gdef\thesis@english@declarationTitle{Declaration}
449 \gdef\thesis@english@idTitle{ID}
450 \gdef\thesis@english@typeName{%
451 \ifx\thesis@type\thesis@sempaper
452 Seminar Paper%
453 \else\ifx\thesis@type\thesis@bachelors
454 Bachelor's Thesis%
455 \else\ifx\thesis@type\thesis@masters
456 Master's Thesis%
457 \else\ifx\thesis@type\thesis@doctoral
458 Doctoral Thesis%
459 \else\ifx\thesis@type\thesis@rigorous
460 Rigorous Thesis%
461 \else
462 <<Unknown thesis type (\thesis@type)>>%
463 \fi\fi\fi\fi\fi}
```
## <span id="page-25-0"></span>**3.4.2.2 The locale/mu/fithesis-english.def file**

This is the English locale file specific to the Masaryk University in Brno. It replaces the universityName placeholder with the correct value and defines the declaration and idTitle strings.

```
464 \ProvidesFile{fithesis/locale/mu/fithesis-english.def}[2016/03/22]
465 \gdef\thesis@english@universityName{Masaryk University}
466 \gdef\thesis@english@declaration{%
467 Hereby I declare that this paper is my original authorial work,
468 which I have worked out on my own. All sources, references, and
469 literature used or excerpted during elaboration of this work are
470 properly cited and listed in complete reference to the due source.}
471
472 % Bibliographic entry
473 \gdef\thesis@english@bib@title{Bibliographic record}
474 \gdef\thesis@english@bib@pages{p}
475
476 % Miscellaneous
477 \gdef\thesis@english@idTitle{UČO}
```
## <span id="page-26-0"></span>**3.4.2.3 The locale/mu/law/fithesis-english.def file**

This is the English locale file specific to the Faculty of Law at the Masaryk University in Brno. It replaces the facultyName placeholder with the correct value and defines the facultyLongName required by the \thesis@blocks@cover and the \thesis@blocks@titlePage blocks.

```
478 \ProvidesFile{fithesis/locale/mu/law/fithesis-english.def}[2015/06/26]
479 \gdef\thesis@english@facultyName{Faculty of Law}
480 \gdef\thesis@english@facultyLongName{The Faculty of Law of the
481 Masaryk University}
```
## <span id="page-26-1"></span>**3.4.2.4 The locale/mu/fsps/fithesis-english.def file**

This is the English locale file specific to the Faculty of Sports Studies at the Masaryk University in Brno. It replaces the facultyName placeholder with the correct value and redefines the fieldTitle string in accordance with the common usage at the faculty.

```
482 \ProvidesFile{fithesis/locale/mu/fsps/fithesis-english.def}[2015/06/26]
483
484 % Placeholders
485 \gdef\thesis@english@facultyName{Faculty of Sports Studies}
486
487 % Miscellaneous
488 \gdef\thesis@english@fieldTitle{Specialization}
```
## <span id="page-26-2"></span>**3.4.2.5 The locale/mu/fss/fithesis-english.def file**

This is the English locale file specific to the Faculty of Social Studies at the Masaryk University in Brno. It replaces the facultyName and assignment strings with the correct values.

```
489 \ProvidesFile{fithesis/locale/mu/fss/fithesis-english.def}[2016/05/25]
490
491 % Placeholders
492 \gdef\thesis@english@facultyName{Faculty of Social Studies}
493 \gdef\thesis@english@assignment{%
494 \ifthesis@digital@
495 This is where a copy of the official signed thesis assignment
496 or a copy of the Statement of an Author or both are located
497 in the printed version of the document.
498 \else
499 Replace this page with a copy of the official signed thesis
500 assignment or a copy of the Statement of an Author or both,
501 depending on the requirements of the respective department.
502 \fi}
```
#### <span id="page-26-3"></span>**3.4.2.6 The locale/mu/econ/fithesis-english.def file**

This is the English locale file specific to the Faculty of Economics and Administration at the Masaryk University in Brno. It replaces the facultyName placeholder with the correct value.

```
503 \ProvidesFile{fithesis/locale/mu/econ/fithesis-english.def}[2015/06/26]
504 \gdef\thesis@english@facultyName{Faculty of Economics
505 and Administration}
```
#### <span id="page-27-0"></span>**3.4.2.7 The locale/mu/med/fithesis-english.def file**

This is the English locale file specific to the Faculty of Medicine at the Masaryk University in Brno. It replaces the facultyName placeholder with the correct value and redefines the abstractTitle string with the common usage at the faculty. The file also defines the bib@title and bib@pages strings required by the \thesis@blocks@bibEntry block defined within the style/mu/fithesis-med.sty style file.

```
506 \ProvidesFile{fithesis/locale/mu/med/fithesis-english.def}[2016/03/23]
507
508 % Miscellaneous
509 \gdef\thesis@english@abstractTitle{Annotation}
510
511 % Placeholders
512 \gdef\thesis@english@facultyName{Faculty of Medicine}
```
#### <span id="page-27-1"></span>**3.4.2.8 The locale/mu/fi/fithesis-english.def file**

This is the English locale file specific to the Faculty of Informatics at the Masaryk University in Brno. It replaces the facultyName placeholder with the correct value and redefines the string in accordance with the requirements of the faculty. The file also defines the advisorSignature string required by the \thesis@blocks@titlePage block defined within the style/mu/fithesis-fi.sty style file.

```
513 \ProvidesFile{fithesis/locale/mu/fi/fithesis-english.def}[2016/05/25]
514
515 % Placeholders
516 \gdef\thesis@english@facultyName{Faculty of Informatics}
517 \gdef\thesis@english@assignment{Replace this page with a copy
518 of the official signed thesis assignment and a copy of the
519 Statement of an Author.}
520 \gdef\thesis@english@assignment{%
521 \ifthesis@digital@
522 This is where a copy of the official signed thesis assignment
523 and a copy of the Statement of an Author is located in the
524 printed version of the document.
525 \else
526 Replace this page with a copy of the official signed thesis
527 assignment and a copy of the Statement of an Author.
528 \fi}
529
530 % Others
531 \gdef\thesis@english@advisorSignature{Signature of Thesis
532 \thesis@english@advisorTitle}
```
## <span id="page-28-0"></span>**3.4.2.9 The locale/mu/phil/fithesis-english.def file**

This is the English locale file specific to the Faculty of Arts at the Masaryk University in Brno. It replaces the facultyName placeholder with the correct value. It also defines the departmentName string, which is used by the style/mu/fithesis-phil.sty style file, when typesetting the names of known departments.

```
533 \ProvidesFile{fithesis/locale/mu/phil/fithesis-english.def}[2016/03/22]
534 \gdef\thesis@english@facultyName{Faculty of Arts}
535 \gdef\thesis@english@departmentName{%
536 \ifx\thesis@department\thesis@departments@kisk
537 Division of Information and Library Studies%
538 \else
539 <<Unknown department (\thesis@department)>>%
540 \fi}
```
#### <span id="page-28-1"></span>**3.4.2.10 The locale/mu/ped/fithesis-english.def file**

This is the Slovak locale file specific to the Faculty of Education at the Masaryk University in Brno. It replaces the facultyName placeholder with the correct value. The file also defines the bib@title and bib@pages strings required by the \thesis@blocks@bibEntry block defined within the style/mu/fithesis-ped.sty style file.

```
541 \ProvidesFile{fithesis/locale/mu/ped/fithesis-english.def}[2016/03/22]
542
543 % Placeholders
544 \gdef\thesis@english@facultyName{Faculty of Education}
```
## <span id="page-28-2"></span>**3.4.2.11 The locale/mu/sci/fithesis-english.def file**

This is the English locale file specific to the Faculty of Science at the Masaryk University in Brno. It defines the private macros required by the \thesis@blocks@bibEntryEn block defined within the style/mu/fithesis-sci.sty style file. It also replaces the facultyName placeholder with the correct value and redefines the advisorTitle string in accordance with the formal requirements of the faculty.

```
545 \ProvidesFile{fithesis/locale/mu/sci/fithesis-english.def}[2016/03/23]
546
547 % Placeholders
548 \gdef\thesis@english@facultyName{Faculty of Science}
549
550 % Miscellaneous
551 \global\let\thesis@english@advisorTitleEn=\thesis@english@bib@advisor
552
553 % Bibliographic entry
554 \global\let\thesis@english@bib@author\thesis@english@authorTitle
555 \gdef\thesis@english@bib@thesisTitle{Title of Thesis}
556 \gdef\thesis@english@bib@programme{Degree Programme}
557 \global\let\thesis@english@bib@field\thesis@english@fieldTitle
558 \gdef\thesis@english@bib@advisor{Supervisor}
```
<span id="page-29-1"></span><span id="page-29-0"></span>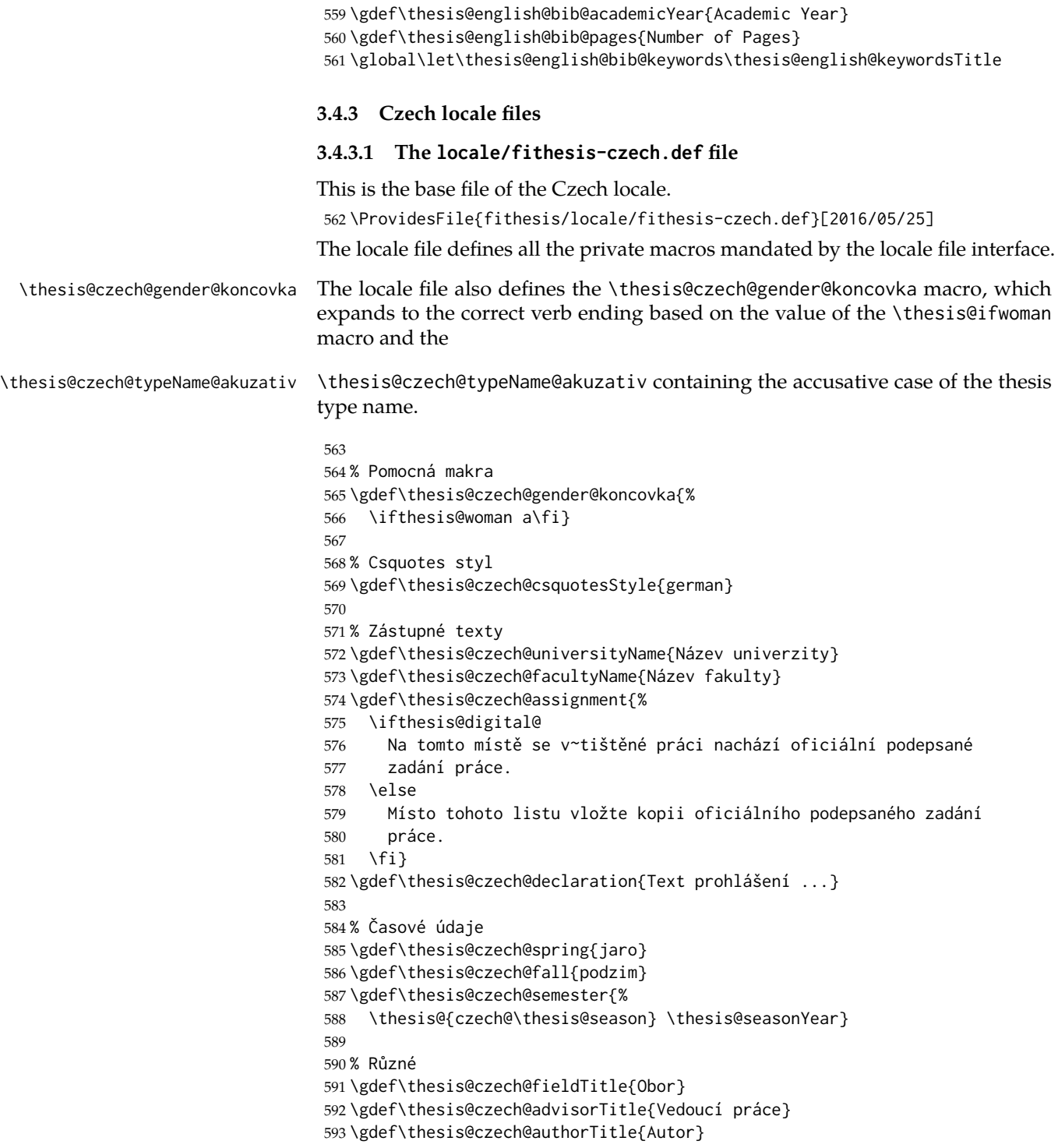

```
594 \gdef\thesis@czech@abstractTitle{Shrnutí}
595 \gdef\thesis@czech@keywordsTitle{Klíčová slova}
596 \gdef\thesis@czech@thanksTitle{Poděkování}
597 \gdef\thesis@czech@declarationTitle{Prohlášení}
598 \gdef\thesis@czech@idTitle{ID}
599 \gdef\thesis@czech@typeName{%
600 \ifx\thesis@type\thesis@sempaper
601 Seminární práce%
602 \else\ifx\thesis@type\thesis@bachelors
603 Bakalářská práce%
604 \else\ifx\thesis@type\thesis@masters
605 Diplomová práce%
606 \else\ifx\thesis@type\thesis@doctoral
607 Disertační práce%
608 \else\ifx\thesis@type\thesis@rigorous
609 Rigorózní práce%
610 \text{ kg}611 <<Neznámý typ práce (\thesis@type)>>%
612 \fi\fi\fi\fi\fi}
613 \gdef\thesis@czech@typeName@akuzativ{%
614 \ifx\thesis@type\thesis@sempaper
615 Seminární práci%
616 \else\ifx\thesis@type\thesis@bachelors
617 Bakalářskou práci%
618 \else\ifx\thesis@type\thesis@masters
619 Diplomovou práci%
620 \else\ifx\thesis@type\thesis@doctoral
621 Disertační práci%
622 \else\ifx\thesis@type\thesis@rigorous
623 Rigorózní práci%
624 \else
625 <<Neznámý typ práce (\thesis@type)>>%
626 \fi\fi\fi\fi\fi}
```
## <span id="page-30-0"></span>**3.4.3.2 The locale/mu/fithesis-czech.def file**

This is the Czech locale file specific to the Masaryk University in Brno. It replaces the universityName placeholder with the correct value and defines the declaration and idTitle strings.

```
627 \ProvidesFile{fithesis/locale/mu/fithesis-czech.def}[2016/03/22]
628
629 % Zástupné texty
630 \gdef\thesis@czech@universityName{Masarykova univerzita}
631 \gdef\thesis@czech@declaration{Prohlašuji, že jsem
632 \thesis@lower{czech@typeName@akuzativ} zpracoval%
633 \thesis@czech@gender@koncovka\ samostatně a
634 použil\thesis@czech@gender@koncovka\ jen prameny
635 uvedené~v seznamu literatury.}
636
637 % Bibliografický záznam
```

```
31
```

```
638 \gdef\thesis@czech@bib@title{Bibliografický záznam}
639 \gdef\thesis@czech@bib@pages{str}
640
641 % Různé
642 \gdef\thesis@czech@idTitle{UČO}
```
## <span id="page-31-0"></span>**3.4.3.3 The locale/mu/law/fithesis-czech.def file**

This is the Czech locale file specific to the Faculty of Law at the Masaryk University in Brno. It replaces the facultyName placeholder with the correct value, defines the facultyLongName required by the \thesis@blocks@cover and the \thesis@blocks@titlePage blocks and replaces the abstractTitle string in accordance with the requirements of the faculty.

```
643 \ProvidesFile{fithesis/locale/mu/law/fithesis-czech.def}[2015/06/26]
644
645 % Různé
646 \gdef\thesis@czech@abstractTitle{Abstrakt}
647
648 % Zástupné texty
649 \gdef\thesis@czech@facultyName{Právnická fakulta}
650 \gdef\thesis@czech@facultyLongName{Právnická fakulta Masarykovy
651 univerzity}
```
## <span id="page-31-1"></span>**3.4.3.4 The locale/mu/fsps/fithesis-czech.def file**

This is the Czech locale file specific to the Faculty of Sports Studies at the Masaryk University in Brno. It replaces the facultyName placeholder with the correct value and redefines the fieldTitle string in accordance with the common usage at the faculty.

```
652 \ProvidesFile{fithesis/locale/mu/fsps/fithesis-czech.def}[2015/06/26]
653
654 % Zástupné texty
655 \gdef\thesis@czech@facultyName{Fakulta sportovních studií}
656
657 % Různé
658 \gdef\thesis@czech@fieldTitle{Specializace}
```
## <span id="page-31-2"></span>**3.4.3.5 The locale/mu/fss/fithesis-czech.def file**

This is the Czech locale file specific to the Faculty of Social Studies at the Masaryk University in Brno. It replaces the facultyName and assignment placeholders with the correct values.

```
659 \ProvidesFile{fithesis/locale/mu/fss/fithesis-czech.def}[2016/05/25]
660
661 % Zástupné texty
662 \gdef\thesis@czech@facultyName{Fakulta sociálních studií}
663 \gdef\thesis@czech@assignment{%
664 \ifthesis@digital@
665 Na tomto místě se v~tištěné práci nachází oficiální podepsané
```

```
666 zadání práce, prohlášení autora školního díla nebo obojí.
667 \else
668 Místo tohoto listu vložte kopie oficiálního podepsaného zadání
669 práce nebo prohlášení autora školního díla nebo obojí~v
670 závislosti na požadavcích příslušné katedry.
671 \fi}
672
```
## <span id="page-32-0"></span>**3.4.3.6 The locale/mu/econ/fithesis-czech.def file**

This is the Czech locale file specific to the Faculty of Economics and Administration at the Masaryk University in Brno. It replaces the facultyName placeholder with the correct value.

```
673 \ProvidesFile{fithesis/locale/mu/econ/fithesis-czech.def}[2015/06/26]
674 \gdef\thesis@czech@facultyName{Ekonomicko-správní fakulta}
```
#### <span id="page-32-1"></span>**3.4.3.7 The locale/mu/med/fithesis-czech.def file**

This is the Czech locale file specific to the Faculty of Medicine at the Masaryk University in Brno. It replaces the facultyName placeholder with the correct value and redefines the abstractTitle string in accordance with the common usage at the faculty. The file also defines the bib@title and bib@pages strings required by the \thesis@blocks@bibEntry block defined within the style/mu/fithesis-med.sty style file.

```
675 \ProvidesFile{fithesis/locale/mu/med/fithesis-czech.def}[2016/03/23]
676
677 % Různé
678 \gdef\thesis@czech@abstractTitle{Anotace}
679
680 % Zástupné texty
681 \gdef\thesis@czech@facultyName{Lékařská fakulta}
```
#### <span id="page-32-2"></span>**3.4.3.8 The locale/mu/fi/fithesis-czech.def file**

This is the Czech locale file specific to the Faculty of Informatics at the Masaryk University in Brno. It replaces the facultyName placeholder with the correct value and redefines the declaration string in accordance with the requirements of the faculty. The file also defines the advisorSignature string required by the \thesis@blocks@titlePage block defined within the style/mu/fithesis-fi.sty style file.

```
682 \ProvidesFile{fithesis/locale/mu/fi/fithesis-czech.def}[2016/05/25]
683
684 % Zástupné texty
685 \gdef\thesis@czech@facultyName{Fakulta informatiky}
686 \gdef\thesis@czech@assignment{%
687 \ifthesis@digital@
688 Na tomto místě se v~tištěné práci nachází oficiální podepsané
689 zadání práce a prohlášení autora školního díla.
690 \else
```

```
691 Místo tohoto listu vložte kopie oficiálního podepsaného zadání
692 práce a prohlášení autora školního díla.
693 \fi}
694 \gdef\thesis@czech@declaration{%
695 Prohlašuji, že tato \thesis@lower{czech@typeName} je mým
696 původním autorským dílem, které jsem vypracoval%
697 \thesis@czech@gender@koncovka\ samostatně. Všechny zdroje,
698 prameny a literaturu, které jsem při vypracování
699 používal\thesis@czech@gender@koncovka\ nebo z~nich
700 čerpal\thesis@czech@gender@koncovka, v~práci řádně cituji
701 s~uvedením úplného odkazu na příslušný zdroj.}
702
703 % Ostatní
704 \gdef\thesis@czech@advisorSignature{Podpis vedoucího}
```
## <span id="page-33-0"></span>**3.4.3.9 The locale/mu/phil/fithesis-czech.def file**

This is the Czech locale file specific to the Faculty of Arts at the Masaryk University in Brno. It replaces the facultyName placeholder with the correct value. It also redefines the declaration, typeName and typeName@akuzativ strings in accordance with the requirements of the faculty.

The locale file also defines the departmentName string, which is used by the style/mu/fithesis-phil.sty style file, when typesetting the names of known departments.

```
705 \ProvidesFile{fithesis/locale/mu/phil/fithesis-czech.def}[2016/03/22]
706
707 % Zástupné texty
708 \gdef\thesis@czech@facultyName{Filozofická fakulta}
709 \gdef\thesis@czech@departmentName{%
710 \ifx\thesis@department\thesis@departments@kisk
711 Kabinet informačních studií a knihovnictví%
712 \else
713 <<Neznámé oddělení (\thesis@department)>>%
714 \fi}
715 \gdef\thesis@czech@declaration{%
716 \ifx\thesis@department\thesis@departments@kisk
717 Prohlašuji, že jsem předkládanou práci zpracoval%
718 \thesis@czech@gender@koncovka\ samostatně~a použil%
719 \thesis@czech@gender@koncovka\ jen uvedené prameny~a
720 literaturu. Současně dávám svolení k tomu, aby elektronická
721 verze této práce byla zpřístupněna přes informační systém
722 Masarykovy univerzity.%
723 \else
724 Prohlašuji, že jsem \thesis@lower{czech@typeName@akuzativ}
725 vypracoval\thesis@czech@gender@koncovka\ samostatně~s využitím
726 uvedené literatury.%
727 \fi}
728
729 % Ostatní
```

```
730 \global\let\thesis@czech@typeName@super
731 \thesis@czech@typeName
732 \gdef\thesis@czech@typeName{%
733 \ifx\thesis@type\thesis@bachelors
734 Bakalářská diplomová práce%
735 \else\ifx\thesis@type\thesis@masters
736 Magisterská diplomová práce%
737 \else
738 \thesis@czech@typeName@super
739 \fi\fi}
740
741 \global\let\thesis@czech@typeName@akuzativ@super
742 \thesis@czech@typeName@akuzativ
743 \gdef\thesis@czech@typeName@akuzativ{%
744 \ifx\thesis@type\thesis@bachelors
745 Diplomovou práci%
746 \else\ifx\thesis@type\thesis@masters
747 Diplomovou práci%
748 \else
749 \thesis@czech@typeName@akuzativ@super
750 \fi\fi}
```
## <span id="page-34-0"></span>**3.4.3.10 The locale/mu/ped/fithesis-czech.def file**

This is the Czech locale file specific to the Faculty of Education at the Masaryk University in Brno. It replaces the facultyName placeholder with the correct value. The file also defines the bib@title and bib@pages strings required by the \thesis@blocks@bibEntry block defined within the style/mu/fithesis-ped.sty style file.

```
751 \ProvidesFile{fithesis/locale/mu/ped/fithesis-czech.def}[2016/03/22]
752
753 % Zástupné texty
754 \gdef\thesis@czech@facultyName{Pedagogická fakulta}
```
#### <span id="page-34-1"></span>**3.4.3.11 The locale/mu/sci/fithesis-czech.def file**

This is the Czech locale file specific to the Faculty of Science at the Masaryk University in Brno. It defines the private macros required by the \thesis@blocks@ bibEntry block defined within the style/mu/fithesis-sci.sty style file. It also replaces the facultyName placeholder with the correct value and redefines the abstractTitle and declaration strings in accordance with the formal requirements of the faculty.

```
755 \ProvidesFile{fithesis/locale/mu/sci/fithesis-czech.def}[2016/03/23]
756
757 % Zástupné texty
758 \gdef\thesis@czech@facultyName{Přírodovědecká fakulta}
759
760 % Ostatní
761 \gdef\thesis@czech@abstractTitle{Abstrakt}
```

```
762 \gdef\thesis@czech@declaration{%
763 Prohlašuji, že jsem svoji \thesis@lower{czech@typeName@%
764 akuzativ} vypracoval\thesis@czech@gender@koncovka\ samo%
765 statně s~využitím informačních zdrojů, které jsou v~práci
766 citovány.}
767 \gdef\thesis@czech@authorSignature{Podpis autora}
768
769 % Časové údaje
770 \gdef\thesis@czech@formattedDate{{%
771 \thesis@day.
772 \newcount\@month\expandafter\@month\thesis@month\relax
773 \ifnum\@month=1%
774 ledna
775 \else\ifnum\@month=2%
776 února
777 \else\ifnum\@month=3%
778 března
779 \else\ifnum\@month=4%
780 dubna
781 \else\ifnum\@month=5%
782 května
783 \else\ifnum\@month=6%
784 června
785 \else\ifnum\@month=7%
786 července
787 \else\ifnum\@month=8%
788 srpna
789 \else\ifnum\@month=9%
790 září
791 \else\ifnum\@month=10%
792 října
793 \else\ifnum\@month=11%
794 listopadu
795 \else\ifnum\@month=12%
796 prosince
797 \else
798 << neznámý měsíc (\the\@month) >>
799 \fi\fi\fi\fi\fi\fi
800 \fi\fi\fi\fi\fi\fi
801 \thesis@year}}
802
803 % Bibliografický záznam
804 \global\let\thesis@czech@bib@author\thesis@czech@authorTitle
805 \gdef\thesis@czech@bib@thesisTitle{Název práce}
806 \gdef\thesis@czech@bib@programme{Studijní program}
807 \global\let\thesis@czech@bib@field\thesis@czech@fieldTitle
808 \global\let\thesis@czech@bib@advisor\thesis@czech@advisorTitle
809 \gdef\thesis@czech@bib@academicYear{Akademický rok}
810 \gdef\thesis@czech@bib@pages{Počet stran}
```
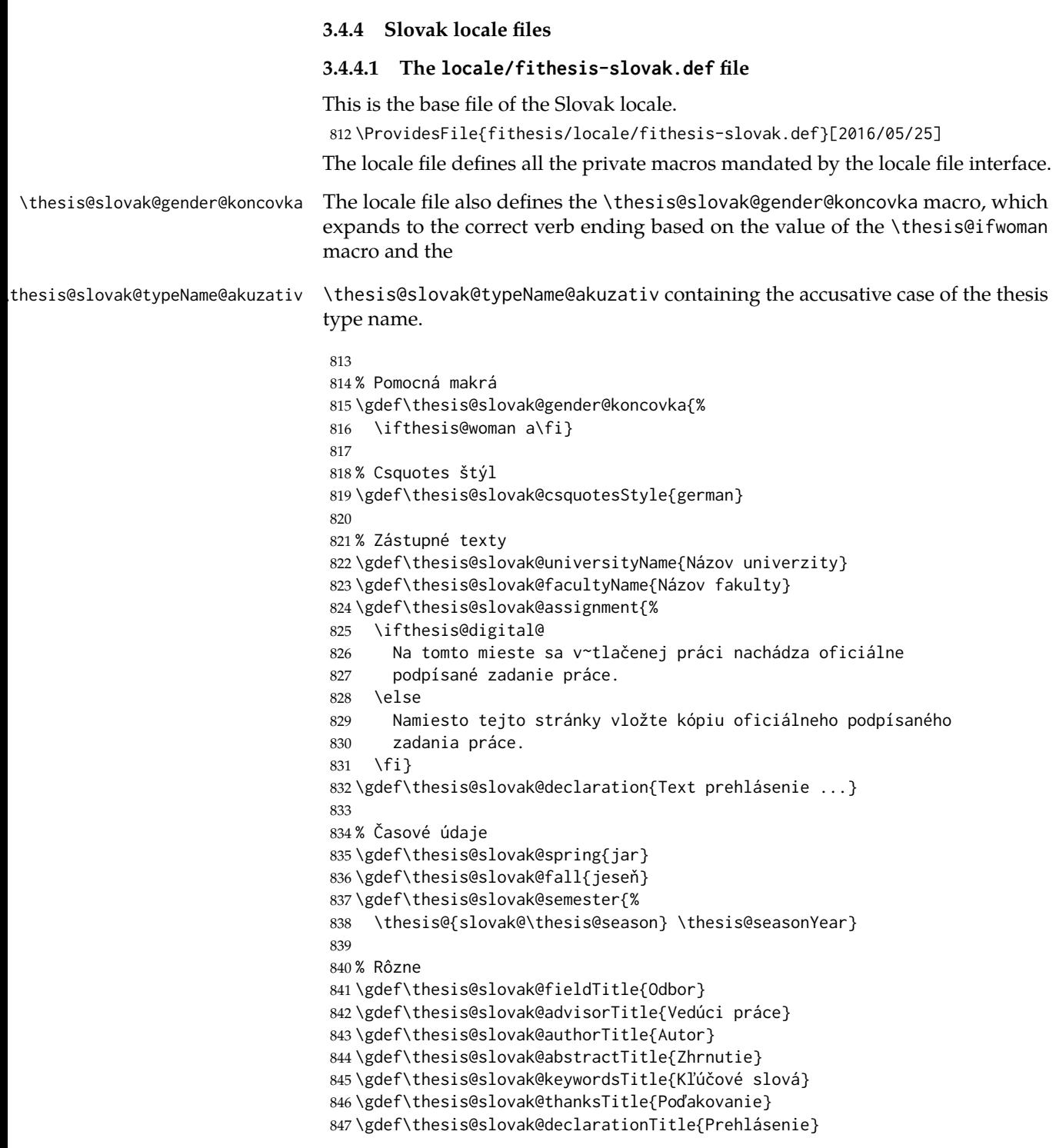

```
848 \gdef\thesis@slovak@idTitle{ID}
849 \gdef\thesis@slovak@typeName{%
850 \ifx\thesis@type\thesis@sempaper
851 Seminárna práca%
852 \else\ifx\thesis@type\thesis@bachelors
853 Bakalárska práca%
854 \else\ifx\thesis@type\thesis@masters
855 Diplomová práca%
856 \else\ifx\thesis@type\thesis@doctoral
857 Dizertačná práca%
858 \else\ifx\thesis@type\thesis@rigorous
859 Rigorózna práca%
860 \else
861 <<Neznámy typ práce (\thesis@type)>>%
862 \fi\fi\fi\fi\fi}
863 \gdef\thesis@slovak@typeName@akuzativ{%
864 \ifx\thesis@type\thesis@sempaper
865 Seminárnu prácu%
866 \else\ifx\thesis@type\thesis@bachelors
867 Bakalársku prácu%
868 \else\ifx\thesis@type\thesis@masters
869 Diplomovú prácu%
870 \else\ifx\thesis@type\thesis@doctoral
871 Dizertačnú prácu%
872 \else\ifx\thesis@type\thesis@rigorous
873 Rigoróznu prácu%
874 \else
875 <<Neznámy typ práce (\thesis@type)>>%
876 \fi\fi\fi\fi\fi}
```
# **3.4.4.2 The locale/mu/fithesis-slovak.def file**

This is the Slovak locale file specific to the Masaryk University in Brno. It replaces the universityName placeholder with the correct value and defines the declaration and idTitle strings.

```
877 \ProvidesFile{fithesis/locale/mu/fithesis-slovak.def}[2016/03/22]
878
879 % Zástupné texty
880 \gdef\thesis@slovak@universityName{Masarykova univerzita}
881 \gdef\thesis@slovak@declaration{%
882 Prehlasujem, že som predloženú \thesis@lower{%
883 slovak@typeName@akuzativ} vypracoval%
884 \thesis@slovak@gender@koncovka\ samostatne len s~použitím
885 uvedenej literatúry a prameňov.}
886
887 % Bibliografický zoznam
888 \gdef\thesis@slovak@bib@title{Bibliografický záznam}
889 \gdef\thesis@slovak@bib@pages{str}
800891 % Rôzne
```
\gdef\thesis@slovak@idTitle{UČO}

#### **3.4.4.3 The locale/mu/law/fithesis-slovak.def file**

This is the Slovak locale file specific to the Faculty of Law at the Masaryk University in Brno. It replaces the facultyName placeholder with the correct value, defines the facultyLongName required by the \thesis@blocks@cover and the \thesis@blocks@titlePage blocks and replaces the abstractTitle string in accordance with the requirements of the faculty.

```
893 \ProvidesFile{fithesis/locale/mu/law/fithesis-slovak.def}[2015/06/26]
894
895 % Rôzne
896 \gdef\thesis@slovak@abstractTitle{Abstrakt}
897
898 % Zástupné texty
899 \gdef\thesis@slovak@facultyName{Právnická fakulta}
900 \gdef\thesis@slovak@facultyLongName{Právnická fakulta Masarykovej
901 univerzity}
```
## **3.4.4.4 The locale/mu/fsps/fithesis-slovak.def file**

This is the Slovak locale file specific to the Faculty of Sports Studies at the Masaryk University in Brno. It replaces the facultyName placeholder with the correct value and redefines the fieldTitle string in accordance with the common usage at the faculty.

```
902 \ProvidesFile{fithesis/locale/mu/fsps/fithesis-slovak.def}[2015/06/26]
903
904 % Zástupné texty
905 \gdef\thesis@slovak@facultyName{Fakulta športových štúdií}
906
907 % Rôzne
908 \gdef\thesis@slovak@fieldTitle{Špecializácie}
```
## **3.4.4.5 The locale/mu/fss/fithesis-slovak.def file**

This is the Slovak locale file specific to the Faculty of Social Studies at the Masaryk University in Brno. It replaces the facultyName and assignment strings with the correct values.

```
909 \ProvidesFile{fithesis/locale/mu/fss/fithesis-slovak.def}[2016/05/25]
910
911 % Zástupné texty
912 \gdef\thesis@slovak@facultyName{Fakulta sociálnych štúdií}
913 \gdef\thesis@slovak@assignment{%
914 \ifthesis@digital@
915 Na tomto mieste sa v~tlačenej práci nachádza oficiálne
916 podpísané zadanie práce alebo prehlásenie autora školského
917 diela alebo obidve.
918 \else
919 Namiesto tejto stránky vložte kópiu oficiálneho podpísaného
```

```
920 zadania práce alebo prehlásenie autora školského diela alebo
921 obidve~v závislosti na požiadavkách príslušnej katedry.
922 \quad \text{If } i
```
#### **3.4.4.6 The locale/mu/econ/fithesis-slovak.def file**

This is the Slovak locale file specific to the Faculty of Economics and Administration at the Masaryk University in Brno. It replaces the facultyName placeholder with the correct value.

```
923 \ProvidesFile{fithesis/locale/mu/econ/fithesis-slovak.def}[2015/06/26]
924 \gdef\thesis@slovak@facultyName{Ekonomicko-správna fakulta}
```
#### **3.4.4.7 The locale/mu/med/fithesis-slovak.def file**

This is the Slovak locale file specific to the Faculty of Medicine at the Masaryk University in Brno. It replaces the facultyName placeholder with the correct value and redefines the abstractTitle string in accordance with the common usage at the faculty. The file also defines the bib@title and bib@pages strings required by the \thesis@blocks@bibEntry block defined within the style/mu/fithesis-med.sty style file.

```
925 \ProvidesFile{fithesis/locale/mu/med/fithesis-slovak.def}[2016/03/23]
926
927 % Rôzne
928 \gdef\thesis@slovak@abstractTitle{Anotácie}
929
930 % Zástupné texty
931 \gdef\thesis@slovak@facultyName{Lekárska fakulta}
```
## **3.4.4.8 The locale/mu/fi/fithesis-slovak.def file**

This is the Slovak locale file specific to the Faculty of Informatics at the Masaryk University in Brno. It replaces the facultyName placeholder with the correct value and redefines the declaration string in accordance with the requirements of the faculty. The file also defines the advisorSignature string required by the \thesis@blocks@titlePage block defined within the style/mu/fithesis-fi.sty style file.

```
932 \ProvidesFile{fithesis/locale/mu/fi/fithesis-slovak.def}[2016/05/25]
933
934 % Zástupné texty
935 \gdef\thesis@slovak@facultyName{Fakulta informatiky}
936 \gdef\thesis@slovak@assignment{%
937 \ifthesis@digital@
938 Na tomto mieste sa v~tlačenej práci nachádza oficiálne
939 podpísané zadanie práce a prehlásenie autora školského diela.
940 \else
941 Namiesto tejto stránky vložte kópiu oficiálneho podpísaného
942 zadania práce a prehlásenie autora školského diela.
943 \fi}
944 \gdef\thesis@slovak@declaration{%
```

```
945 Prehlasujem, že táto \thesis@lower{slovak@typeName} je mojím
```
- pôvodným autorským dielom, ktoré som vypracoval%
- \thesis@slovak@gender@koncovka\ samostatne. Všetky zdroje,
- pramene a literatúru, ktoré som pri vypracovaní
- používal\thesis@slovak@gender@koncovka\ alebo z~nich
- čerpal\thesis@slovak@gender@koncovka, v~práci riadne citujem
- s~uvedením úplného odkazu na príslušný zdroj.}

```
952
```

```
953 % Rôzne
```
\gdef\thesis@slovak@advisorSignature{Podpis vedúceho}

#### **3.4.4.9 The locale/mu/phil/fithesis-slovak.def file**

This is the Slovak locale file specific to the Faculty of Arts at the Masaryk University in Brno. It replaces the facultyName placeholder with the correct value. It also defines the declaration string and redefines the typeName and typeName@akuzativ strings in accordance with the requirements of the faculty.

The locale file also defines the departmentName string, which is used by the style/mu/fithesis-phil.sty style file, when typesetting the names of known departments.

```
955 \ProvidesFile{fithesis/locale/mu/phil/fithesis-slovak.def}[2016/03/22]
956
957 % Zástupné texty
958 \gdef\thesis@slovak@facultyName{Filozofická fakulta}
959 \gdef\thesis@slovak@departmentName{%
960 \ifx\thesis@department\thesis@departments@kisk
961 Kabinet informačných štúdií a knihovníctva%
962 \else
963 <<Neznáme oddělenie (\thesis@department)>>%
964 \fi}
965 \gdef\thesis@czech@declaration{%
966 \ifx\thesis@department\thesis@departments@kisk
967 Prehlasujem, že som predkladanú prácu spracoval%
968 \thesis@slovak@gender@koncovka\ samostatne~a použil%
969 \thesis@slovak@gender@koncovka\ len uvedené pramene~a
970 literatúru. Súčasne dávam súhlas k tomu, aby elektronická
971 verzia tejto práce bola sprístupnená cez informačný
972 systém Masarykovej univerzity.%
973 \else
974 Prehlasujem, že som predloženú \thesis@lower{%
975 slovak@typeName@akuzativ} vypracoval%
976 \thesis@slovak@gender@koncovka\ samostatne na základe vlastných
977 zistení a len s~použitím uvedenej literatúry a prameňov.%
978 \fi}
979
980 % Rôzne
981 \global\let\thesis@slovak@typeName@super
982 \thesis@slovak@typeName
983 \gdef\thesis@slovak@typeName{%
```

```
984 \ifx\thesis@type\thesis@bachelors
985 Bakalárska diplomová práca%
986 \else\ifx\thesis@type\thesis@masters
987 Magisterská diplomová práca%
988 \else
989 \thesis@slovak@typeName@super
990 \fi\fi}
991
992 \global\let\thesis@slovak@typeName@akuzativ@super
993 \thesis@slovak@typeName@akuzativ
994 \gdef\thesis@slovak@typeName@akuzativ{%
995 \ifx\thesis@type\thesis@bachelors
996 Diplomovú prácu%
997 \else\ifx\thesis@type\thesis@masters
998 Diplomovú prácu%
999 \else
1000 \thesis@slovak@typeName@akuzativ@super
1001 \fi\fi}
```
#### **3.4.4.10 The locale/mu/ped/fithesis-slovak.def file**

This is the Slovak locale file specific to the Faculty of Education at the Masaryk University in Brno. It replaces the facultyName placeholder with the correct value. The file also defines the bib@title and bib@pages strings required by the \thesis@blocks@bibEntry block defined within the style/mu/fithesis-ped.sty style file.

 \ProvidesFile{fithesis/locale/mu/ped/fithesis-slovak.def}[2016/03/22] % Zástupné texty \gdef\thesis@slovak@facultyName{Pedagogická fakulta}

#### **3.4.4.11 The locale/mu/sci/fithesis-slovak.def file**

This is the Slovak locale file specific to the Faculty of Science at the Masaryk University in Brno. It replaces the facultyName placeholder with the correct value. \ProvidesFile{fithesis/locale/mu/sci/fithesis-slovak.def}[2015/06/26]

```
1007
1008 % Zástupné texty
1009 \gdef\thesis@slovak@facultyName{Prírodovedecká fakulta}
```
# **3.5 Style files**

Style files define the structure and the look of the resulting document. They live in the style/ subtree and they are loaded during the main routine (see Section [2.4\)](#page-18-0).

When creating a new style file, it is advisable to create one self-contained dtx file, which can contain several files to be extracted via the docstrip tool based on

\file the respective ins file. A macro \file{⟨*filename*⟩} is available for the sectioning of the documentation of various files within the dtx file. For more information about dtx files and the docstrip tool, consult the dtxtut, docstrip, doc and ltxdoc manuals.

#### **3.5.1 Interface**

The union of style files loaded via the style file inheritance scheme (see the definition of the \thesis@requireStyle macro in Section [3.1\)](#page-19-0) should globally define at least one of the following macros:

- \thesis@blocks@preamble \thesis@blocks@preamble If autolayout is enabled, then this macro is expanded at the very beginning of the document.
- \thesis@blocks@postamble \thesis@blocks@postamble If autolayout is enabled, then this macro is expanded at the very end of the document.
- \thesis@blocks@mainMatter \thesis@blocks@mainMatter If autolayout is enabled, then this macro is expanded at the beginning of the document right after \thesis@blocks@preamble. This macro sets the style of the main matter of the thesis.

#### **3.5.2 Base style files**

#### **3.5.2.1 The style/fithesis-base.sty file**

If inheritance is enabled for style files, then this file is always the first style file to be loaded, regardless of the value of the \thesis@style macro. This style file is currently a dummy file.

```
1010 \NeedsTeXFormat{LaTeX2e}
1011 \ProvidesPackage{fithesis/style/fithesis-base}[2015/06/23]
```
## **3.5.2.2 The style/mu/fithesis-base.sty file**

This is the base style file for theses written at the Masaryk University in Brno. When inheritance is enabled for style files, this file is always the second style file to be loaded right after style/fithesis-base.sty, regardless of the value of the \thesis@style macro.

```
1012 \ProvidesPackage{fithesis/style/mu/fithesis-base}[2016/06/06]
1013 \NeedsTeXFormat{LaTeX2e}
```
The file recognizes the following options:

• 10pt, 11pt, 12pt – Sets the type size to 10, 11 or 12 points respectively.

```
1014 \DeclareOption{10pt}{\def\thesis@ptsize{0}}
1015 \DeclareOption{11pt}{\def\thesis@ptsize{1}}
```
- 1016 \DeclareOption{12pt}{\def\thesis@ptsize{2}}
- oneside, twoside The document is going to be either single- or doublesided, respectively. In a double-sided document, headers, page numbering, margin notes and several other elements will be arranged based on the parity of the page. Blank pages will also be inserted prior the beginning of each chapter to ensure that it starts on a right-hand (odd-numbered) page. The \ifthesis@twoside@ \ifthesis@twoside@ conditional is set to either false or true, respectively.

1017 \newif\ifthesis@twoside@

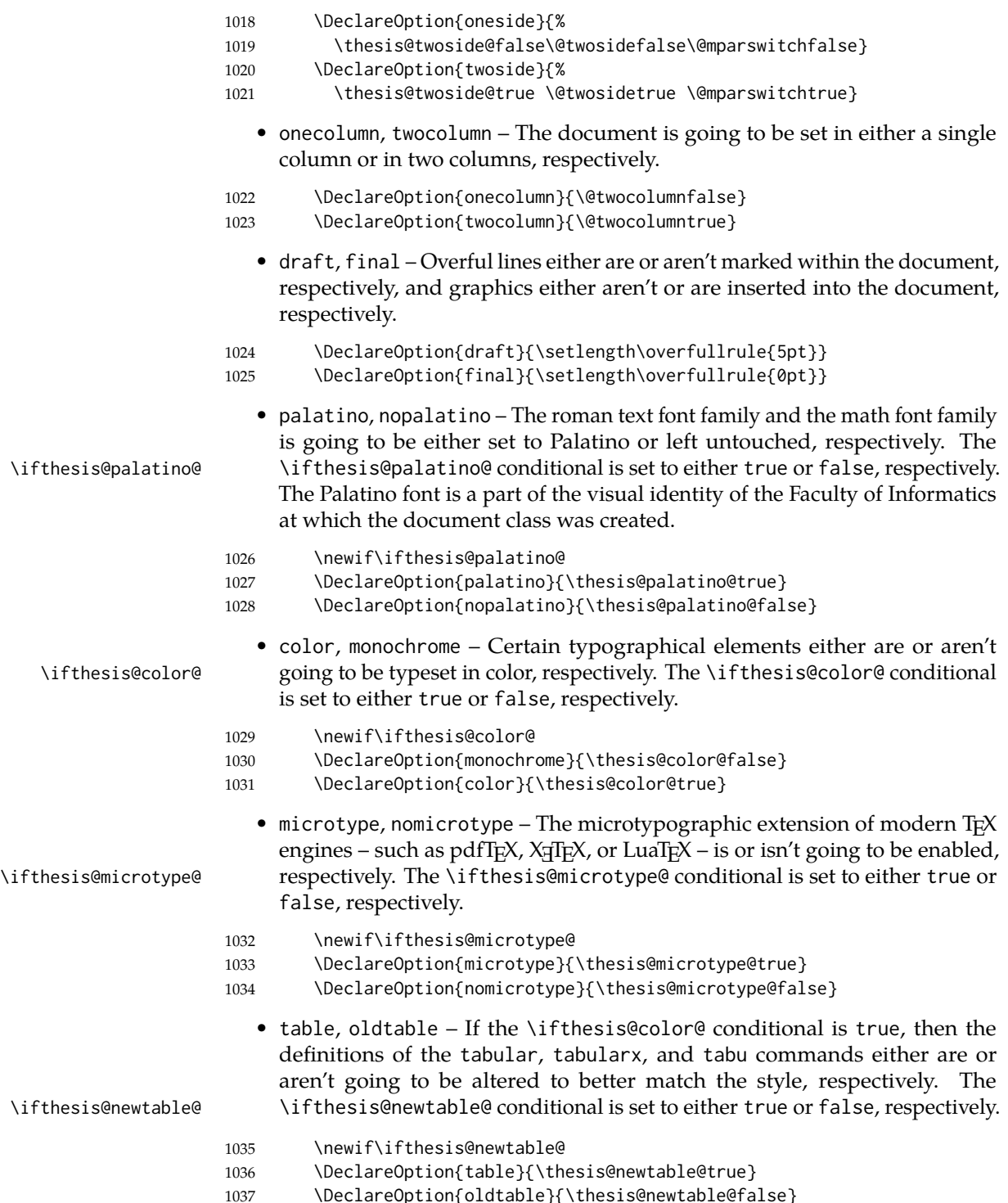

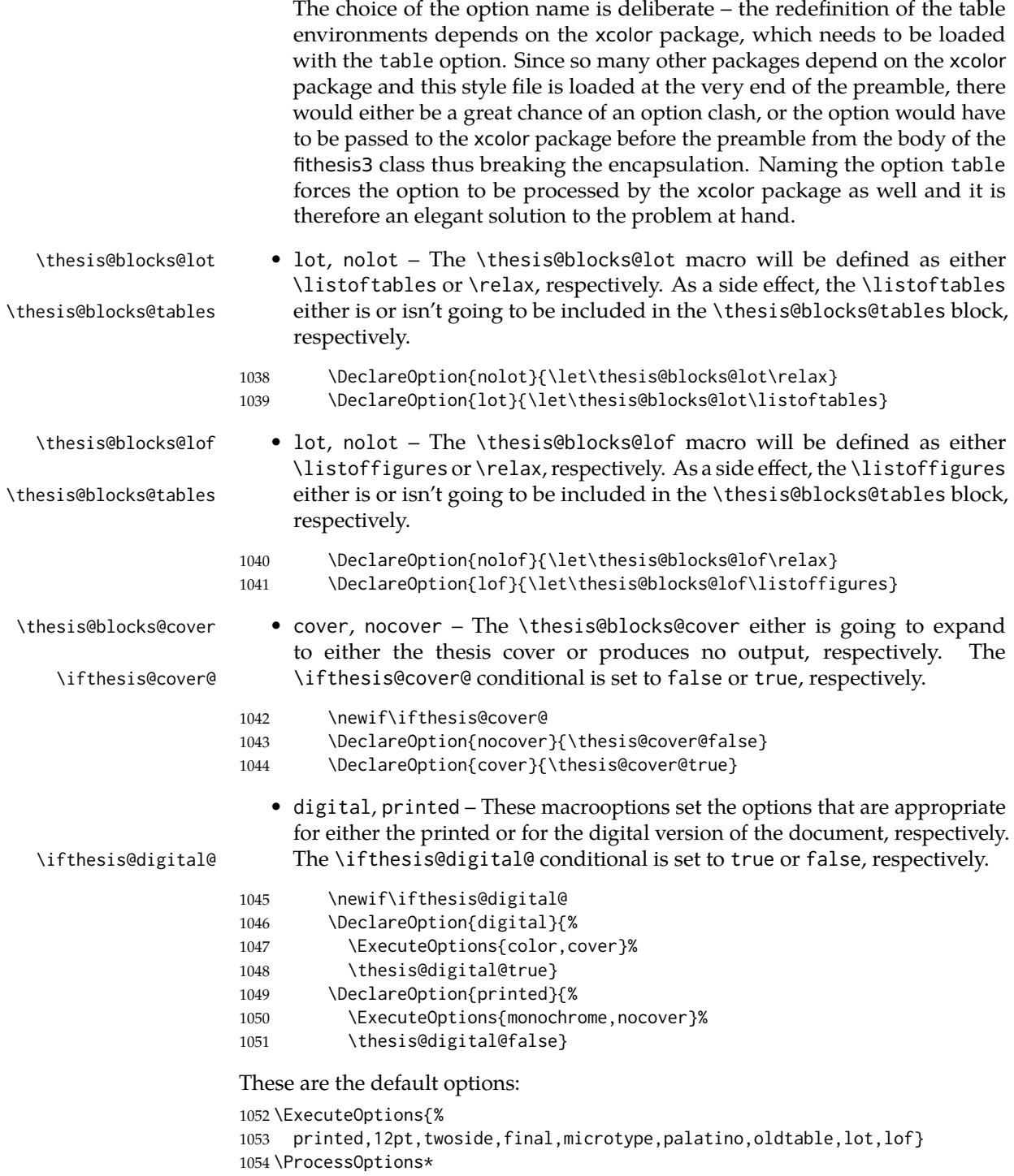

The file uses English locale strings within the macros. 1055 \thesis@requireLocale{english}

The file loads the following packages:

- xcolor Adds support for color manipulation.
- ifxetex  $-$  Used to detect the X<sub>T</sub>T<sub>F</sub>X engine.
- ifluatex Used to detect the LuaT<sub>F</sub>X engine.
- graphix Adds support for the inclusion of graphics files.
- pdfpages Adds support for the injection of PDF documents into the resulting document, namely the thesis assignment.
- hyperref Adds support for the injection of metadata into the resulting PDF document.
- keyval Adds support for parsing comma-delimited lists of key-value pairs.

```
1056 \thesis@require{xcolor}
1057 \thesis@require{graphicx}
1058 \thesis@require{pdfpages}
1059 \thesis@require{keyval}
1060 \thesis@require{ifxetex}
1061 \thesis@require{ifluatex}
```
If the \thesis@microtype@ is set to true, then the microtype package gets loaded.

```
1062 \ifthesis@microtype@
1063 \thesis@require[final,babel]{microtype}
1064 \fi
```
\ifthesis@xeluatex Using the \ifxetex and \ifluatex conditionals, a compound \ifthesis@xeluatex conditional was constructed. This conditional can be used by subsequently loaded style files to test, whether either the X<sub>I</sub>TEX or the LuaTEX engine is being used. 1065 {\let\x\expandafter

```
1066 \x\global\x\let\x\ifthesis@xeluatex\csname if%
1067 \ifxetex true\else
1068 \ifluatex\x\x\x t\x\x\x r\x\x\x u\x\x\x e%
1069 \else f\{x\}x\}x\{x\}x\}x\}x\}x\}x\}x\1070 \fi
1071 \fi\endcsname}
```
The following packages get only loaded, when the document is being typeset using the  $X \in \Gamma$  TEX or LuaTEX engine:

- fontspec Allows the selection of system-installed fonts.
- unicode-math Allows the selection of system-installed mathematical fonts.

Under X<sub>T</sub>T<sub>E</sub>X or LuaT<sub>E</sub>X, the TeX Gyre Pagella and TeX Gyre Pagella Math are also selected as the main text and math fonts.

1072 \ifthesis@xeluatex

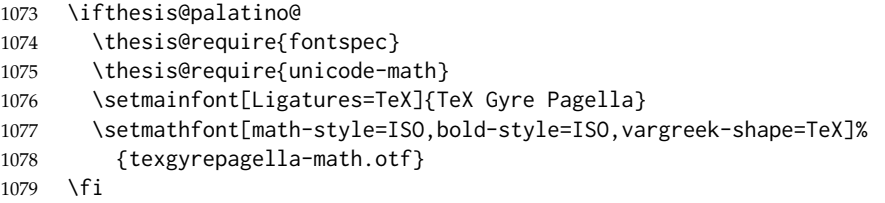

The following packages get only loaded, when the document is not being typeset using the  $X \in T$  or LuaT<sub>E</sub>X engine and the \ifthesis@palatino@ conditional is true:

- cmap Places an explicit ToUnicode map in the resulting PDF file, allowing for the extraction of the text from the document.
- mathpazo Changes the default math font family to mathpazo.
- tgpagella Changes the default roman font family to TEX Gyre Pagella.
- lmodern Changes the default sans-serif and monotype font faces to Latin Modern instead of the default Computer Modern font family.
- fontenc The font encoding is set to Cork.

```
1080 \else
1081 \ifthesis@palatino@
1082 \RequirePackage[resetfonts]{cmap}
1083 \thesis@require{lmodern}
1084 \thesis@require{mathpazo}
1085 \thesis@require{tgpagella}
1086 \RequirePackage[T1]{fontenc}
1087 \fi
1088 \fi
```
If the \thesis@newtable@ conditional is true, then some of the dimensions associated with tables are modified in preparation for the coloring of the table cells. The following packages are also loaded:

- tabularx Provides the tabularx environment, which enables the typesetting of tables with flexible-width columns.
- tabu Provides the tabu environment, which enables the typesetting of complex tables.
- booktabs A package, which allows the creation of publication-quality tables in L<sup>AT</sup>E<sup>X</sup>.

\let\thesis@newtable@old\tabular

- \let\endthesis@newtable@old\endtabular
- \ifthesis@newtable@
- % Load the packages.
- \thesis@require{tabularx}
- \thesis@require{tabu}
- \thesis@require{booktabs}
- % Adjust the measurements.
- \setlength{\aboverulesep}{0pt}
- \setlength{\belowrulesep}{0pt}
- \setlength{\extrarowheight}{.75ex}

When both the \thesis@newtable@ and \thesis@color@ conditionals are true, then the tabular and tabularx environments are redefined to better match the style of the given faculty.

available for subsequently loaded styles in case the typesetting of unaltered tables is

\thesis@newtable@old The \thesis@newtable@old and \endthesis@newtable@old macros contain- \endthesis@newtable@old ing the original definition of the tabular environment are always defined and are

\thesis@newtable@oldx required. Similarly, the \thesis@newtable@oldx and \endthesis@newtable@oldx \endthesis@newtable@oldx macros are defined for the tabularx environment and the \thesis@newtable@oldtabu \endthesis@newtable@oldtabu <sup>1100</sup> \ifthesis@color@

```
\thesis@newtable@oldtabu and \endthesis@newtable@oldtabu for the tabu environment.
                       1101 % The redefinition of 'tabular'
                       1102 \renewenvironment{tabular}%
                       1103 {\rowcolors{1}{thesis@color@tableOdd}%
                       1104 {thesis@color@tableEven}%
                       1105 \thesis@newtable@old}%
                       1106 {\endthesis@newtable@old}
                       1107 % The redefinition of 'tabularx'
                       1108 \let\thesis@newtable@oldx\tabularx
                       1109 \let\endthesis@newtable@oldx\endtabularx
                       1110 \renewenvironment{tabularx}%
                       1111 {\rowcolors{1}{thesis@color@tableEven}%
                       1112 {thesis@color@tableOdd}%
                       1113 \thesis@newtable@oldx}%
                       1114 {\endthesis@newtable@oldx}
                       1115 % The redefinition of 'tabu'
                       1116 \let\thesis@newtable@oldtabu\tabu
                       1117 \let\endthesis@newtable@oldtabu\endtabu
                       1118 \renewenvironment{tabu}%
                       1119 {\rowcolors{1}{thesis@color@tableEven}%
                       1120 {thesis@color@tableOdd}%
                       1121 \thesis@newtable@oldtabu}%
                       1122 {\endthesis@newtable@oldtabu}
                       1123 \fi
                       1124 \fi
```
# \ifthesis@bibliography@ A new conditional, \ifthesis@bibliography@, is defined. This conditional is true, when \thesis@bibFiles expands to a non-empty token list.

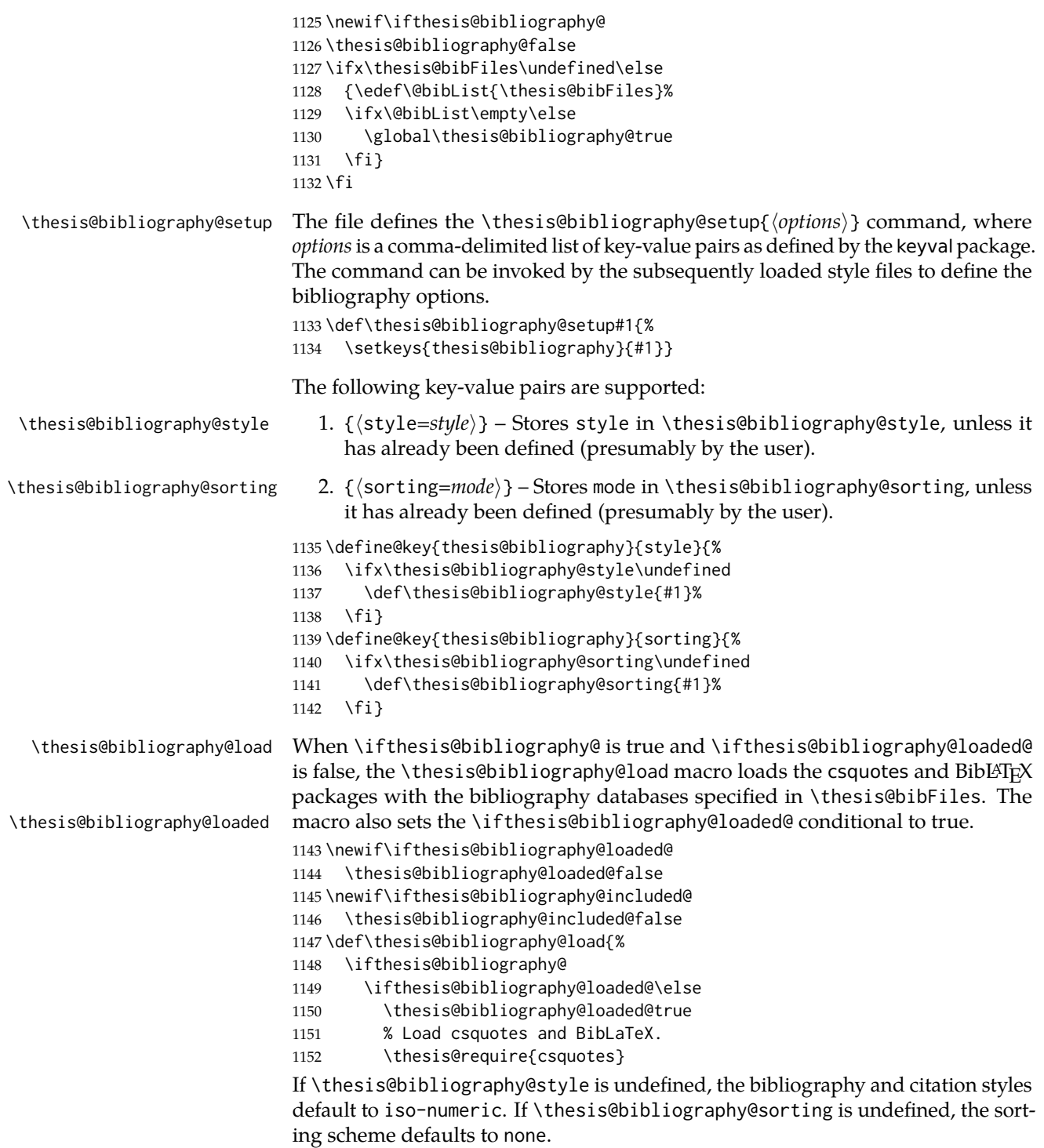

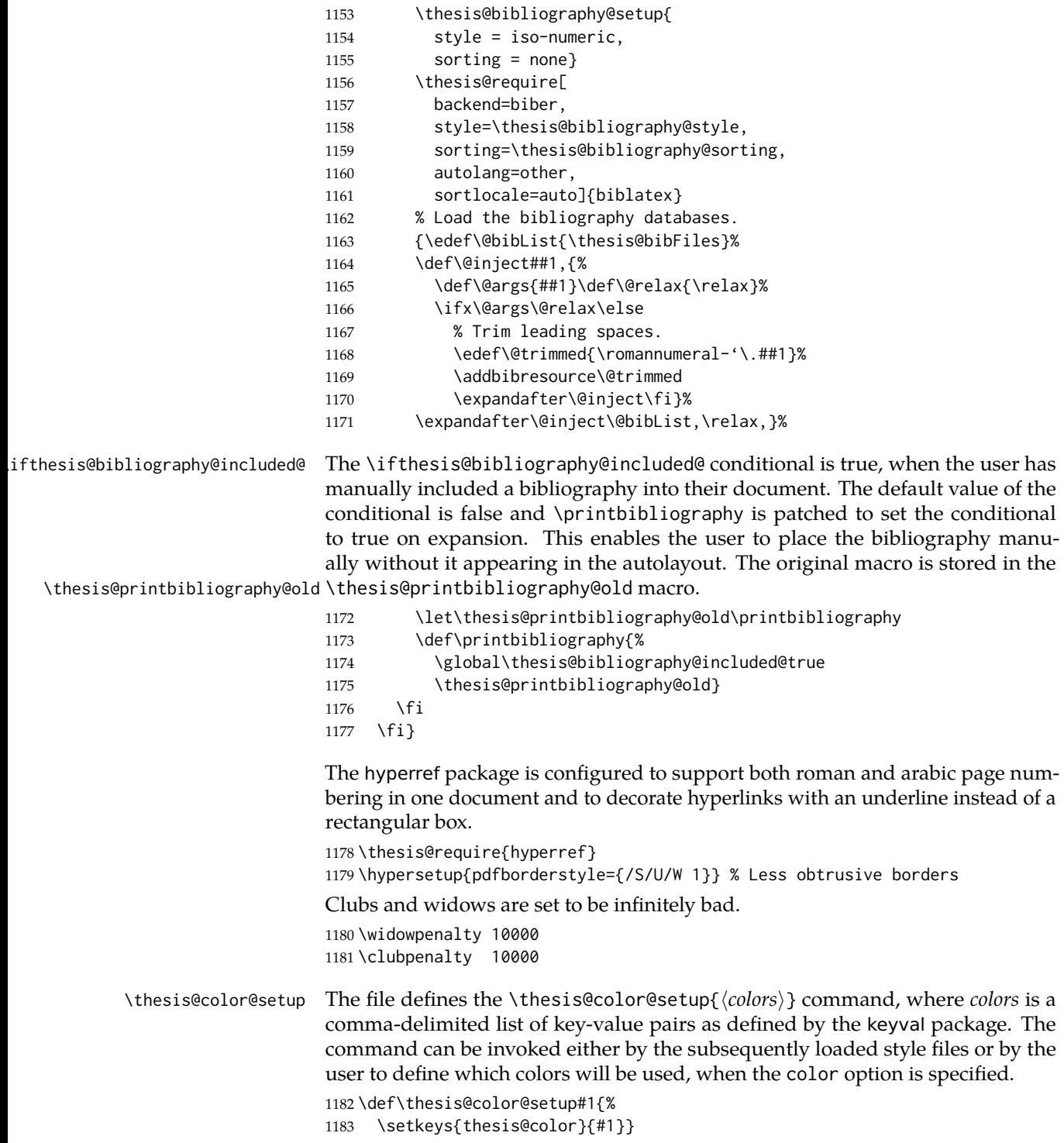

The following key-value pairs are supported:

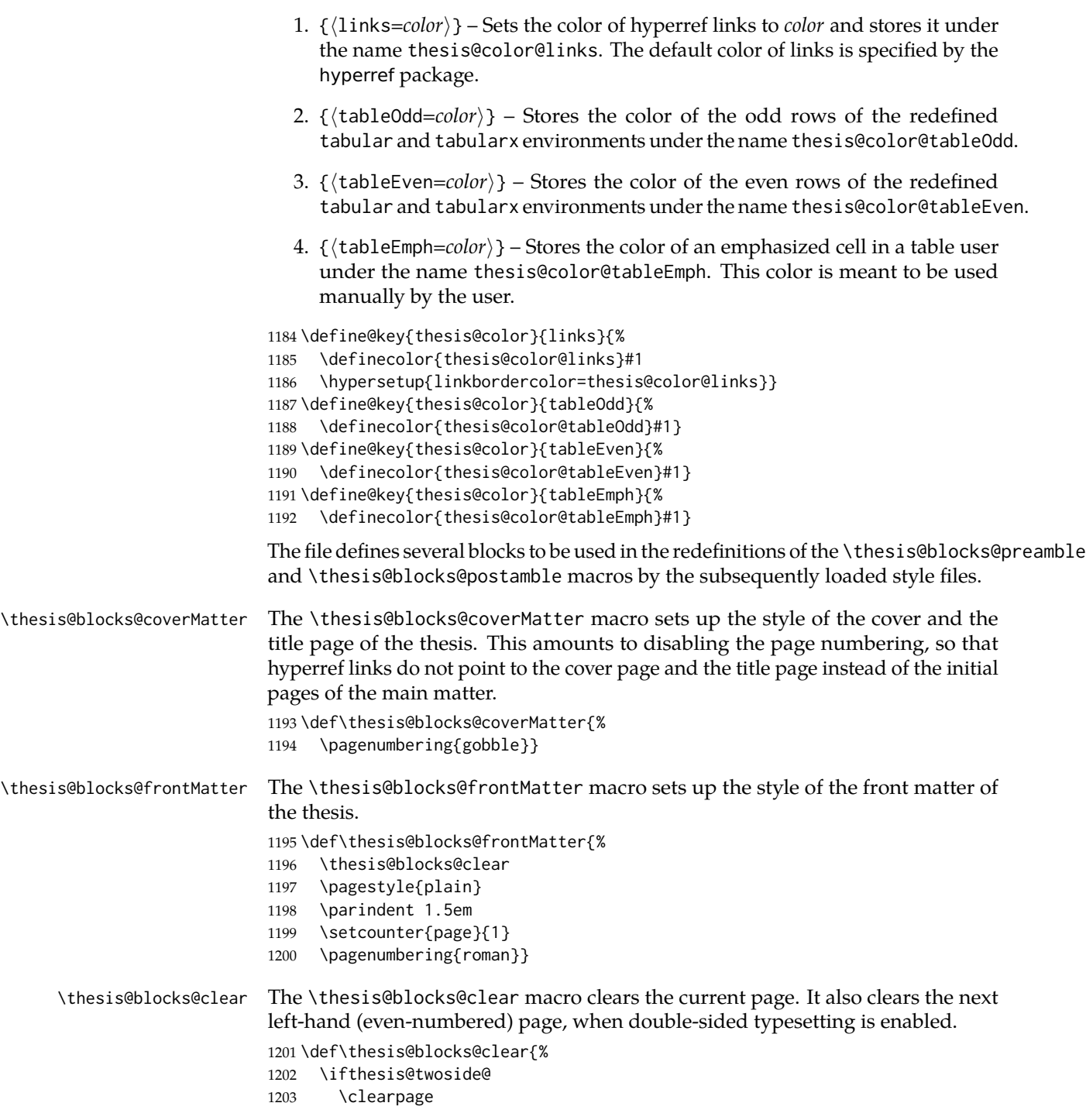

```
1204 \thispagestyle{empty}%
                                1205 \cleardoublepage
                                1206 \else
                                1207 \newpage
                                1208 \fi}
     \thesis@blocks@clearRight The \thesis@blocks@clearRight macro clears the current page. It also clears the
                                next right-hand (odd-numbered) page, when double-sided typesetting is enabled.
                                1209 \def\thesis@blocks@clearRight{%
                                1210 \ifthesis@twoside@
                                1211 \clearpage
                                1212 \ifodd\value{page}%
                                1213 \thispagestyle{empty}%
                                1214 \hbox{}%
                                1215 \newpage
                                1216 \fi
                                1217 \else
                                1218 \newpage
                                1219 \fi}
\thesis@blocks@facultyLogo@monochrome The \thesis@blocks@facultyLogo@monochrome[⟨options⟩] macro typesets the
                                \thesis@logopath\thesis@facultyLogo logo with the given options passed to
                                \includegraphics.
                                1220 \newcommand{\thesis@blocks@facultyLogo@monochrome}[1]%
                                1221 [width=40mm]{{%
                                1222 \edef\@path{\thesis@logopath\thesis@facultyLogo}%
                                1223 \includegraphics[#1]{\@path}}}
\thesis@blocks@facultyLogo@color The \thesis@blocks@facultyLogo@color[⟨options⟩] macro typesets either the
                                \thesis@logopath\thesis@facultyLogo logo, if the \ifthesis@color@ condi-
                                tional is false, or the \thesis@logopath\thesis@facultyLogo-color logo oth-
                                erwise with the given options passed to \includegraphics.
                                1224 \newcommand{\thesis@blocks@facultyLogo@color}[1]%
                                1225 [width=40mm]{{%
                                1226 \edef\@path{\thesis@logopath\thesis@facultyLogo
                                1227 \ifthesis@color@-color\fi}%
                                1228 \includegraphics[#1]{\@path}}}
\thesis@blocks@universityLogo@monochrome The \thesis@blocks@universityLogo@monochrome[⟨options⟩] macro typesets the
                                \thesis@logopath\thesis@universityLogo logo with the given options passed to
                                \includegraphics.
                                1229 \newcommand{\thesis@blocks@universityLogo@monochrome}[1]%
                                1230 [width=40mm]{{%
                                1231 \edef\@path{\thesis@logopath\thesis@universityLogo}%
                                1232 \includegraphics[#1]{\@path}}}
\thesis@blocks@universityLogo@color The \thesis@blocks@universityLogo@color[⟨options⟩] macro typesets either the
                                \thesis@logopath\thesis@universityLogo logo, if the \ifthesis@color@ con-
```
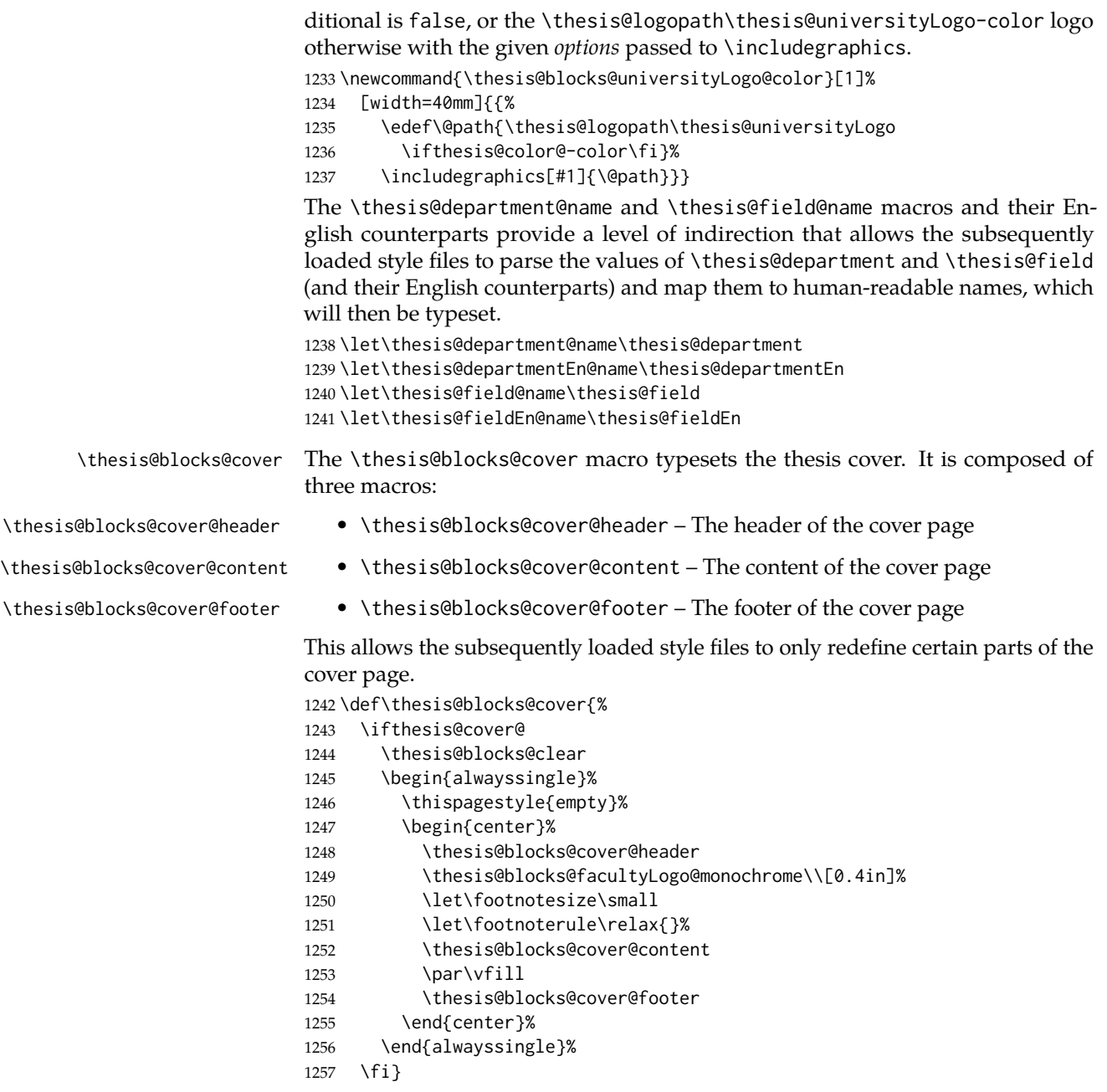

The output of the \thesis@blocks@cover@header macro is controlled by the following conditionals:

1. \ifthesis@blocks@cover@university@ – This conditional expression determines, whether the university name is going to be included in the header of the cover. The default value of this conditional is true.

- 2. \ifthesis@blocks@cover@faculty@ This conditional expression determines, whether the faculty name is going to be included in the header of the cover. The default value of this conditional is true.
- 3. \ifthesis@blocks@cover@department@ This conditional expression determines, whether the department name is going to be included in the header of the cover. The default value of this conditional is false.
- 4. \ifthesis@blocks@cover@field@ This conditional expression determines, whether the field of study is going to be included in the header of the cover. The default value of this conditional is false.

The sebsequently loaded style files can modify the value of these conditionals to alter the output of the \thesis@blocks@cover@header macro without altering its definition.

```
1258 \newif\ifthesis@blocks@cover@university@
                          1259 \thesis@blocks@cover@university@true
                          1260 \newif\ifthesis@blocks@cover@faculty@
                          1261 \thesis@blocks@cover@faculty@true
                          1262 \newif\ifthesis@blocks@cover@department@
                          1263 \thesis@blocks@cover@department@false
                          1264 \newif\ifthesis@blocks@cover@field@
                          1265 \thesis@blocks@cover@field@false
                          1266
                          1267 \def\thesis@blocks@cover@header{%
                          1268 {\sc\ifthesis@blocks@cover@university@
                          1269 \thesis@titlePage@LARGE\thesis@@{universityName}\\%
                          1270 \fi\ifthesis@blocks@cover@faculty@
                          1271 \thesis@titlePage@Large\thesis@@{facultyName}\\%
                          1272 \fi\ifthesis@blocks@cover@department@
                          1273 \thesis@titlePage@large\thesis@department@name\\%
                          1274 \fi}
                          1275 \ifthesis@blocks@cover@field@
                          1276 {\thesis@titlePage@large\vskip 1em%
                          1277 {\bf\thesis@@{fieldTitle}:} \thesis@field@name}%
                          1278 \fi\vskip 2em}
                          1279 \def\thesis@blocks@cover@content{%
                          1280 {\thesis@titlePage@Huge\bf\thesis@TeXtitle\par\vfil}%
                          1281 \vskip 0.8in%
                          1282 {\thesis@titlePage@large\sc\thesis@@{typeName}}\\[0.3in]%
                          1283 {\thesis@titlePage@Large\bf\thesis@author}}
                          1284 \def\thesis@blocks@cover@footer{%
                          1285 {\thesis@titlePage@large\thesis@place, \thesis@@{semester}}}
\thesis@blocks@titlePage The \thesis@blocks@titlePage macro typesets the thesis title page. It is com-
                          posed of three macros:
```
- \thesis@blocks@titlePage@header The header of the cover page
	- \thesis@blocks@titlePage@content The content of the cover page

• \thesis@blocks@titlePage@footer – The footer of the cover page

This allows the subsequently loaded style files to only redefine certain parts of the title page.

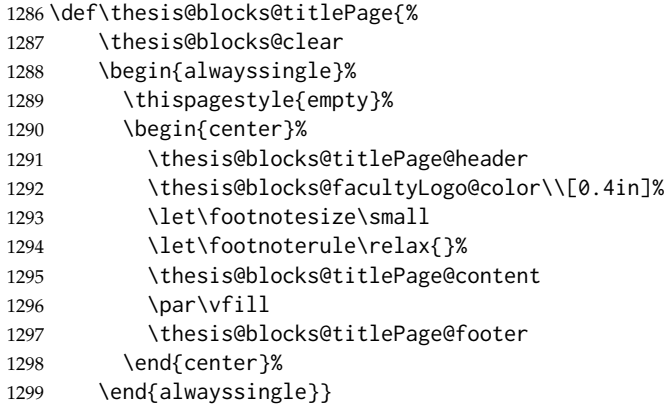

The output of the \thesis@blocks@titlePage@header macro is controlled by the following conditionals:

- 1. \ifthesis@blocks@titlePage@university@ This conditional expression determines, whether the university name is going to be included in the header of the title page. The default value of this conditional is true.
- 2. \ifthesis@blocks@titlePage@faculty@ This conditional expression determines, whether the faculty of study is going to be included in the header of the title page. The default value of this conditional is true.
- 3. \ifthesis@blocks@titlePage@department@ This conditional expression determines, whether the department name is going to be included in the header of the title page. The default value of this conditional is false.
- 4. \ifthesis@blocks@titlePage@field@ This conditional expression determines, whether the field of study is going to be included in the header of the title page. The default value of this conditional is false.

The sebsequently loaded style files can modify the value of these conditionals to alter the output of the \thesis@blocks@titlePage@header macro without altering its definition.

```
1300 \newif\ifthesis@blocks@titlePage@university@
1301 \thesis@blocks@titlePage@university@true
1302 \newif\ifthesis@blocks@titlePage@faculty@
1303 \thesis@blocks@titlePage@faculty@true
1304 \newif\ifthesis@blocks@titlePage@department@
1305 \thesis@blocks@titlePage@department@false
1306 \newif\ifthesis@blocks@titlePage@field@
1307 \thesis@blocks@titlePage@field@false
1308
```
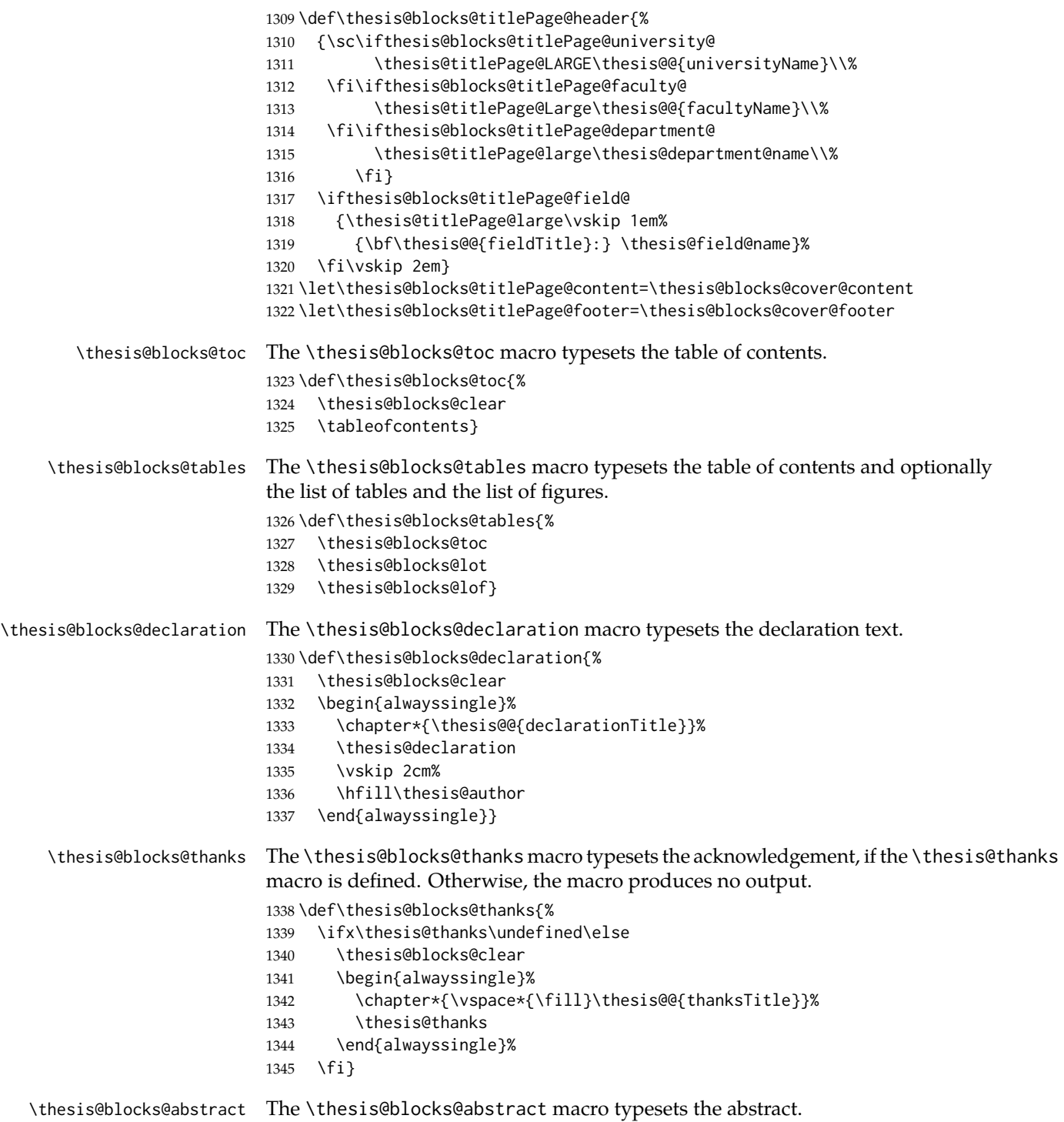

 \def\thesis@blocks@abstract{% \begin{alwayssingle}% % Start the new chapter without clearing the right page {\def\cleardoublepage{} \chapter\*{\thesis@@{abstractTitle}}}% \noindent\thesis@abstract \par\vfil\null \end{alwayssingle}} \thesis@blocks@abstractEn The \thesis@blocks@abstractEn macro typesets the abstract in English. If the current locale is English, the macro produces no output. \def\thesis@blocks@abstractEn{% \ifthesis@english\else {\thesis@selectLocale{english}% \begin{alwayssingle}% % Start the new chapter without clearing the right page {\def\cleardoublepage{}% \chapter\*{\thesis@english@abstractTitle}% 1361 \thesis@abstractEn}% \par\vfil\null \end{alwayssingle}}% \fi} \thesis@blocks@keywords The \thesis@blocks@keywords macro typesets the keywords. \def\thesis@blocks@keywords{% \begin{alwayssingle}% % Start the new chapter without clearing the right page {\def\cleardoublepage{}% \chapter\*{\thesis@@{keywordsTitle}}% \noindent\thesis@TeXkeywords}% \par\vfil\null \end{alwayssingle}} \thesis@blocks@keywordsEn The \thesis@blocks@keywordsEn macro typesets the keywords in English. If the current locale is English, the macro produces no output. \def\thesis@blocks@keywordsEn{% \ifthesis@english\else {\thesis@selectLocale{english}% \begin{alwayssingle}% % Start the new chapter without clearing the right page {\def\cleardoublepage{}% \chapter\*{\thesis@english@keywordsTitle}% \thesis@TeXkeywordsEn}% 1381 \par\vfil\null \end{alwayssingle}}% \fi} \thesis@rewind The \thesis@rewind macro rewinds the page numbers by either one or two pages,

depending on whether one-side or two-side typesetting is enabled, respectively.

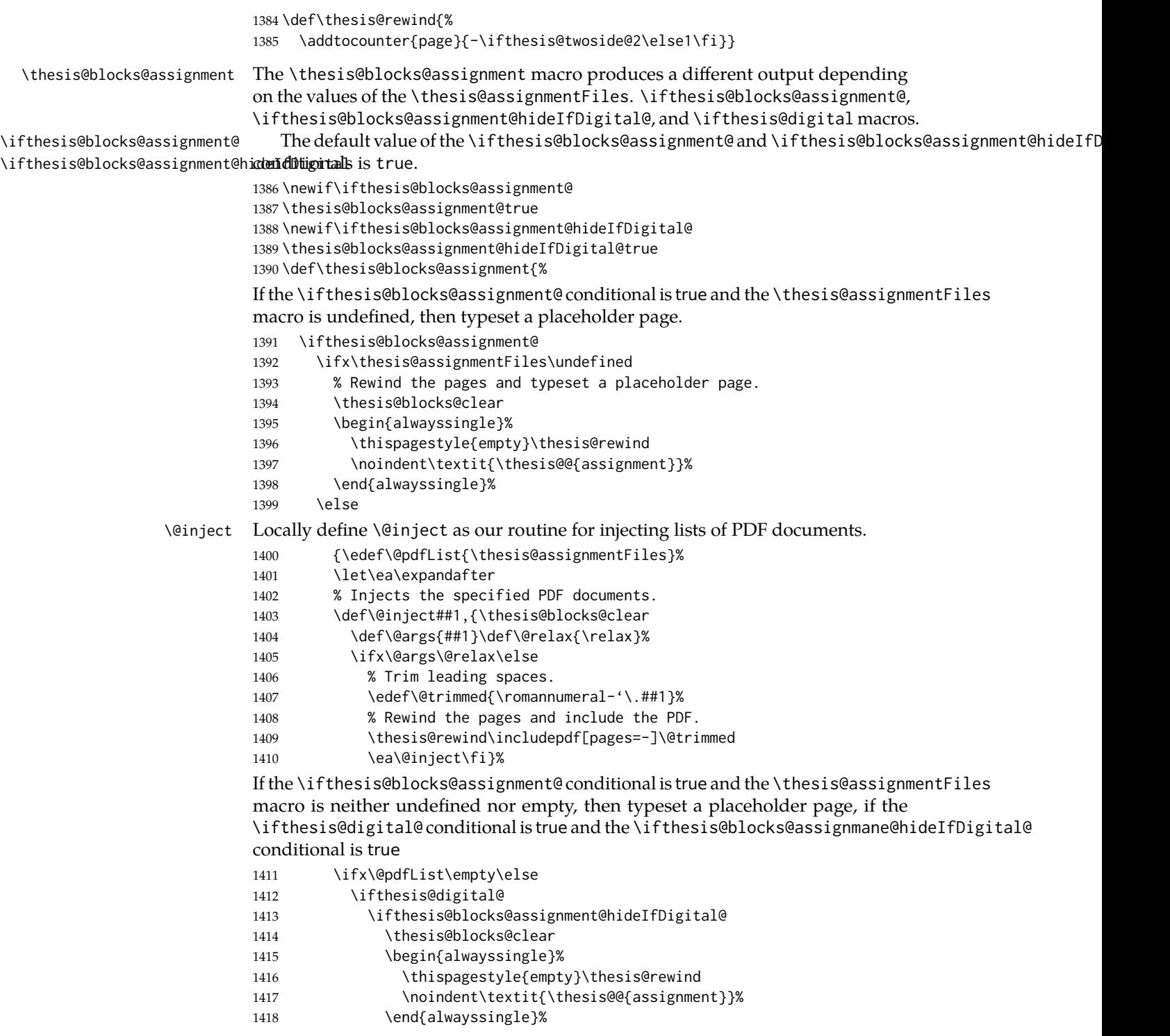

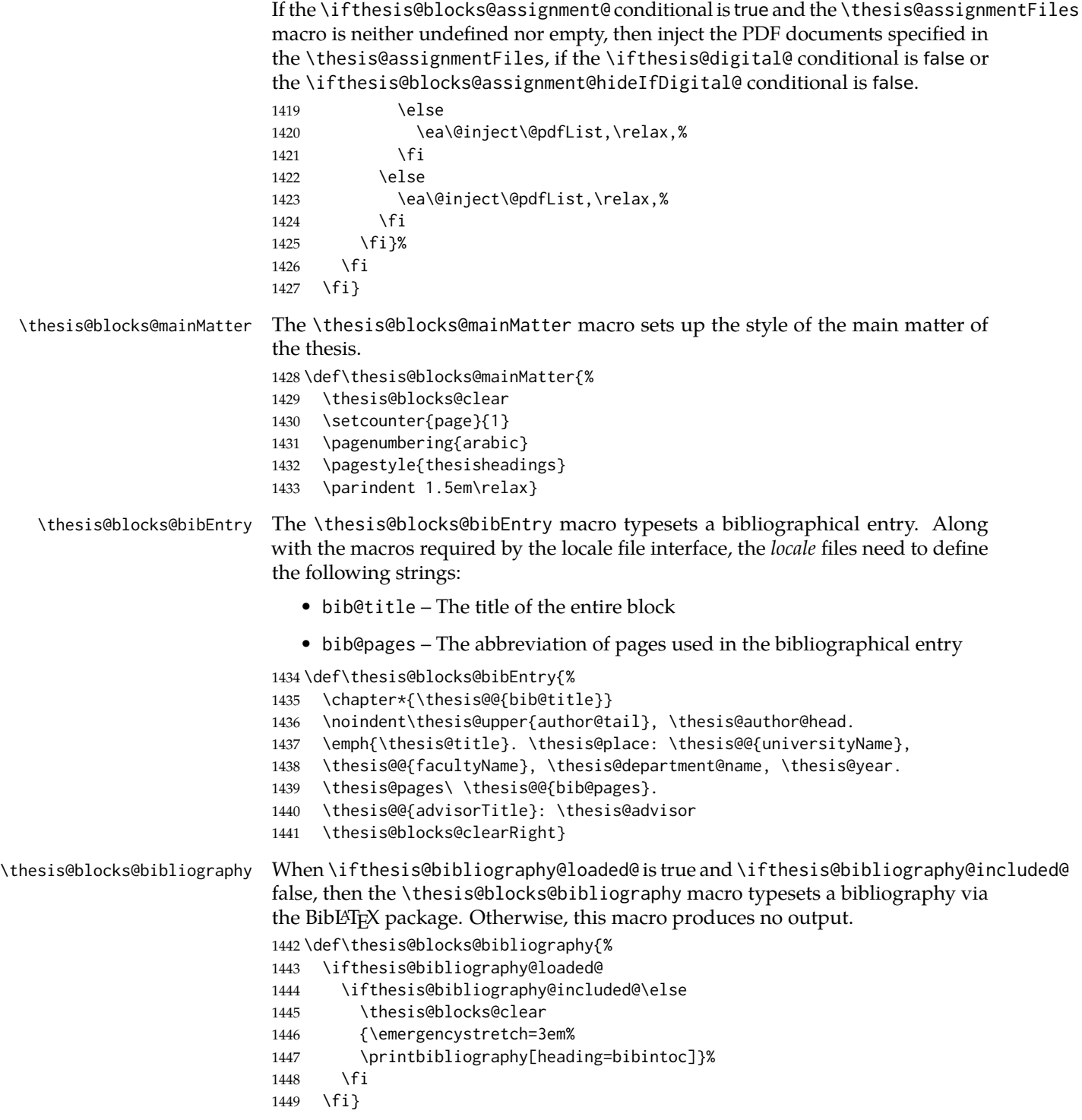

The rest of the file comprises redefinitions of LATEX commands and private rapport3 class macros altering the layout of the resulting document. Depending on the type size of 10, 11 or 12 points, either the fithesis-10.clo, fithesis-11.clo or fithesis-12.clo file is loaded from the \thesis@stylepath mu directory, respectively.

```
1450 % Table of contents will contain sectioning commands up to
1451 % \subsection.
1452 \setcounter{tocdepth}{2}
1453
1454 % Sections up to \subsection will be numbered.
1455 \setcounter{secnumdepth}{2}
1456
1457 % Load the 'fithesis-1*.clo' size option.
1458 \input\thesis@stylepath mu/fithesis-1\thesis@ptsize.clo\relax
1459
1460 % Define the running heading style.
1461 \def\ps@thesisheadings{%
1462 \def\chaptermark##1{%
1463 \markright{%
1464 \ifnum\c@secnumdepth >\m@ne
1465 \thechapter.\ %
1466 \fi ##1}}
1467 \let\@oddfoot\@empty
1468 \let\@oddhead\@empty
1469 \def\@oddhead{%
1470 \vbox{%
1471 \hbox to \textwidth{%
1472 \hfil{\sc\rightmark}}%
1473 \vskip 4pt\hrule}}
1474 \if@twoside
1475 \def\@evenhead{%
1476 \vbox{%
1477 \hbox to \textwidth{%
1478 {\sc\rightmark}%
1479 \hfil}
1480 \vskip 4pt\hrule}}
1481 \else
1482 \let\@evenhead\@oddhead
1483 \fi
1484 \def\@oddfoot{\hfil\PageFont\thepage}
1485 \if@twoside
1486 \def\@evenfoot{\PageFont\thepage\hfil}%
1487 \else
1488 \let\@evenfoot\@oddfoot
1489 \fi
1490 \let\@mkboth\markboth}
1491
1492 % Redefine the style of the chapter headings.
1493 \renewcommand*\chapter{%
```

```
1494 \thesis@blocks@clear
1495 \thispagestyle{plain}%
1496 \global\@topnum\z@
1497 \@afterindentfalse
1498 \secdef\@chapter\@schapter}
1499
1500 % Redefine the style of part headings.
1501 \renewcommand*\part{%
1502 \thesis@blocks@clear
1503 \if@twocolumn
1504 \onecolumn
1505 \@tempswatrue
1506 \else
1507 \@tempswafalse
1508 \fi
1509 \hbox{}\vfil
1510 \secdef\@part\@spart}
1511
1512 % A macro for temporary multicol -> singlecol switching.
1513 \newif\if@restonecol
1514 \def\alwayssingle{%
1515 \@restonecolfalse\if@twocolumn\@restonecoltrue\onecolumn\fi}
1516 \def\endalwayssingle{\if@restonecol\twocolumn\fi}
1517
1518 % Disable uppercasing in PDF strings.
1519 \pdfstringdefDisableCommands{%
1520 \let\MakeUppercase\relax}
1521
1522 % Set up the ToC entries appearance.
1523 \renewcommand*\toc@font[1]{%
1524 \ifcase #1\relax
1525 \bfseries % \chapter (0)
1526 \or
1527 \slshape % \section (1)
1528 \else
1529 \rmfamily % \subsection (2), \subsubsection (3)
1530 % \paragraph, \subparagraph (4)
1531 \fi}
1532
1533 % Set up the table of contents entries for sectioning commands.
1534 \renewcommand*\l@part[2]{%
1535 \ifnum \c@tocdepth >-2\relax
1536 \addpenalty{-\@highpenalty}%
1537 \ifnum \c@tocdepth >0\relax
1538 \addvspace{2.25em \@plus\p@}%
1539 \else
1540 \addvspace{1.0em \@plus\p@}%
1541 \fi
1542 \begingroup
1543 \setlength\@tempdima{3em}%
```

```
1544 \parindent \z@ \rightskip \@pnumwidth
1545 \parfillskip -\@pnumwidth
1546 {\leavevmode
1547 \normalfont \bfseries #1\hfil \hb@xt@\@pnumwidth{\hss #2}}\par
1548 \nobreak
1549 \global\@nobreaktrue
1550 \everypar{\global\@nobreakfalse\everypar{}}%
1551 \endgroup
1552 \fi}
1553
1554 \renewcommand*\l@chapter[2]{%
1555 \ifnum \c@tocdepth >0\relax
1556 \addpenalty{-\@highpenalty}%
1557 \addvspace{1.0em \@plus\p@}%
1558 \setlength\@tempdima{1.5em}%
1559 \begingroup
1560 \parindent \z@ \rightskip \@pnumwidth
1561 \parfillskip -\@pnumwidth
1562 \leavevmode \bfseries
1563 \advance\leftskip\@tempdima
1564 \hskip -\leftskip
1565 #1\nobreak\hfil \nobreak\hb@xt@\@pnumwidth{\hss #2}\par
1566 \penalty\@highpenalty
1567 \endgroup
1568 \else
1569 \@dottedtocline{0}{0em}{1.5em}{#1}{#2}
1570 \fi}
1571
1572 \renewcommand*\l@section{\@dottedtocline{1}{1.5em}{2.3em}}
1573 \renewcommand*\l@subsection{\@dottedtocline{2}{3.8em}{3.2em}}
1574 \renewcommand*\l@subsubsection{\@dottedtocline{3}{7.0em}{4.1em}}
1575 \renewcommand*\l@paragraph{\@dottedtocline{4}{10.0em}{5.0em}}
1576 \renewcommand*\l@subparagraph{\@dottedtocline{4}{12.0em}{6.0em}}
```
### **3.5.2.3 The style/mu/fithesis-10.clo file**

This file is conditionally loaded by the style/mu/base.sty file to redefine the page geometry to match the type size of 10 points.

```
1577 ⟨*opt⟩
1578 ⟨*10pt⟩
1579 \ProvidesFile{fithesis/style/mu/fithesis-10.clo}[2016/05/15]
1580
1581 \renewcommand{\normalsize}{\fontsize\@xpt{12}\selectfont
1582 \abovedisplayskip 10\p@ plus2\p@ minus5\p@
1583 \belowdisplayskip \abovedisplayskip
1584 \abovedisplayshortskip \z@ plus3\p@
1585 \belowdisplayshortskip 6\p@ plus3\p@ minus3\p@
1586 \let\@listi\@listI}
1587
1588 \renewcommand{\small}{\fontsize\@ixpt{11}\selectfont
```

```
1589 \abovedisplayskip 8.5\p@ plus3\p@ minus4\p@
1590 \belowdisplayskip \abovedisplayskip
1591 \abovedisplayshortskip \z@ plus2\p@
1592 \belowdisplayshortskip 4\p@ plus2\p@ minus2\p@
1593 \def\@listi{\leftmargin\leftmargini
1594 \topsep 4\p@ plus2\p@ minus2\p@\parsep 2\p@ plus\p@ minus\p@
1595 \itemsep \parsep}}
1596
1597 \renewcommand{\footnotesize}{\fontsize\@viiipt{9.5}\selectfont
1598 \abovedisplayskip 6\p@ plus2\p@ minus4\p@
1599 \belowdisplayskip \abovedisplayskip
1600 \abovedisplayshortskip \z@ plus\p@
1601 \belowdisplayshortskip 3\p@ plus\p@ minus2\p@
1602 \def\@listi{\leftmargin\leftmargini %% Added 22 Dec 87
1603 \topsep 3\p@ plus\p@ minus\p@\parsep 2\p@ plus\p@ minus\p@
1604 \itemsep \parsep}}
1605
1606 \renewcommand{\scriptsize}{\fontsize\@viipt{8pt}\selectfont}
1607 \renewcommand{\tiny}{\fontsize\@vpt{6pt}\selectfont}
1608 \renewcommand{\large}{\fontsize\@xiipt{14pt}\selectfont}
1609 \renewcommand{\Large}{\fontsize\@xivpt{18pt}\selectfont}
1610 \renewcommand{\LARGE}{\fontsize\@xviipt{22pt}\selectfont}
1611 \renewcommand{\huge}{\fontsize\@xxpt{25pt}\selectfont}
1612 \renewcommand{\Huge}{\fontsize\@xxvpt{30pt}\selectfont}
1613
1614 ⟨/10pt⟩
```
# **3.5.2.4 The style/mu/fithesis-11.clo file**

This file is conditionally loaded by the style/mu/base.sty file to redefine the page geometry to match the type size of 11 points.

```
1615 ⟨*11pt⟩
1616 \ProvidesFile{fithesis/style/mu/fithesis-11.clo}[2016/05/15]
1617
1618 \renewcommand{\normalsize}{\fontsize\@xipt{14}\selectfont
1619 \abovedisplayskip 11\p@ plus3\p@ minus6\p@
1620 \belowdisplayskip \abovedisplayskip
1621 \belowdisplayshortskip 6.5\p@ plus3.5\p@ minus3\p@
1622 % \abovedisplayshortskip \z@ plus3\@p
1623 \let\@listi\@listI}
1624
1625 \renewcommand{\small}{\fontsize\@xpt{12}\selectfont
1626 \abovedisplayskip 10\p@ plus2\p@ minus5\p@
1627 \belowdisplayskip \abovedisplayskip
1628 \abovedisplayshortskip \z@ plus3\p@
1629 \belowdisplayshortskip 6\p@ plus3\p@ minus3\p@
1630 \def\@listi{\leftmargin\leftmargini
1631 \topsep 6\p@ plus2\p@ minus2\p@\parsep 3\p@ plus2\p@ minus\p@
1632 \itemsep \parsep}}
1633
```

```
1634 \renewcommand{\footnotesize}{\fontsize\@ixpt{11}\selectfont
1635 \abovedisplayskip 8\p@ plus2\p@ minus4\p@
1636 \belowdisplayskip \abovedisplayskip
1637 \abovedisplayshortskip \z@ plus\p@
1638 \belowdisplayshortskip 4\p@ plus2\p@ minus2\p@
1639 \def\@listi{\leftmargin\leftmargini
1640 \topsep 4\p@ plus2\p@ minus2\p@\parsep 2\p@ plus\p@ minus\p@
1641 \itemsep \parsep}}
1642
1643 \renewcommand{\scriptsize}{\fontsize\@viiipt{9.5pt}\selectfont}
1644 \renewcommand{\tiny}{\fontsize\@vipt{7pt}\selectfont}
1645 \renewcommand{\large}{\fontsize\@xiipt{14pt}\selectfont}
1646 \renewcommand{\Large}{\fontsize\@xivpt{18pt}\selectfont}
1647 \renewcommand{\LARGE}{\fontsize\@xviipt{22pt}\selectfont}
1648 \renewcommand{\huge}{\fontsize\@xxpt{25pt}\selectfont}
1649 \renewcommand{\Huge}{\fontsize\@xxvpt{30pt}\selectfont}
1650
1651 ⟨/11pt⟩
```
# **3.5.2.5 The style/mu/fithesis-12.clo file**

This file is conditionally loaded by the style/mu/base.sty file to redefine the page geometry to match the type size of 12 points. The type dimensions defined by the file are stored in the following macros as well:

- 
- \thesis@titlePage@normalsize \thesis@titlePage@normalsize Equivalent to \normalsize
	- \thesis@titlePage@small \thesis@titlePage@small Equivalent to \small
- \thesis@titlePage@footnotesize \thesis@titlePage@footnotesize Equivalent to \footnotesize
- \thesis@titlePage@scriptsize \thesis@titlePage@scriptsize Equivalent to \scriptsize
	- \thesis@titlePage@tiny \thesis@titlePage@tiny Equivalent to \tiny
	- \thesis@titlePage@large \thesis@titlePage@large Equivalent to \large
	- \thesis@titlePage@Large \thesis@titlePage@Large Equivalent to \Large
	- \thesis@titlePage@LARGE \thesis@titlePage@LARGE Equivalent to \LARGE
	- \thesis@titlePage@huge \thesis@titlePage@huge Equivalent to \huge
	- \thesis@titlePage@Huge \thesis@titlePage@Huge Equivalent to \Huge

These macros can be used to typeset elements whose size should remain constant regardless of the font size setting.

```
1652 ⟨*12pt⟩
1653 \ProvidesFile{fithesis/style/mu/fithesis-12.clo}[2016/05/15]
1654 ⟨/12pt⟩
1655
1656 \def\thesis@titlePage@normalsize{\fontsize\@xiipt{14.5}%
```

```
1657 \selectfont\abovedisplayskip 12\p@ plus3\p@ minus7\p@
1658 \belowdisplayskip \abovedisplayskip
1659 \abovedisplayshortskip \z@ plus3\p@
1660 \belowdisplayshortskip 6.5\p@ plus3.5\p@ minus3\p@
1661 \let\@listi\@listI}
1662
1663 \def\thesis@titlePage@small{\fontsize\@xipt{13.6}\selectfont
1664 \abovedisplayskip 11\p@ plus3\p@ minus6\p@
1665 \belowdisplayskip \abovedisplayskip
1666 \abovedisplayshortskip \z@ plus3\p@
1667 \belowdisplayshortskip 6.5\p@ plus3.5\p@ minus3\p@
1668 \def\@listi{\leftmargin\leftmargini %% Added 22 Dec 87
1669 \parsep 4.5\p@ plus2\p@ minus\p@
1670 \itemsep \parsep
1671 \topsep 9\p@ plus3\p@ minus5\p@}}
1672
1673 \def\thesis@titlePage@footnotesize{\fontsize\@xpt{12}\selectfont
1674 \abovedisplayskip 10\p@ plus2\p@ minus5\p@
1675 \belowdisplayskip \abovedisplayskip
1676 \abovedisplayshortskip \z@ plus3\p@
1677 \belowdisplayshortskip 6\p@ plus3\p@ minus3\p@
1678 \def\@listi{\leftmargin\leftmargini %% Added 22 Dec 87
1679 \topsep 6\p@ plus2\p@ minus2\p@\parsep 3\p@ plus2\p@ minus\p@
1680 \itemsep \parsep}}
1681
1682 \def\thesis@titlePage@scriptsize{\fontsize\@viiipt{9.5pt}\selectfont}
1683 \def\thesis@titlePage@tiny{\fontsize\@vipt{7pt}\selectfont}
1684 \def\thesis@titlePage@large{\fontsize\@xivpt{18pt}\selectfont}
1685 \def\thesis@titlePage@Large{\fontsize\@xviipt{22pt}\selectfont}
1686 \def\thesis@titlePage@LARGE{\fontsize\@xxpt{25pt}\selectfont}
1687 \def\thesis@titlePage@huge{\fontsize\@xxvpt{30pt}\selectfont}
1688 \def\thesis@titlePage@Huge{\fontsize\@xxvpt{30pt}\selectfont}
1689
1690 ⟨*12pt⟩
1691 \renewcommand{\normalsize}{\thesis@titlePage@normalsize}
1692 \renewcommand{\small}{\thesis@titlePage@small}
1693 \renewcommand{\footnotesize}{\thesis@titlePage@footnotesize}
1694 \renewcommand{\scriptsize}{\thesis@titlePage@scriptsize}
1695 \renewcommand{\tiny}{\thesis@titlePage@tiny}
1696 \renewcommand{\large}{\thesis@titlePage@large}
1697 \renewcommand{\Large}{\thesis@titlePage@Large}
1698 \renewcommand{\LARGE}{\thesis@titlePage@LARGE}
1699 \renewcommand{\huge}{\thesis@titlePage@huge}
1700 \renewcommand{\Huge}{\thesis@titlePage@Huge}
1701 ⟨/12pt⟩
1702 \let\@normalsize\normalsize
1703 \normalsize
1704
1705 \if@twoside
```

```
1706 \oddsidemargin 0.75in
```

```
1707 \evensidemargin 0.4in
1708 \marginparwidth 0pt
1709 \else
1710 \oddsidemargin 0.75in
1711 \evensidemargin 0.75in
1712 \marginparwidth 0pt
1713 \fi
1714 \marginparsep 10pt
1715
1716 \topmargin 0.4in
1717
1718 \headheight 20pt
1719 \headsep 10pt
1720 \topskip 10pt
1721 \footskip 30pt
1722
1723 ⟨*10pt⟩
1724 \textheight = 43\baselineskip
1725 \advance\textheight by \topskip
1726 \textwidth 5.0truein
1727 \columnsep 10pt
1728 \columnseprule 0pt
1729
1730 \footnotesep 6.65pt
1731 \skip\footins 9pt plus 4pt minus 2pt
1732 \floatsep 12pt plus 2pt minus 2pt
1733 \textfloatsep 20pt plus 2pt minus 4pt
1734 \intextsep 12pt plus 2pt minus 2pt
1735 \dblfloatsep 12pt plus 2pt minus 2pt
1736 \dbltextfloatsep 20pt plus 2pt minus 4pt
1737
1738 \@fptop 0pt plus 1fil
1739 \@fpsep 8pt plus 2fil
1740 \@fpbot 0pt plus 1fil
1741 \@dblfptop 0pt plus 1fil
1742 \@dblfpsep 8pt plus 2fil
1743 \@dblfpbot 0pt plus 1fil
1744 \marginparpush 5pt
1745
1746 \parskip 0pt plus 1pt
1747 \partopsep 2pt plus 1pt minus 1pt
1748
1749 ⟨/10pt⟩
1750 %
1751 ⟨*11pt⟩
1752 \textheight = 39\baselineskip
1753 \advance\textheight by \topskip
1754 \textwidth 5.0truein
1755 \columnsep 10pt
1756 \columnseprule 0pt
```

```
1757
1758 \footnotesep 7.7pt
1759 \skip\footins 10pt plus 4pt minus 2pt
1760 \floatsep 12pt plus 2pt minus 2pt
1761 \textfloatsep 20pt plus 2pt minus 4pt
1762 \intextsep 12pt plus 2pt minus 2pt
1763 \dblfloatsep 12pt plus 2pt minus 2pt
1764 \dbltextfloatsep 20pt plus 2pt minus 4pt
1765
1766 \@fptop 0pt plus 1fil
1767 \@fpsep 8pt plus 2fil
1768 \@fpbot 0pt plus 1fil
1769 \@dblfptop 0pt plus 1fil
1770 \@dblfpsep 8pt plus 2fil
1771 \@dblfpbot 0pt plus 1fil
1772 \marginparpush 5pt
1773
1774 \parskip 0pt plus 0pt
1775 \partopsep 3pt plus 1pt minus 2pt
1776
1777 ⟨/11pt⟩
1778 %
1779 ⟨*12pt⟩
1780 \textheight = 37\baselineskip
1781 \advance\textheight by \topskip
1782 \textwidth 5.0truein
1783 \columnsep 10pt
1784 \columnseprule 0pt
1785
1786 \footnotesep 8.4pt
1787 \skip\footins 10.8pt plus 4pt minus 2pt
1788 \floatsep 14pt plus 2pt minus 4pt
1789 \textfloatsep 20pt plus 2pt minus 4pt
1790 \intextsep 14pt plus 4pt minus 4pt
1791 \dblfloatsep 14pt plus 2pt minus 4pt
1792 \dbltextfloatsep 20pt plus 2pt minus 4pt
1793
1794 \@fptop 0pt plus 1fil
1795 \@fpsep 10pt plus 2fil
1796 \@fpbot 0pt plus 1fil
1797 \@dblfptop 0pt plus 1fil
1798 \@dblfpsep 10pt plus 2fil
1799 \@dblfpbot 0pt plus 1fil
1800 \marginparpush 7pt
1801
1802 \parskip 0pt plus 0pt
1803 \partopsep 3pt plus 2pt minus 2pt
1804
1805 ⟨/12pt⟩
1806 \@lowpenalty 51
```

```
1807 \@medpenalty 151
1808 \@highpenalty 301
1809 \@beginparpenalty -\@lowpenalty
1810 \@endparpenalty -\@lowpenalty
1811 \@itempenalty -\@lowpenalty
1812
1813 \def\@makechapterhead#1{{%
1814 \setlength\parindent{\z@}%
1815 \setlength\parskip {\z@}%
1816 \Large \ChapFont
1817 \ifnum
1818 \c@secnumdepth >\m@ne
1819 \par\nobreak
1820 \vskip 10\p@
1821 \thechapter{} \space
1822 \fi #1\par
1823 \nobreak
1824 \vskip 20\p@}}
1825
1826 \def\@makeschapterhead#1{{%
1827 \setlength\parindent{\z@}%
1828 \setlength\parskip {\z@}%
1829 \Large \ChapFont #1\par
1830 \nobreak
1831 \vskip 20\p@}}
1832
1833 \def\chapter{%
1834 \clearpage
1835 \thispagestyle{plain}
1836 \global\@topnum\z@
1837 \@afterindentfalse
1838 \secdef\@chapter\@schapter}
1839
1840 \def\@chapter[#1]#2{%
1841 \ifnum \c@secnumdepth
1842 >\m@ne
1843 \refstepcounter{chapter}%
1844 \typeout{\@chapapp\space\thechapter.}%
1845 \addcontentsline{toc}{chapter}{\protect
1846 \numberline{\thechapter}\bfseries #1}
1847 \else
1848 \addcontentsline{toc}{chapter}{\bfseries #1}
1849 \fi
1850 \chaptermark{#1}%
1851 \addtocontents{lof}%
1852 {\protect\addvspace{4\p@}}
1853 \addtocontents{lot}%
1854 {\protect\addvspace{4\p@}}
1855 \if@twocolumn
```

```
1856 \@topnewpage[\@makechapterhead{#2}]%
```

```
1857 \else
1858 \@makechapterhead{#2}%
1859 \@afterheading
1860 \fi
1861 }
1862
1863 \def\section{\@startsection{section}{1}{\z@}{%
1864 -3.5ex plus-1ex minus-.2ex}{2.3ex plus.2ex}{%
1865 \reset@font\large\bfseries}}
1866 \def\subsection{\@startsection{subsection}{2}{\z@}{%
1867 -3.25ex plus-1ex minus-.2ex}{1.5ex plus.2ex}{%
1868 \reset@font\normalsize\bfseries}}
1869 \def\subsubsection{\@startsection{subsubsection}{3}{\z@}{%
1870 -3.25ex plus-1ex minus-.2ex}{1.5ex plus.2ex}{%
1871 \reset@font\normalsize}}
1872 \def\paragraph{\@startsection{paragraph}{4}{\z@}{%
1873 3.25ex plus1ex minus.2ex}{-1em}{%
1874 \reset@font\normalsize\bfseries}}
1875 \def\subparagraph{\@startsection{subparagraph}{4}{\parindent}{%
1876 3.25ex plus1ex minus.2ex}{-1em}{%
1877 \reset@font\normalsize\bfseries}}
1878
1879 \leftmargini 2.5em
1880 \leftmarginii 2.2em % > \labelsep + width of '(m)'
1881 \leftmarginiii 1.87em % > \labelsep + width of 'vii.'
1882 \leftmarginiv 1.7em % > \labelsep + width of 'M.'
1883 \leftmarginv 1em
1884 \leftmarginvi 1em
1885
1886 \leftmargin\leftmargini
1887 \labelsep .5em
1888 \labelwidth\leftmargini\advance\labelwidth-\labelsep
1889
1890 ⟨*10pt⟩
1891 \def\@listI{\leftmargin\leftmargini \parsep 4\p@ plus2\p@ minus\p@
1892 \topsep 8\p@ plus2\p@ minus4\p@
1893 \itemsep 4\p@ plus2\p@ minus\p@}
1894
1895 \let\@listi\@listI
1896 \@listi
1897
1898 \def\@listii{\leftmargin\leftmarginii
1899 \labelwidth\leftmarginii\advance\labelwidth-\labelsep
1900 \topsep 4\p@ plus2\p@ minus\p@
1901 \parsep 2\p@ plus\p@ minus\p@
1902 \itemsep \parsep}
1903
1904 \def\@listiii{\leftmargin\leftmarginiii
1905 \labelwidth\leftmarginiii\advance\labelwidth-\labelsep
1906 \topsep 2\p@ plus\p@ minus\p@
```

```
1907 \parsep \z@ \partopsep\p@ plus\z@ minus\p@
1908 \itemsep \topsep}
1909
1910 \def\@listiv{\leftmargin\leftmarginiv
1911 \labelwidth\leftmarginiv\advance\labelwidth-\labelsep}
1912
1913 \def\@listv{\leftmargin\leftmarginv
1914 \labelwidth\leftmarginv\advance\labelwidth-\labelsep}
1915
1916 \def\@listvi{\leftmargin\leftmarginvi
1917 \labelwidth\leftmarginvi\advance\labelwidth-\labelsep}
1918 ⟨/10pt⟩
1919 %
1920 ⟨*11pt⟩
1921 \def\@listI{\leftmargin\leftmargini \parsep 4.5\p@ plus2\p@ minus\p@
1922 \topsep 9\p@ plus3\p@ minus5\p@
1923 \itemsep 4.5\p@ plus2\p@ minus\p@}
1924
1925 \let\@listi\@listI
1926 \@listi
1927
1928 \def\@listii{\leftmargin\leftmarginii
1929 \labelwidth\leftmarginii\advance\labelwidth-\labelsep
1930 \topsep 4.5\p@ plus2\p@ minus\p@
1931 \parsep 2\p@ plus\p@ minus\p@
1932 \itemsep \parsep}
1933
1934 \def\@listiii{\leftmargin\leftmarginiii
1935 \labelwidth\leftmarginiii\advance\labelwidth-\labelsep
1936 \topsep 2\p@ plus\p@ minus\p@
1937 \parsep \z@ \partopsep \p@ plus\z@ minus\p@
1938 \itemsep \topsep}
1939
1940 \def\@listiv{\leftmargin\leftmarginiv
1941 \labelwidth\leftmarginiv\advance\labelwidth-\labelsep}
1942
1943 \def\@listv{\leftmargin\leftmarginv
1944 \labelwidth\leftmarginv\advance\labelwidth-\labelsep}
1945
1946 \def\@listvi{\leftmargin\leftmarginvi
1947 \labelwidth\leftmarginvi\advance\labelwidth-\labelsep}
1948 ⟨/11pt⟩
1949 %
1950 ⟨*12pt⟩
1951 \def\@listI{\leftmargin\leftmargini \parsep 5\p@ plus2.5\p@ minus\p@
1952 \topsep 10\p@ plus4\p@ minus6\p@
1953 \itemsep 5\p@ plus2.5\p@ minus\p@}
1954
1955 \let\@listi\@listI
1956 \@listi
```

```
1957
1958 \def\@listii{\leftmargin\leftmarginii
1959 \labelwidth\leftmarginii\advance\labelwidth-\labelsep
1960 \topsep 5\p@ plus2.5\p@ minus\p@
1961 \parsep 2.5\p@ plus\p@ minus\p@
1962 \itemsep \parsep}
1963
1964 \def\@listiii{\leftmargin\leftmarginiii
1965 \labelwidth\leftmarginiii\advance\labelwidth-\labelsep
1966 \topsep 2.5\p@ plus\p@ minus\p@
1967 \parsep \z@ \partopsep \p@ plus\z@ minus\p@
1968 \itemsep \topsep}
1969
1970 \def\@listiv{\leftmargin\leftmarginiv
1971 \labelwidth\leftmarginiv\advance\labelwidth-\labelsep}
1972
1973 \def\@listv{\leftmargin\leftmarginv
1974 \labelwidth\leftmarginv\advance\labelwidth-\labelsep}
1975
1976 \def\@listvi{\leftmargin\leftmarginvi
1977 \labelwidth\leftmarginvi\advance\labelwidth-\labelsep}
1978 ⟨/12pt⟩
1979 ⟨/opt⟩
```
# **3.5.3 The style files of the Faculty of Informatics**

# **3.5.3.1 The style/mu/fithesis-fi.sty file**

This is the style file for the theses written at the Faculty of Informatics at the Masaryk University in Brno. It has been prepared in accordance with the formal requirements published at the website of the faculty $^1$  $^1$ .

```
1980 \NeedsTeXFormat{LaTeX2e}
```

```
1981 \ProvidesPackage{fithesis/style/mu/fithesis-fi}[2016/04/18]
```
The file defines the color scheme of the respective faculty.

```
1982 \thesis@color@setup{
1983 links={HTML}{FFD451},
1984 tableEmph={HTML}{FFD451},
1985 tableOdd={HTML}{FFF9E5},
1986 tableEven={HTML}{FFECB3}}
```
The bibliography support is enabled. The numeric citations are used and the bibliography is sorted in citation order.

```
1987 \thesis@bibliography@setup{
1988 style=iso-numeric,
1989 sorting=none}
1990 \thesis@bibliography@load
```
<span id="page-70-0"></span>See [http://www.fi.muni.cz/docs/BP\\_DP\\_na\\_FI.pdf](http://www.fi.muni.cz/docs/BP_DP_na_FI.pdf)

In case of rigorous and doctoral theses, the style file hides the thesis assignment in accordance with the formal requirements of the faculty.

```
1991 \ifx\thesis@type\thesis@bachelors\else
1992 \ifx\thesis@type\thesis@masters\else
1993 \thesis@blocks@assignment@false
1994 \fi\fi
```
# \thesis@blocks@titlePage The style file redefines the cover and title page footers to include the thesis advisor's name and signature in case of a rigorous thesis. Along with the macros required by the locale file interface, the locale files need to define the following strings:

• advisorSignature – The label of the advisor signature field typeset in the case of rigorous theses

```
1995 \def\thesis@blocks@titlePage@content{%
1996 {\thesis@titlePage@Huge\bf\thesis@TeXtitle\par\vfil}\vskip 0.8in
1997 {\thesis@titlePage@large\sc\thesis@@{typeName}\\[0.3in]}
1998 {\thesis@titlePage@Large\bf\thesis@author}
1999 % If this is a rigorous thesis, typeset the name of the
2000 % thesis advisor.
2001 \ifx\thesis@type\thesis@rigorous
2002 {\thesis@titlePage@large\\[0.3in]
2003 {\bf\thesis@@{advisorTitle}:} \thesis@advisor}
2004 \fi}%
2005 \def\thesis@blocks@titlePage@footer{%
2006 {\thesis@titlePage@large\thesis@place, \thesis@@{semester}
2007 % If this is a rigorous thesis, create space for the advisor's
2008 % signature
2009 \ifx\thesis@type\thesis@rigorous
2010 \let\@A\relax\newlength{\@A}
2011 \settowidth{\@A}{\thesis@@{advisorSignature}}
2012 \setlength{\@A}{\@A+1cm}
2013 \hfill\raisebox{-0.5em}{\parbox{\@A}{
2014 \centering
2015 \rule{\@A}{1pt}\\
2016 \thesis@@{advisorSignature}
2017 }}
2018 \fi}}
```
\thesis@blocks@declaration The \thesis@blocks@declaration macro typesets the declaration text. Compared to the definition within the style/mu/base.sty file, this macro also typesets the advisor's name at the bottom of the page.

```
2019 \def\thesis@blocks@declaration{%
```

```
2020 \thesis@blocks@clear
```
- \begin{alwayssingle}%
- \chapter\*{\thesis@@{declarationTitle}}%
- \thesis@declaration
- \vskip 2cm%
- \hfill\thesis@author
- \par\vfill\noindent
<span id="page-72-7"></span><span id="page-72-5"></span><span id="page-72-3"></span> \textbf{\thesis@@{advisorTitle}:} \thesis@advisor \par\vfil \end{alwayssingle}}

All blocks within the autolayout preamble and postamble that are not defined within this file are defined in the style/mu/fithesis-base.sty file.

```
2030 \def\thesis@blocks@preamble{%
2031 \thesis@blocks@coverMatter
2032 \thesis@blocks@cover
2033 \thesis@blocks@titlePage
2034 \thesis@blocks@frontMatter
2035 \thesis@blocks@assignment
2036 \thesis@blocks@declaration
2037 \thesis@blocks@thanks
2038 \thesis@blocks@clearRight
2039 \thesis@blocks@abstract
2040 \thesis@blocks@keywords
2041 \thesis@blocks@tables}
2042 \def\thesis@blocks@postamble{%
2043 \thesis@blocks@bibliography}
```
#### <span id="page-72-19"></span><span id="page-72-18"></span><span id="page-72-13"></span><span id="page-72-12"></span><span id="page-72-10"></span><span id="page-72-2"></span>**3.5.4 The style files of the Faculty of Science**

#### **3.5.4.1 The style/mu/fithesis-sci.sty file**

This is the style file for the theses written at the Faculty of Science at the Masaryk University in Brno. It has been prepared in accordance with the formal require-ments published at the website of the faculty<sup>[2](#page-72-0)</sup>.

```
2044 \NeedsTeXFormat{LaTeX2e}
2045 \ProvidesPackage{fithesis/style/mu/fithesis-sci}[2016/06/06]
```
The file defines the color scheme of the respective faculty.

```
2046 \thesis@color@setup{
2047 links={HTML}{20E366},
2048 tableEmph={HTML}{8EDEAA},
2049 tableOdd={HTML}{EDF7F1},
2050 tableEven={HTML}{CCEDD8}}
```
The bibliography support is enabled. The numeric citations are used and the bibliography is sorted in citation order.

<span id="page-72-9"></span>\thesis@bibliography@setup{

```
2052 style=iso-numeric,
```
sorting=none}

<span id="page-72-8"></span>\thesis@bibliography@load

The file uses Czech locale strings within the macros.

<span id="page-72-23"></span>\thesis@requireLocale{czech}

The file loads the following packages:

<span id="page-72-0"></span>See <http://www.sci.muni.cz/NW/predpisy/od/OD-2014-05.pdf>

<span id="page-73-27"></span><span id="page-73-26"></span><span id="page-73-25"></span><span id="page-73-24"></span><span id="page-73-23"></span><span id="page-73-22"></span><span id="page-73-21"></span><span id="page-73-20"></span><span id="page-73-19"></span><span id="page-73-18"></span><span id="page-73-17"></span><span id="page-73-16"></span><span id="page-73-15"></span><span id="page-73-14"></span><span id="page-73-13"></span><span id="page-73-12"></span><span id="page-73-11"></span><span id="page-73-10"></span><span id="page-73-9"></span><span id="page-73-8"></span><span id="page-73-7"></span><span id="page-73-6"></span><span id="page-73-5"></span><span id="page-73-4"></span><span id="page-73-3"></span><span id="page-73-2"></span><span id="page-73-1"></span><span id="page-73-0"></span>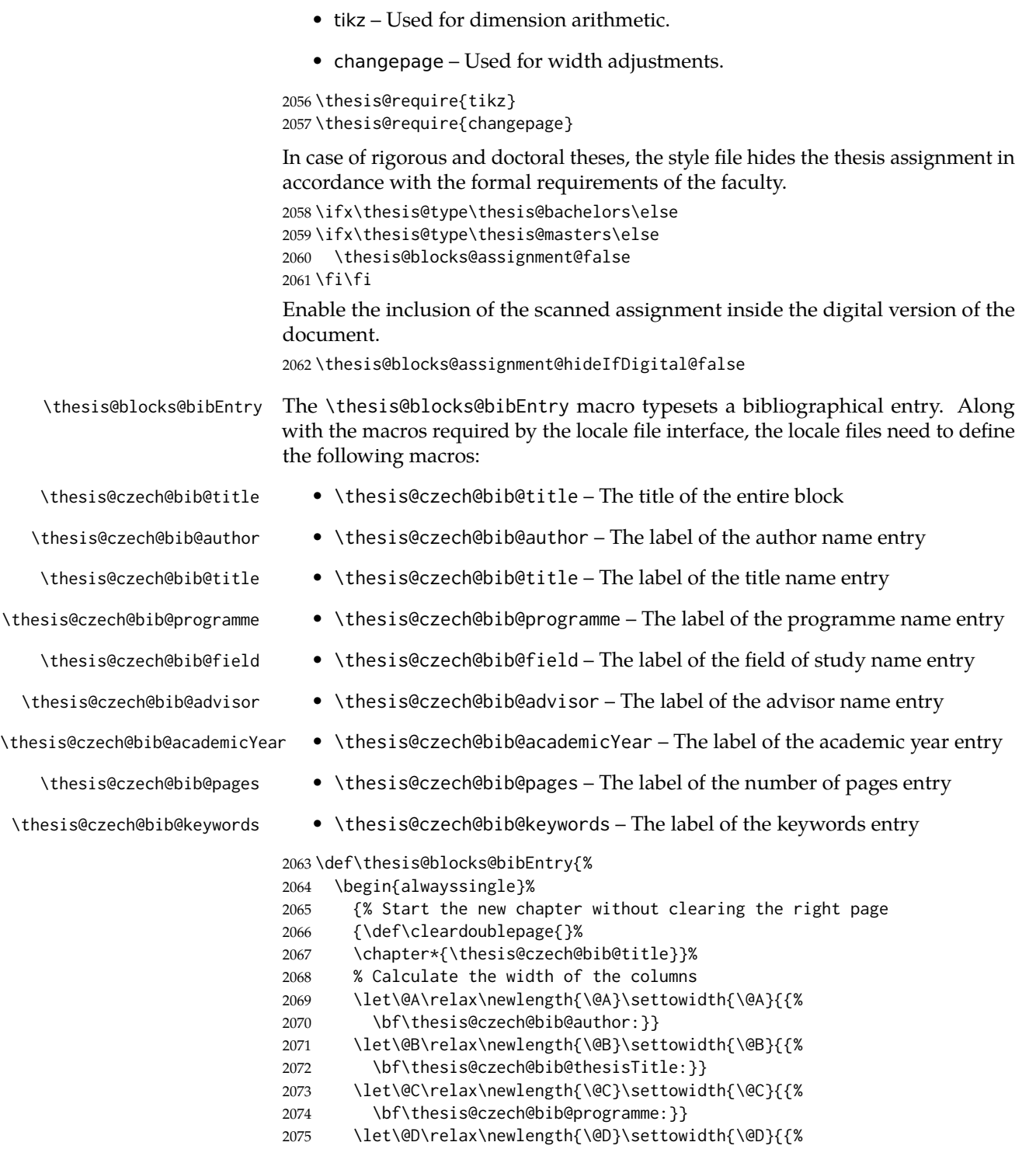

```
2076 \bf\thesis@czech@bib@field:}}
2077 % Unless this is a rigorous thesis, we will be typesetting the
2078 % name of the thesis advisor.
2079 \let\@E\relax\newlength{\@E}
2080 \ifx\thesis@type\thesis@rigorous
2081 \setlength{\@E}{0pt}%
2082 \else
2083 \settowidth{\@E}{{\bf\thesis@czech@bib@advisor:}}
2084 \fi
2085 \let\@F\relax\newlength{\@F}\settowidth{\@F}{{%
2086 \bf\thesis@czech@bib@academicYear:}}
2087 \let\@G\relax\newlength{\@G}\settowidth{\@G}{{%
2088 \bf\thesis@czech@bib@pages:}}
2089 \let\@H\relax\newlength{\@H}\settowidth{\@H}{{%
2090 \bf\thesis@czech@bib@keywords:}}
2091 \let\@skip\relax\newlength{\@skip}\setlength{\@skip}{16pt}
2092 \let\@left\relax\newlength{\@left}\pgfmathsetlength{\@left}{%
2093 max(\@A,\@B,\@C,\@D,\@E,\@F,\@G,\@H)}
2094 \let\@right\relax\newlength{\@right}\setlength{\@right}{%
2095 \textwidth-\@left-\@skip}
2096 % Typeset the table
2097 \renewcommand{\arraystretch}{2}
2098 \noindent\begin{thesis@newtable@old}%
2099 {@{}p{\@left}@{\hskip\@skip}p{\@right}@{}}
2100 \textbf{\thesis@czech@bib@author:} &
2101 \noindent\parbox[t]{\@right}{
2102 \thesis@author\\
2103 \thesis@czech@facultyName,
2104 \thesis@czech@universityName\\
2105 \thesis@department@name
2106 }\\
2107 \textbf{\thesis@czech@bib@thesisTitle:}
2108 & \thesis@title \\
2109 \textbf{\thesis@czech@bib@programme:}
2110 & \thesis@programme \\
2111 \textbf{\thesis@czech@bib@field:}
2112 & \thesis@field@name \\
2113 % Unless this is a rigorous thesis, typeset the name of the
2114 % thesis advisor.
2115 \ifx\thesis@type\thesis@rigorous\else
2116 \textbf{\thesis@czech@bib@advisor:}
2117 & \thesis@advisor \\
2118 \fi
2119 \textbf{\thesis@czech@bib@academicYear:}
2120 & \thesis@academicYear \\
2121 \textbf{\thesis@czech@bib@pages:}
2122 & \thesis@pages \\
2123 \textbf{\thesis@czech@bib@keywords:}
2124 & \thesis@TeXkeywords \\
2125 \end{thesis@newtable@old}}
```
<span id="page-75-34"></span><span id="page-75-33"></span><span id="page-75-32"></span><span id="page-75-31"></span><span id="page-75-30"></span><span id="page-75-29"></span><span id="page-75-28"></span><span id="page-75-27"></span><span id="page-75-26"></span><span id="page-75-25"></span><span id="page-75-23"></span><span id="page-75-21"></span><span id="page-75-19"></span><span id="page-75-18"></span><span id="page-75-17"></span><span id="page-75-14"></span><span id="page-75-13"></span><span id="page-75-12"></span><span id="page-75-11"></span><span id="page-75-10"></span><span id="page-75-5"></span><span id="page-75-4"></span><span id="page-75-3"></span><span id="page-75-2"></span><span id="page-75-1"></span><span id="page-75-0"></span>\end{alwayssingle}}

<span id="page-75-24"></span><span id="page-75-22"></span><span id="page-75-20"></span><span id="page-75-16"></span><span id="page-75-15"></span><span id="page-75-9"></span><span id="page-75-8"></span><span id="page-75-7"></span><span id="page-75-6"></span>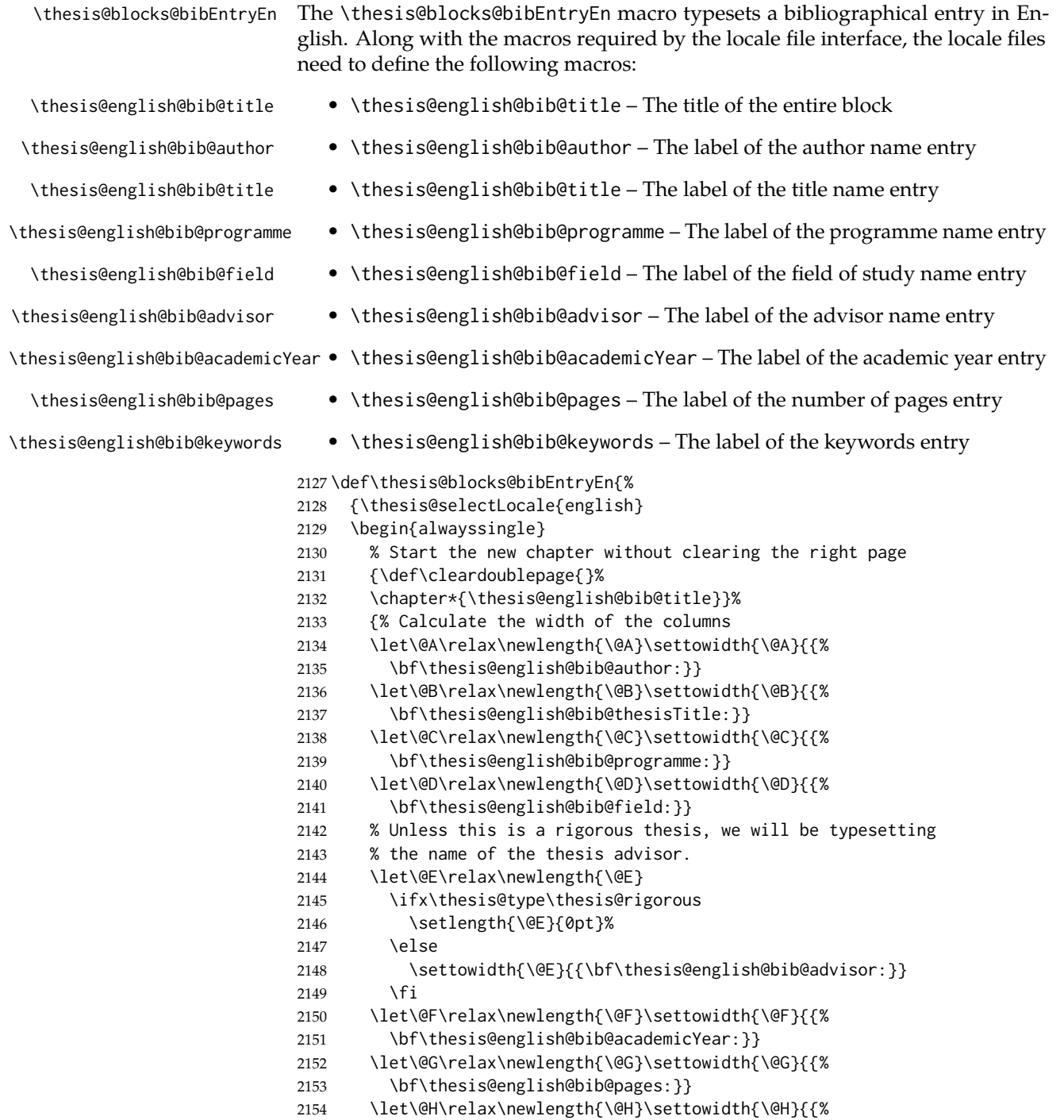

```
2155 \bf\thesis@english@bib@keywords:}}
                         2156 \let\@skip\relax\newlength{\@skip}\setlength{\@skip}{16pt}
                         2157 \let\@left\relax\newlength{\@left}\pgfmathsetlength{\@left}{%
                         2158 max(\@A,\@B,\@C,\@D,\@E,\@F,\@G,\@H)}
                         2159 \let\@right\relax\newlength{\@right}\setlength{\@right}{%
                         2160 \textwidth-\@left-\@skip}
                         2161 % Typeset the table
                         2162 \renewcommand{\arraystretch}{2}
                         2163 \noindent\begin{thesis@newtable@old}%
                         2164 {@{}p{\@left}@{\hskip\@skip}p{\@right}@{}}
                         2165 \textbf{\thesis@english@bib@author:} &
                         2166 \noindent\parbox[t]{\@right}{
                         2167 \thesis@author\\
                         2168 \thesis@english@facultyName,
                         2169 \thesis@english@universityName\\
                         2170 \thesis@departmentEn@name
                         2171 }\\
                         2172 \textbf{\thesis@english@bib@thesisTitle:}
                         2173 & \thesis@titleEn \\
                         2174 \textbf{\thesis@english@bib@programme:}
                         2175 & \thesis@programmeEn \\
                         2176 \textbf{\thesis@english@bib@field:}
                         2177 & \thesis@fieldEn@name \\
                         2178 % Unless this is a rigorous thesis, typeset the name of the
                         2179 % thesis advisor.
                         2180 \ifx\thesis@type\thesis@rigorous\else
                         2181 \textbf{\thesis@english@bib@advisor:}
                         2182 & \thesis@advisor \\
                         2183 \fi
                         2184 \textbf{\thesis@english@bib@academicYear:}
                         2185 & \thesis@academicYear \\
                         2186 \textbf{\thesis@english@bib@pages:}
                         2187 & \thesis@pages \\
                         2188 \textbf{\thesis@english@bib@keywords:}
                         2189 & \thesis@TeXkeywordsEn \\
                         2190 \end{thesis@newtable@old}}
                         2191 \end{alwayssingle}
                         2192 }}
\thesis@blocks@frontMatter The \thesis@blocks@frontMatter macro sets up the style of the front matter front
                         matter of the thesis. The front matter is typeset without any visible numbering, as
                         mandated by the formal requirements of the faculty.
                         2193 \def\thesis@blocks@frontMatter{%
                         2194 \pagestyle{empty}
                         2195 \parindent 1.5em
                         2196 \setcounter{page}{1}
                         2197 \pagenumbering{roman}}
     \thesis@blocks@cover The \thesis@blocks@cover macro typesets the thesis cover.
```

```
2198 \def\thesis@blocks@cover{%
                        2199 \ifthesis@cover@
                        2200 \thesis@blocks@clear
                        2201 \begin{alwayssingle}
                        2202 \thispagestyle{empty}
                        2203 \begin{center}
                        2204 {\sc\thesis@titlePage@LARGE\thesis@czech@universityName\\%
                        2205 \thesis@titlePage@Large\thesis@czech@facultyName\\[0.3em]%
                        2206 \thesis@titlePage@large\thesis@department@name}
                        2207 \vfill
                        2208 {\bf\thesis@titlePage@Huge\thesis@czech@typeName}
                        2209 \forall \forall fill
                        2210 {\thesis@titlePage@large\thesis@place
                        2211 \ \thesis@year\hfill\thesis@author}
                        2212 \end{center}
                        2213 \end{alwayssingle}
                        2214 \fi}
\thesis@blocks@titlePage The \thesis@blocks@titlePage macro typesets the thesis title page. Depending
                        on the value of the \ifthesis@color@ conditional, the faculty logo is loaded from
                        either \thesis@logopath, if false, or from \thesis@logopath color/, if true.
                        2215 \def\thesis@blocks@titlePage{%
                        2216 \thesis@blocks@clear
                        2217 \begin{alwayssingle}
                        2218 \thispagestyle{empty}
                        2219 % The top of the page
                        2220 \begin{adjustwidth}{-12mm}{}
                        2221 \begin{minipage}{30mm}
                        2222 \thesis@blocks@universityLogo@color[width=30mm]
                        2223 \end{minipage}\begin{minipage}{89mm}
                        2224 \begin{center}
                        2225 {\sc\thesis@titlePage@LARGE\thesis@czech@universityName\\%
                        2226 \thesis@titlePage@Large\thesis@czech@facultyName\\[0.3em]%
                        2227 \thesis@titlePage@normalsize\thesis@department@name}
                        2228 \rule{\textwidth}{2pt}\vspace*{2mm}
                        2229 \end{center}
                        2230 \end{minipage}\begin{minipage}{30mm}
                        2231 \thesis@blocks@facultyLogo@color[width=30mm]
                        2232 \end{minipage}
                        2233 \end{adjustwidth}
                        2234 % The middle of the page
                        2235 \vfill
                        2236 \parbox\textwidth{% Prevent vfills from squashing the leading
                        2237 \bf\thesis@titlePage@Huge\thesis@TeXtitle}
                        2238 {\thesis@titlePage@Huge\\[0.8em]}
                        2239 {\thesis@titlePage@large\thesis@czech@typeName\\[1em]}
                        2240 {\bf\thesis@titlePage@LARGE\thesis@author\\}
                        2241 \vfill\noindent
                        2242 % The bottom of the page
```

```
2243 {\bf\thesis@titlePage@normalsize
```
<span id="page-78-27"></span><span id="page-78-15"></span><span id="page-78-14"></span><span id="page-78-11"></span><span id="page-78-10"></span><span id="page-78-5"></span>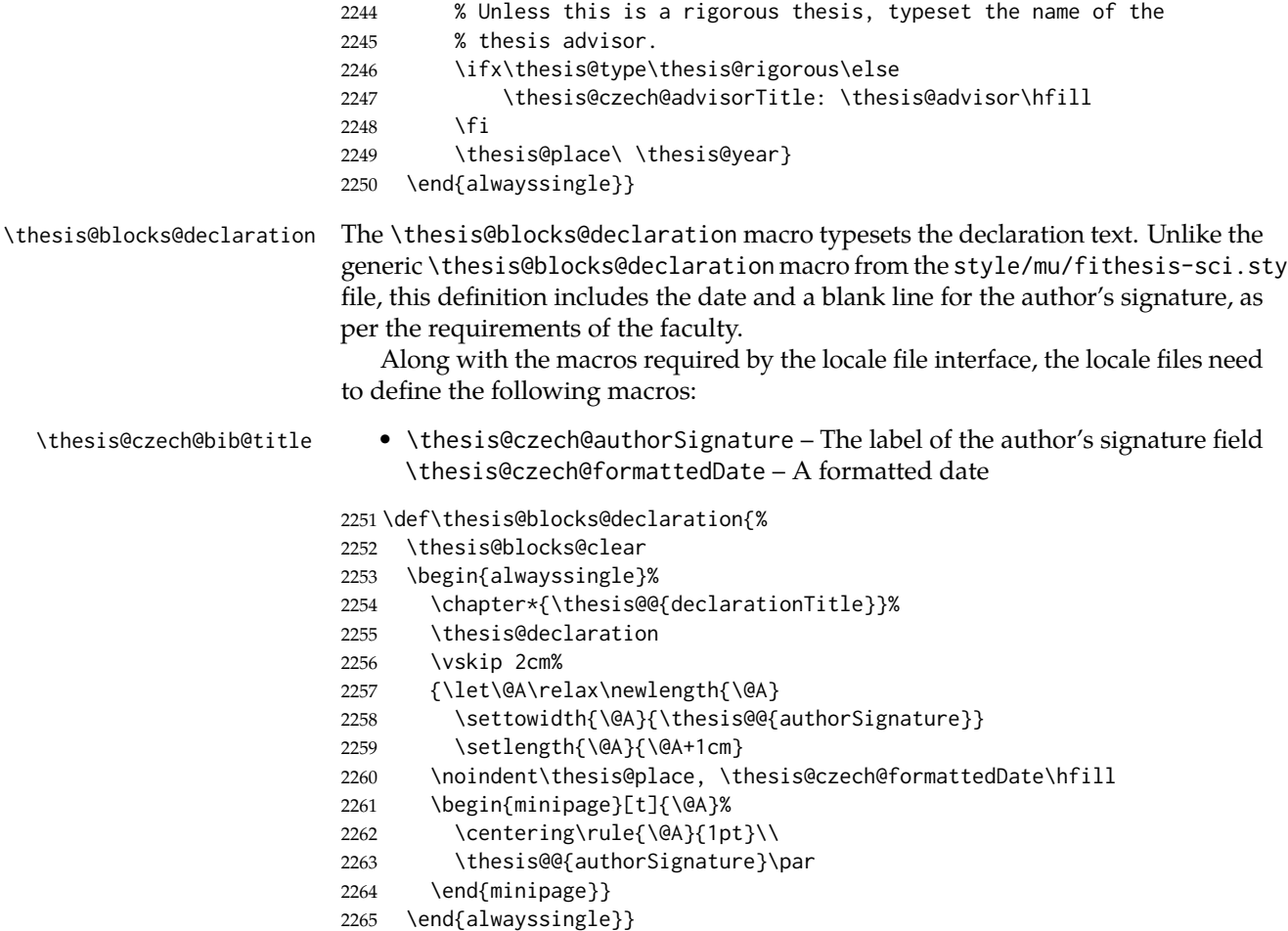

<span id="page-78-33"></span><span id="page-78-31"></span><span id="page-78-30"></span><span id="page-78-23"></span><span id="page-78-17"></span><span id="page-78-16"></span><span id="page-78-13"></span><span id="page-78-12"></span><span id="page-78-8"></span><span id="page-78-7"></span><span id="page-78-6"></span><span id="page-78-4"></span><span id="page-78-3"></span><span id="page-78-2"></span><span id="page-78-1"></span><span id="page-78-0"></span>All blocks within the autolayout preamble and postamble that are not defined within this file are defined in the style/mu/fithesis-base.sty file. The entire front matter is typeset as though the locale were Czech in accordance with the formal requirements of the faculty.

```
2266 \def\thesis@blocks@preamble{{%
2267 \thesis@selectLocale{czech}%
2268 \thesis@blocks@coverMatter
2269 \thesis@blocks@cover
2270 \thesis@blocks@frontMatter
2271 \thesis@blocks@titlePage
2272 \thesis@blocks@clearRight
2273 \thesis@blocks@bibEntry
2274 \thesis@blocks@bibEntryEn
2275 \thesis@blocks@abstract
2276 \thesis@blocks@abstractEn}
2277 \thesis@blocks@assignment
```

```
2278 {\thesis@selectLocale{czech}%
2279 \thesis@blocks@thanks
2280 \thesis@blocks@declaration
2281 \thesis@blocks@tables}}
2282 \def\thesis@blocks@postamble{%
2283 \thesis@blocks@bibliography}
```
#### <span id="page-79-8"></span><span id="page-79-2"></span>**3.5.5 The style files of the Faculty of Arts**

#### **3.5.5.1 The style/mu/fithesis-phil.sty file**

This is the style file for the theses written at the Faculty of Arts at the Masaryk University in Brno. It has been prepared in accordance with the formal requirements published at the website of the faculty<sup>[3](#page-79-0)</sup>.

```
2284 \NeedsTeXFormat{LaTeX2e}
2285 \ProvidesPackage{fithesis/style/mu/fithesis-phil}[2016/04/18]
```
The file defines the color scheme of the respective faculty.

<span id="page-79-14"></span>2286 \thesis@color@setup{

```
2287 links={HTML}{6FCEF2},
2288 tableEmph={HTML}{78CEF0},
2289 tableOdd={HTML}{EBF6FA},
2290 tableEven={HTML}{D0EBF5}}
```
The bibliography support is enabled. The numeric citations are used and the bibliography is sorted by name, title, and year.

```
2291 \thesis@bibliography@setup{
2292 style=iso-numeric,
2293 sorting=nty}
2294 \thesis@bibliography@load
```
<span id="page-79-6"></span>The style file configures the title page header to include the department and the field name.

```
2295 \thesis@blocks@titlePage@department@true
2296 \thesis@blocks@titlePage@field@true
```
The style file parses the value of the \thesis@department macro and recognizes the following divisions of the Faculty of Arts:

• kisk – The Division of Information and Library Studies <sup>[4](#page-79-1)</sup> (KISK)

```
2297 \def\thesis@departments@kisk{kisk}
```
Along with the macros required by the locale file interface, the locale files need to define the following macros:

• departmentName – The human-readable name of the given recognized division.

<span id="page-79-1"></span><span id="page-79-0"></span><sup>3</sup>See [http://is.muni.cz/auth/do/1421/4581421/Vzor\\_bakalarske\\_prace.pdf](http://is.muni.cz/auth/do/1421/4581421/Vzor_bakalarske_prace.pdf) <sup>4</sup>See <http://kisk.phil.muni.cz/cs/povinnosti>.

```
2298 \ifx\thesis@department\thesis@departments@kisk
                          2299 \def\thesis@department@name{\thesis@@{departmentName}}
                          2300 \def\thesis@departmentEn@name{\thesis@english@departmentName}
                          2301 \fi
\thesis@blocks@titlePage In the case of a KISK thesis, the style file redefines the cover and title page footers
                          to include the thesis advisor's name.
                          2302 \ifx\thesis@department\thesis@departments@kisk
                          2303 \def\thesis@blocks@titlePage@content{%
                          2304 {\thesis@titlePage@Huge\bf\thesis@TeXtitle\par\vfil}\vskip 0.8in
                          2305 {\thesis@titlePage@large\sc\thesis@@{typeName}\\[0.3in]}
                          2306 {\thesis@titlePage@Large\bf\thesis@author}
                          2307 % If this is a KISK thesis, typeset the name of the thesis
                          2308 % advisor.
                          2309 \ifx\thesis@department\thesis@departments@kisk
                          2310 {\thesis@titlePage@large\\[0.3in]
                          2311 {\bf\thesis@@{advisorTitle}:} \thesis@advisor}
                          2312 \fi}%
                          2313 \fi
```
<span id="page-80-18"></span><span id="page-80-17"></span><span id="page-80-13"></span><span id="page-80-12"></span><span id="page-80-7"></span><span id="page-80-4"></span><span id="page-80-3"></span><span id="page-80-2"></span><span id="page-80-1"></span><span id="page-80-0"></span>All blocks within the autolayout preamble and postamble that are not defined within this file are defined in the style/mu/fithesis-base.sty file.

```
2314 \def\thesis@blocks@preamble{%
2315 \thesis@blocks@coverMatter
```

```
2316 \thesis@blocks@cover
```

```
2317 \thesis@blocks@titlePage
```

```
2318 \thesis@blocks@frontMatter
```
In KISK theses, the bibliographical entry, the abstract, and the keywords will be included after the cover matter.

```
2319 \ifx\thesis@department\thesis@departments@kisk
```

```
2320 \thesis@blocks@bibEntry
```

```
2321 \thesis@blocks@abstract
```

```
2322 \thesis@blocks@abstractEn
```

```
2323 \thesis@blocks@keywords
```

```
2324 \thesis@blocks@keywordsEn
```

```
2325 \fi
```

```
2326 \thesis@blocks@declaration
```

```
2327 \thesis@blocks@thanks
```
In KISK theses, the lists of tables and figures will be included behind the bibliography rather than at the beginning of the document.

```
2328 \ifx\thesis@department\thesis@departments@kisk
```

```
2329 \thesis@blocks@toc
```

```
2330 \else
```

```
2331 \thesis@blocks@tables
```

```
2332 \fi}
```

```
2333 \def\thesis@blocks@postamble{%
```

```
2334 \ifx\thesis@department\thesis@departments@kisk
```
In KISK theses, the lists of tables and figures will be included behind the bibliography rather than at the beginning of the document.

```
2335 \thesis@blocks@lot
2336 \thesis@blocks@lof
2337 \fi
2338 \thesis@blocks@bibliography}
```
#### <span id="page-81-13"></span>**3.5.6 The style files of the Faculty of Education**

#### **3.5.6.1 The style/mu/fithesis-ped.sty file**

This is the style file for the theses written at the Faculty of Education at the Masaryk University in Brno. It has been prepared in accordance with the formal require-ments published at the of the faculty<sup>[5](#page-81-0)</sup>.

```
2339 \NeedsTeXFormat{LaTeX2e}
2340 \ProvidesPackage{fithesis/style/mu/fithesis-ped}[2016/04/18]
```
The file defines the color scheme of the respective faculty.

```
2341 \thesis@color@setup{
```

```
2342 links={HTML}{FFA02F},
```

```
2343 tableEmph={HTML}{FFBB6B},
```

```
2344 tableOdd={HTML}{FFF1E0},
```

```
2345 tableEven={HTML}{FFDEB7}}
```
The bibliography support is enabled. The numeric citations are used and the bibliography is sorted by name, title, and year.

<span id="page-81-12"></span>\thesis@bibliography@setup{

```
2347 style=iso-numeric,
```
sorting=nty}

<span id="page-81-11"></span>\thesis@bibliography@load

The style file configures the title page header to include the department name and the title page content to include the advisor's name.

<span id="page-81-19"></span>\thesis@blocks@titlePage@department@true

```
2351 \def\thesis@blocks@titlePage@content{%
```

```
2352 {\thesis@titlePage@Huge\bf\thesis@TeXtitle\par\vfil}\vskip 0.8in
```

```
2353 {\thesis@titlePage@large\sc\thesis@@{typeName}\\[0.3in]}
```

```
2354 {\thesis@titlePage@Large\bf\thesis@author}
```

```
2355 % Typeset the name of the thesis advisor.
```

```
2356 {\thesis@titlePage@large\\[0.3in]
```

```
2357 {\bf\thesis@@{advisorTitle}:} \thesis@advisor}}
```
All blocks within the autolayout preamble and postamble that are not defined within this file are defined in the style/mu/fithesis-base.sty file.

- <span id="page-81-7"></span>\def\thesis@blocks@preamble{%
- <span id="page-81-15"></span>\thesis@blocks@coverMatter
- <span id="page-81-14"></span>\thesis@blocks@cover
- <span id="page-81-18"></span>\thesis@blocks@titlePage

<span id="page-81-0"></span>See [https://is.muni.cz/auth/do/ped/VPAN/pokdek/Pokyn\\_dekana\\_zaverecne\\_prace\\_finale\\_](https://is.muni.cz/auth/do/ped/VPAN/pokdek/Pokyn_dekana_zaverecne_prace_finale__1_.pdf)  $-1$ .pdf

<span id="page-82-18"></span><span id="page-82-17"></span><span id="page-82-15"></span><span id="page-82-14"></span><span id="page-82-12"></span><span id="page-82-11"></span><span id="page-82-10"></span>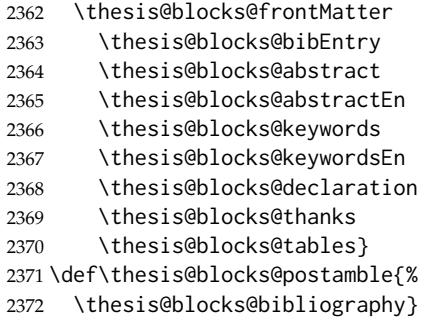

#### <span id="page-82-20"></span><span id="page-82-19"></span><span id="page-82-13"></span><span id="page-82-1"></span>**3.5.7 The style files of the Faculty of Social Studies**

### **3.5.7.1 The style/mu/fithesis-fss.sty file**

This is the style file for the theses written at the Faculty of Social Studies at the Masaryk University in Brno. Because of the inexistence of faculty-wide formal requirements and recommendations with each department defining their own with varying degrees of rigour<sup>[6](#page-82-0)</sup>, this style is a mere skeleton, which is unlikely to satisfy the exact requirements of any department and will require modification by the user.

```
2373 \NeedsTeXFormat{LaTeX2e}
2374 \ProvidesPackage{fithesis/style/mu/fithesis-fss}[2016/04/18]
```
The file defines the color scheme of the respective faculty.

```
2375 \thesis@color@setup{
```

```
2376 links={HTML}{58EDD7},
```

```
2377 tableEmph={HTML}{69D6C6},
```

```
2378 tableOdd={HTML}{E3F1EE},
```

```
2379 tableEven={HTML}{C5E3DF}}
```
The bibliography support is enabled. The authoryear citations are used and the bibliography is sorted by name, title, and year.

<span id="page-82-9"></span>\thesis@bibliography@setup{

```
2381 style=iso-authoryear,
```
sorting=nty}

<span id="page-82-8"></span>\thesis@bibliography@load

<span id="page-82-16"></span>\thesis@blocks@frontMatter The \thesis@blocks@frontMatter macro sets up the style of the front matter of the thesis.

<span id="page-82-2"></span>\def\thesis@blocks@frontMatter{%

- <span id="page-82-4"></span>\pagestyle{plain}
- <span id="page-82-5"></span>\parindent 1.5em
- <span id="page-82-7"></span>\setcounter{page}{1}

<span id="page-82-0"></span>See <http://psych.fss.muni.cz/node/351>,

[http://medzur.fss.muni.cz/informace-pro-studenty/pravidla-pro-diplomky/soubory/](http://medzur.fss.muni.cz/informace-pro-studenty/pravidla-pro-diplomky/soubory/Pravidla pro zaverecne prace na KMSZ - ver. 2-83.doc) [PravidlaprozaverecnepracenaKMSZ-ver.2-83.doc](http://medzur.fss.muni.cz/informace-pro-studenty/pravidla-pro-diplomky/soubory/Pravidla pro zaverecne prace na KMSZ - ver. 2-83.doc), <http://soc.fss.muni.cz/?q=node/44>, <http://polit.fss.muni.cz/informace-pro-studenty/pol/>, [http://humenv.fss.muni.cz/](http://humenv.fss.muni.cz/studium/bakalarske-studium/pravidla-pro-vypracovani-bakalarske-prace) [studium/bakalarske-studium/pravidla-pro-vypracovani-bakalarske-prace](http://humenv.fss.muni.cz/studium/bakalarske-studium/pravidla-pro-vypracovani-bakalarske-prace)

<span id="page-83-4"></span>\pagenumbering{roman}}

All blocks within the autolayout preamble and postamble that are not defined within this file are defined in the style/mu/fithesis-base.sty file.

```
2389 \def\thesis@blocks@preamble{%
2390 \thesis@blocks@coverMatter
2391 \thesis@blocks@cover
2392 \thesis@blocks@titlePage
2393 \thesis@blocks@frontMatter
2394 \thesis@blocks@clearRight
2395 \thesis@blocks@abstract
2396 \thesis@blocks@abstractEn
2397 \thesis@blocks@keywords
2398 \thesis@blocks@keywordsEn
2399 \thesis@blocks@assignment
2400 \thesis@blocks@declaration
2401 \thesis@blocks@thanks
2402 \thesis@blocks@tables}
2403 \def\thesis@blocks@postamble{%
2404 \thesis@blocks@bibliography}
```
#### <span id="page-83-20"></span><span id="page-83-19"></span><span id="page-83-18"></span><span id="page-83-15"></span><span id="page-83-11"></span><span id="page-83-10"></span><span id="page-83-2"></span>**3.5.8 The style files of the Faculty of Law**

#### **3.5.8.1 The style/mu/fithesis-law.sty file**

This is the style file for the theses written at the Faculty of Law at the Masaryk University in Brno. It has been prepared in accordance with the formal requirements published at the website of the faculty<sup>[7](#page-83-0)</sup>.

```
2405 \NeedsTeXFormat{LaTeX2e}
2406 \ProvidesPackage{fithesis/style/mu/fithesis-law}[2016/04/18]
```
The file defines the color scheme of the respective faculty.

```
2407 \thesis@color@setup{
2408 links={HTML}{CF86EB},
2409 tableEmph={HTML}{D39BE8},
2410 tableOdd={HTML}{F2EBF5},
2411 tableEven={HTML}{E5CCED}}
```
The bibliography support is enabled. The authoryear citations are used and the bibliography is sorted by name, year, and title.

```
2412 \thesis@bibliography@setup{%
2413 style=iso-authoryear,
2414 sorting=nyt}
2415 \thesis@bibliography@load
```
<span id="page-83-6"></span>The style file configures the cover and title page headers to include only the faculty name and the department name. Along with the macros required by the locale file interface, the locale files need to define the following strings:

<span id="page-83-0"></span>See <http://is.muni.cz/do/law/ud/predp/smer/S-07-2012.pdf>

<span id="page-84-28"></span><span id="page-84-24"></span><span id="page-84-18"></span><span id="page-84-13"></span><span id="page-84-11"></span><span id="page-84-9"></span><span id="page-84-8"></span><span id="page-84-7"></span><span id="page-84-3"></span><span id="page-84-2"></span><span id="page-84-1"></span><span id="page-84-0"></span>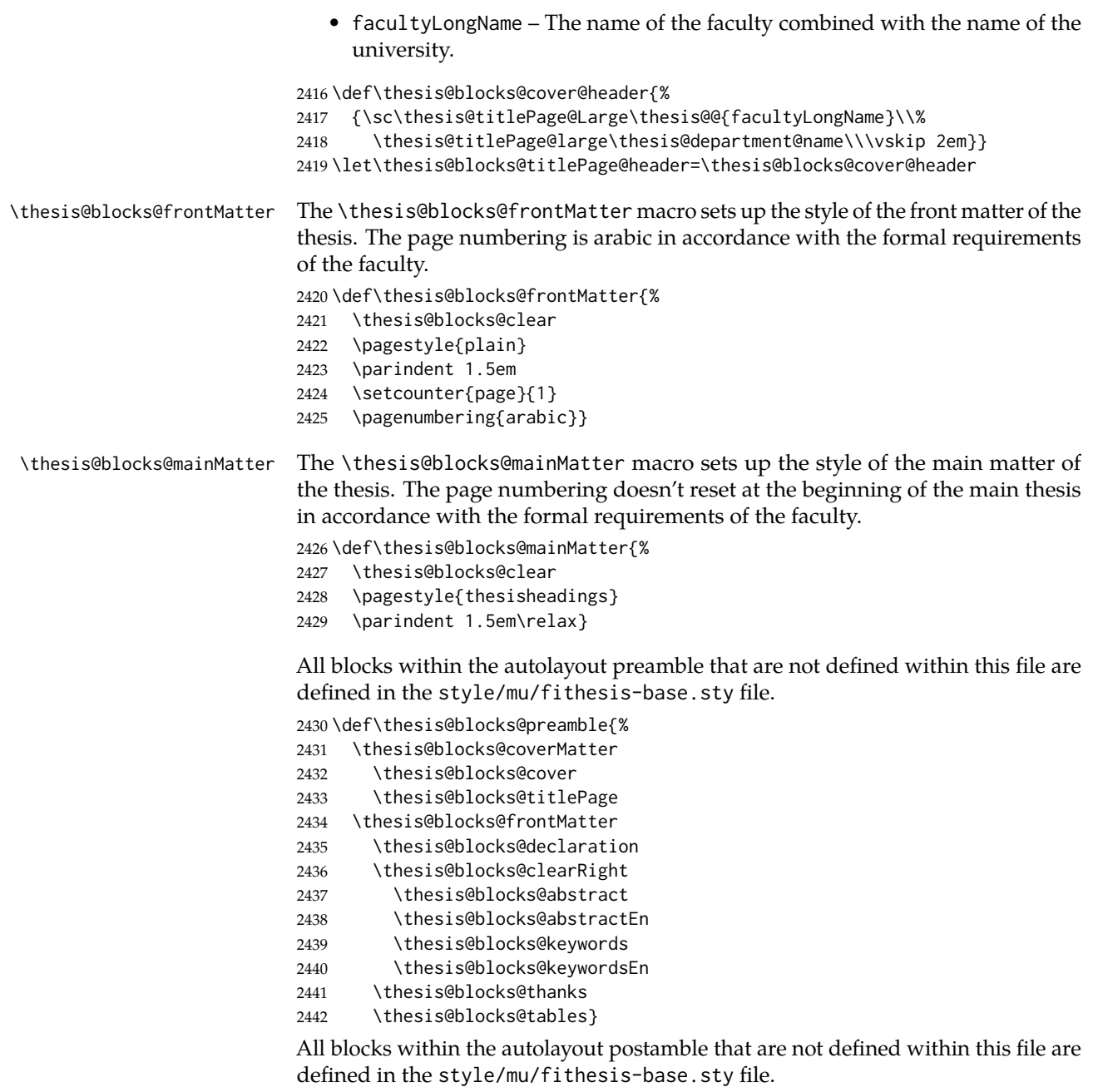

<span id="page-84-31"></span><span id="page-84-30"></span><span id="page-84-29"></span><span id="page-84-27"></span><span id="page-84-26"></span><span id="page-84-25"></span><span id="page-84-23"></span><span id="page-84-22"></span><span id="page-84-21"></span><span id="page-84-20"></span><span id="page-84-19"></span><span id="page-84-15"></span><span id="page-84-14"></span><span id="page-84-12"></span><span id="page-84-10"></span><span id="page-84-6"></span><span id="page-84-5"></span><span id="page-84-4"></span>\def\thesis@blocks@postamble{%

<span id="page-84-17"></span>\thesis@blocks@bibliography

<span id="page-84-16"></span>\thesis@blocks@assignment}

#### **3.5.9 The style files of the Faculty of Economics and Administration**

#### **3.5.9.1 The style/mu/fithesis-econ.sty file**

This is the style file for the theses written at the Faculty of Economics and Administration at the Masaryk University in Brno. It has been prepared in accordance with the formal requirements published at the website of the faculty $^8$  $^8$ .

```
2446 \NeedsTeXFormat{LaTeX2e}
2447 \ProvidesPackage{fithesis/style/mu/fithesis-econ}[2016/04/18]
```
The file defines the color scheme of the respective faculty.

```
2448 \thesis@color@setup{
```

```
2449 links={HTML}{F27995},
2450 tableEmph={HTML}{E8B88B},
```

```
2451 tableOdd={HTML}{F5ECEB},
```

```
2452 tableEven={HTML}{EBD8D5}}
```
The bibliography support is enabled. The authoryear citations are used and the bibliography is sorted by name, title, and year.

<span id="page-85-12"></span> \thesis@bibliography@setup{ style=iso-authoryear, sorting=nty} \thesis@bibliography@load

<span id="page-85-11"></span>The file loads the following packages:

- tikz Used for dimension arithmetic.
- geometry Allows for modifications of the type area dimensions.

<span id="page-85-17"></span><span id="page-85-16"></span><span id="page-85-8"></span><span id="page-85-7"></span><span id="page-85-6"></span>In addition to this, the type area width is set to 16 cm in accordance with the formal requirements of the faculty. This leads to overfull lines and is against the good conscience of the author of this style.

```
2457 \thesis@require{tikz}
                    2458 \thesis@require{geometry}
                    2459\geometry{top=25mm,bottom=20mm,left=25mm,right=25mm,includeheadfoot}
\thesis@blocks@cover The \thesis@blocks@cover macro typesets the thesis cover.
                    2460 \def\thesis@blocks@cover{%
                    2461 \ifthesis@cover@
                    2462 \thesis@blocks@clear
                    2463 \begin{alwayssingle}
                    2464 \thispagestyle{empty}
                    2465 \begin{center}
                    2466 {\sc\thesis@titlePage@LARGE\thesis@@{universityName}\\%
                    2467 \thesis@titlePage@Large\thesis@@{facultyName}\\}
                    2468 \vfill
                    2469 {\bf\thesis@titlePage@Huge\thesis@@{typeName}}
                    2470 \vfill
```
<span id="page-85-20"></span><span id="page-85-19"></span><span id="page-85-18"></span><span id="page-85-13"></span><span id="page-85-5"></span><span id="page-85-4"></span><span id="page-85-3"></span><span id="page-85-2"></span><span id="page-85-1"></span><span id="page-85-0"></span><sup>8</sup>See [http://is.muni.cz/auth/do/econ/predpisy/smernice/prehled/45931363/](http://is.muni.cz/auth/do/econ/predpisy/smernice/prehled/45931363/Smernice2014-9.pdf) [Smernice2014-9.pdf](http://is.muni.cz/auth/do/econ/predpisy/smernice/prehled/45931363/Smernice2014-9.pdf)

```
2471 {\thesis@titlePage@large\thesis@place
2472 \ \thesis@year\hfill\thesis@author}
2473 \end{center}
2474 \end{alwayssingle}
2475 \fi}
```
<span id="page-86-34"></span><span id="page-86-32"></span><span id="page-86-25"></span><span id="page-86-22"></span><span id="page-86-20"></span><span id="page-86-19"></span><span id="page-86-16"></span><span id="page-86-11"></span><span id="page-86-10"></span><span id="page-86-0"></span>The style file configures the title page header to include the name of the field of study and redefines the title page content not to include the author's name and the title page footer to include both the author's and advisor's name, the year and place of the thesis defense in accordance with the formal requirements of the faculty.

```
2476 \thesis@blocks@titlePage@field@true
                           2477 \def\thesis@blocks@titlePage@content{%
                           2478 {\thesis@titlePage@Huge\bf\thesis@TeXtitle}
                           2479 \ifthesis@english\else
                           2480 {\\[0.1in]\thesis@titlePage@Large\bf\thesis@TeXtitleEn}
                           2481 \fi {\\[0.3in]\thesis@titlePage@large\sc\thesis@@{typeName}\\}}
                           2482 \def\thesis@blocks@titlePage@footer{%
                           2483 {\thesis@titlePage@large
                           2484 {% Calculate the width of the thesis author and advisor boxes
                           2485 \let\@A\relax\newlength{\@A}\settowidth{\@A}{{%
                           2486 \bf\thesis@@{advisorTitle}:}}
                           2487 \let\@B\relax\newlength{\@B}\settowidth{\@B}{\thesis@advisor}
                           2488 \let\@C\relax\newlength{\@C}\settowidth{\@C}{{%
                           2489 \bf\thesis@@{authorTitle}:}}
                           2490 \let\@D\relax\newlength{\@D}\settowidth{\@D}{\thesis@author}
                           2491 \let\@left\relax\newlength{\@left}\pgfmathsetlength{\@left}{%
                           2492 max(\@A,\@B)}
                           2493 \let\@right\relax\newlength{\@right}\pgfmathsetlength{\@right}{%
                           2494 max(\@C,\@D) }
                           2495 % Typeset the thesis author and advisor boxes
                           2496 \vskip 2in\begin{minipage}[t]{\@left}
                           2497 {\bf\thesis@@{advisorTitle}:}\\\thesis@advisor
                           2498 \end{minipage}\hfill\begin{minipage}[t]{\@right}
                           2499 {\bf\thesis@@{authorTitle}:}\\\thesis@author
                           2500 \end{minipage}}\\[4em]\thesis@place, \thesis@year}}
\thesis@blocks@frontMatter The \thesis@blocks@frontMatter macro sets up the style of the front matter of
                           the thesis. The page numbering is arabic as per the formal requirements and it is
                           hidden. In case of double-sided typesetting, the geometry is altered according to
                           the requirements of the faculty.
```

```
2501 \def\thesis@blocks@frontMatter{%
```
<span id="page-86-30"></span>\thesis@blocks@clear

```
2503 % In case of double-sided typesetting, change the geometry
```

```
2504 \ifthesis@twoside@
```

```
2505 \newgeometry{top=25mm,bottom=20mm,left=35mm,
```
- right=15mm, includeheadfoot}
- <span id="page-86-26"></span>\fi\pagestyle{empty}

```
2508 \parindent 1.5em
```
- <span id="page-87-20"></span>\setcounter{page}{1}
- <span id="page-87-16"></span>\pagenumbering{arabic}}

<span id="page-87-31"></span>\thesis@blocks@mainMatter The \thesis@blocks@mainMatter macro sets up the style of the main matter of the thesis. The page numbering doesn't reset at the beginning of the main thesis as per the formal requirements.

<span id="page-87-2"></span>\def\thesis@blocks@mainMatter{%

- <span id="page-87-22"></span>\thesis@blocks@clear
- % In case of double-sided typesetting, change the geometry
- <span id="page-87-12"></span>\ifthesis@twoside@
- <span id="page-87-15"></span>\newgeometry{top=25mm,bottom=20mm,left=35mm,
- right=15mm, includeheadfoot}
- <span id="page-87-9"></span>\fi\pagestyle{thesisheadings}
- <span id="page-87-17"></span>\parindent 1.5em\relax}

<span id="page-87-32"></span>\thesis@blocks@tables The \thesis@blocks@tables macro optionally typesets the \listoftables and \listoffigures.

- <span id="page-87-3"></span>\def\thesis@blocks@tables{%
- <span id="page-87-30"></span>\thesis@blocks@lot
- <span id="page-87-29"></span>\thesis@blocks@lof}

If the nolot and nolof options haven't been specified, the \thesis@blocks@lot and \thesis@blocks@lof macros are redefined to create an entry in the table of contents.

```
2522 \ifx\thesis@blocks@lot\relax\else
2523 \def\thesis@blocks@lot{%
2524 \thesis@blocks@clear
2525 \phantomsection
2526 \addcontentsline{toc}{chapter}{\listtablename}%
2527 \listoftables}
2528 \fi
2529
2530 \ifx\thesis@blocks@lof\relax\else
2531 \def\thesis@blocks@lof{%
2532 \thesis@blocks@clear
2533 \phantomsection
2534 \addcontentsline{toc}{chapter}{\listfigurename}%
2535 \listoffigures}
2536 \fi
```
<span id="page-87-24"></span><span id="page-87-19"></span><span id="page-87-13"></span><span id="page-87-11"></span><span id="page-87-8"></span><span id="page-87-5"></span><span id="page-87-1"></span>All blocks within the autolayout preamble that are not defined within this file are defined in the style/mu/fithesis-base.sty file.

<span id="page-87-6"></span>\def\thesis@blocks@preamble{%

- <span id="page-87-27"></span><span id="page-87-26"></span> \thesis@blocks@coverMatter \thesis@blocks@cover \thesis@blocks@frontMatter \thesis@blocks@titlePage
- <span id="page-87-33"></span><span id="page-87-28"></span><span id="page-87-21"></span>\thesis@blocks@assignment
- <span id="page-87-25"></span>\thesis@blocks@clearRight
- <span id="page-88-6"></span>2544 \thesis@blocks@abstract
- <span id="page-88-7"></span>2545 \thesis@blocks@abstractEn
- <span id="page-88-10"></span>2546 \thesis@blocks@keywords
- <span id="page-88-11"></span>2547 \thesis@blocks@keywordsEn
- <span id="page-88-9"></span>2548 \thesis@blocks@declaration
- <span id="page-88-13"></span>2549 \thesis@blocks@thanks
- <span id="page-88-14"></span>2550 \thesis@blocks@toc}

All blocks within the autolayout postamble that are not defined within this file are defined in the style/mu/base.sty file.

```
2551 \def\thesis@blocks@postamble{%
2552 \thesis@blocks@bibliography
2553 \thesis@blocks@tables}
```
#### **3.5.10 The style files of the Faculty of Medicine**

#### **3.5.10.1 The style/mu/fithesis-med.sty file**

This is the style file for the theses written at the Faculty of Medicine at the Masaryk University in Brno. It has been prepared in accordance with the formal require-ments published at the website of the Department of Optometry and Orthoptics<sup>[9](#page-88-0)</sup>.

```
2554 \NeedsTeXFormat{LaTeX2e}
```

```
2555 \ProvidesPackage{fithesis/style/mu/fithesis-med}[2016/04/18]
```
The file defines the color scheme of the respective faculty.

```
2556 \thesis@color@setup{
```

```
2557 links={HTML}{F58E76},
```

```
2558 tableEmph={HTML}{FF9D85},
```

```
2559 tableOdd={HTML}{FFF5F6},
```
2560 tableEven={HTML}{FFDEDF}}

The bibliography support is enabled. The authoryear citations are used and the bibliography is sorted by year, name, and title.

```
2561 \thesis@bibliography@setup{%
```
2562 style=iso-authoryear,

```
2563 sorting=ynt}
```
<span id="page-88-4"></span>2564 \thesis@bibliography@load

The file loads the following packages:

- tikz Used for dimension arithmetic.
- geometry Allows for modifications of the type area dimensions.
- setspace Allows for line height modifications.

In addition to this, the type area width is set to 16 cm in accordance with the formal requirements of the faculty. This leads to overfull lines and is against the good conscience of the author of this style.

<span id="page-88-16"></span>2565 \thesis@require{tikz}

<span id="page-88-0"></span><sup>9</sup>See [http://is.muni.cz/do/med/zpravyprac/Optometrie/NALEZITOSTI\\_ZAVERECNE\\_PRACE.doc](http://is.muni.cz/do/med/zpravyprac/Optometrie/NALEZITOSTI_ZAVERECNE_PRACE.doc)

```
2566 \thesis@require{geometry}
                    2567 \thesis@require{setspace}
                    2568\geometry{top=25mm,bottom=20mm,left=25mm,right=25mm,includeheadfoot}
\thesis@blocks@cover The \thesis@blocks@cover macro typesets the thesis cover.
                    2569 \def\thesis@blocks@cover{%
                    2570 \ifthesis@cover@
                    2571 \thesis@blocks@clear
                    2572 \begin{alwayssingle}
                    2573 \thispagestyle{empty}
                    2574 \begin{center}
                    2575 {\sc\thesis@titlePage@LARGE\thesis@@{universityName}\\%
                    2576 \thesis@titlePage@Large\thesis@@{facultyName}\\}
                    2577 \vfill
                    2578 {\bf\thesis@titlePage@Huge\thesis@@{typeName}}
                    2579 \vfill
                    2580 {\thesis@titlePage@large\thesis@place
                    2581 \ \thesis@year\hfill\thesis@author}
                    2582 \end{center}
                    2583 \end{alwayssingle}
                    2584 \fi}
```
<span id="page-89-40"></span><span id="page-89-39"></span><span id="page-89-38"></span><span id="page-89-34"></span><span id="page-89-29"></span><span id="page-89-28"></span><span id="page-89-27"></span><span id="page-89-20"></span><span id="page-89-19"></span><span id="page-89-17"></span><span id="page-89-13"></span><span id="page-89-12"></span>The style file redefines the title page content not to include the author's name and the title page footer to include both the author's and advisor's name, the field of study and the semester and place of the thesis defense in accordance with the requirements of the department.

```
2585 \def\thesis@blocks@titlePage@content{%
2586 {\thesis@titlePage@Huge\bf\thesis@TeXtitle\\[0.3in]}%
2587 {\thesis@titlePage@large{\sc\thesis@@{typeName}}\\}}
2588 \def\thesis@blocks@titlePage@footer{%
2589 {\thesis@titlePage@large
2590 {% Calculate the width of the thesis author and advisor boxes
2591 \let\@A\relax\newlength{\@A}\settowidth{\@A}{{%
2592 \bf\thesis@@{advisorTitle}:}}
2593 \let\@B\relax\newlength{\@B}\settowidth{\@B}{\thesis@advisor}
2594 \let\@C\relax\newlength{\@C}\settowidth{\@C}{{%
2595 \bf\thesis@@{authorTitle}:}}
2596 \let\@D\relax\newlength{\@D}\settowidth{\@D}{\thesis@author}
2597 \let\@E\relax\newlength{\@E}\settowidth{\@E}{{%
2598 \bf\thesis@@{fieldTitle}:}}
2599 \let\@F\relax\newlength{\@F}\settowidth{\@F}{\thesis@field@name}
2600 \let\@left\relax\newlength{\@left}\pgfmathsetlength{\@left}{%
2601 max(\@A,\@B) }
2602 \let\@right\relax\newlength{\@right}\pgfmathsetlength{\@right}{%
2603 max(\@C,\@D,\@E,\@F)}
2604 % Typeset the thesis author and advisor boxes
2605 \vskip 2in\begin{minipage}[t]{\@left}
2606 {\bf\thesis@@{advisorTitle}:}\\\thesis@advisor
2607 \end{minipage}\hfill\begin{minipage}[t]{\@right}
```

```
2608 {\bf\thesis@@{authorTitle}:}\\\thesis@author
                           2609 \\[1em]{\bf\thesis@@{fieldTitle}:}\\\thesis@field@name
                           2610 \end{minipage}}\\[4em]\thesis@place, \thesis@@{semester}}}
\thesis@blocks@frontMatter The \thesis@blocks@frontMatter macro sets up the style of the front matter of the
                           thesis. The page numbering is arabic in accordance with the formal requirements
                           and it is hidden. In case of double-sided typesetting, the geometry is altered
                           according to the requirements of the faculty.
                           2611 \def\thesis@blocks@frontMatter{%
                           2612 \thesis@blocks@clear
                           2613 % In case of double-sided typesetting, change the geometry
                           2614 \ifthesis@twoside@
                           2615 \newgeometry{top=25mm,bottom=20mm,left=35mm,
                           2616 right=15mm, includeheadfoot}
                           2617 \fi\pagestyle{empty}
                           2618 \parindent 1.5em
                           2619 \setcounter{page}{1}
                           2620 \pagenumbering{roman}}
\thesis@blocks@mainMatter The \thesis@blocks@mainMatter macro sets up the style of the main matter of the
                           thesis. The leading is adjusted in accordance with the requirements of the faculty.
                           2621 \def\thesis@blocks@mainMatter{%
                           2622 \thesis@blocks@clear
                           2623 % In case of double-sided typesetting, change the geometry
                           2624 \ifthesis@twoside@
                           2625 \newgeometry{top=25mm,bottom=20mm,left=35mm,
                           2626 right=15mm, includeheadfoot}
                           2627 \fi\setcounter{page}{1}
                           2628 \pagenumbering{arabic}
                           2629 \pagestyle{thesisheadings}
                           2630 \parindent 1.5em
                           2631 \onehalfspacing}
                           All blocks within the autolayout preamble and postamble that are not defined
                           within this file are defined in the style/mu/fithesis-base.sty file.
                           2632 \def\thesis@blocks@preamble{%
                           2633 \thesis@blocks@coverMatter
                           2634 \thesis@blocks@cover
                           2635 \thesis@blocks@frontMatter
                           2636 \thesis@blocks@titlePage
                           2637 \onehalfspacing
                           2638 \thesis@blocks@clearRight
                           2639 \thesis@blocks@abstract
```
- <span id="page-90-35"></span><span id="page-90-30"></span><span id="page-90-27"></span><span id="page-90-26"></span><span id="page-90-25"></span><span id="page-90-24"></span><span id="page-90-21"></span><span id="page-90-20"></span><span id="page-90-18"></span><span id="page-90-16"></span><span id="page-90-15"></span><span id="page-90-13"></span><span id="page-90-12"></span><span id="page-90-11"></span><span id="page-90-9"></span><span id="page-90-7"></span><span id="page-90-5"></span><span id="page-90-4"></span>\thesis@blocks@abstractEn
- <span id="page-90-31"></span>\thesis@blocks@keywords
- <span id="page-90-32"></span>\thesis@blocks@keywordsEn
- <span id="page-90-22"></span>\thesis@blocks@bibEntry
- <span id="page-90-28"></span>\thesis@blocks@declaration
- <span id="page-90-34"></span>\thesis@blocks@thanks

<span id="page-91-14"></span><span id="page-91-8"></span><span id="page-91-1"></span> \thesis@blocks@tables} \def\thesis@blocks@postamble{% \thesis@blocks@bibliography}

#### **3.5.11 The style files of the Faculty of Sports Studies**

#### **3.5.11.1 The style/mu/fithesis-fsps.sty file**

This is the style file for the theses written at the Faculty of Sports Studies at the Masaryk University in Brno. It has been prepared in accordance with the formal requirements published at the website of the faculty<sup>[10](#page-91-0)</sup>.

```
2649 \NeedsTeXFormat{LaTeX2e}
2650 \ProvidesPackage{fithesis/style/mu/fithesis-fsps}[2016/04/18]
```
The file defines the color scheme of the respective faculty.

```
2651 \thesis@color@setup{
```

```
2652 links={HTML}{93BCF5},
```
tableEmph={HTML}{A8BDE3},

tableOdd={HTML}{EBEFF5},

```
2655 tableEven={HTML}{D1DAEB}}
```
The bibliography support is enabled. The authoryear citations are used and the bibliography is sorted by name, title, and year.

```
2656 \thesis@bibliography@setup{
2657 style=iso-authoryear,
2658 sorting=nty}
```
<span id="page-91-6"></span>\thesis@bibliography@load

The style file configures the title page header to include the field name.

<span id="page-91-18"></span>\thesis@blocks@titlePage@field@true

All blocks within the autolayout preamble and postamble that are not defined within this file are defined in the style/mu/fithesis-base.sty file.

```
2661 \def\thesis@blocks@preamble{%
2662 \thesis@blocks@coverMatter
2663 \thesis@blocks@cover
2664 \thesis@blocks@titlePage
2665 \thesis@blocks@frontMatter
2666 \thesis@blocks@declaration
2667 \thesis@blocks@thanks
2668 \thesis@blocks@tables}
2669 \def\thesis@blocks@postamble{%
2670 \thesis@blocks@bibliography}
```
<span id="page-91-9"></span><span id="page-91-0"></span>See [http://www.fsps.muni.cz/~korvas/pokyny\\_k\\_zaverecne\\_praci.doc](http://www.fsps.muni.cz/~korvas/pokyny_k_zaverecne_praci.doc)

# **Index**

Numbers written in italic refer to the page where the corresponding entry is described; numbers underlined refer to the code line of the definition; numbers in roman refer to the code lines where the entry is used.

### **Symbols**

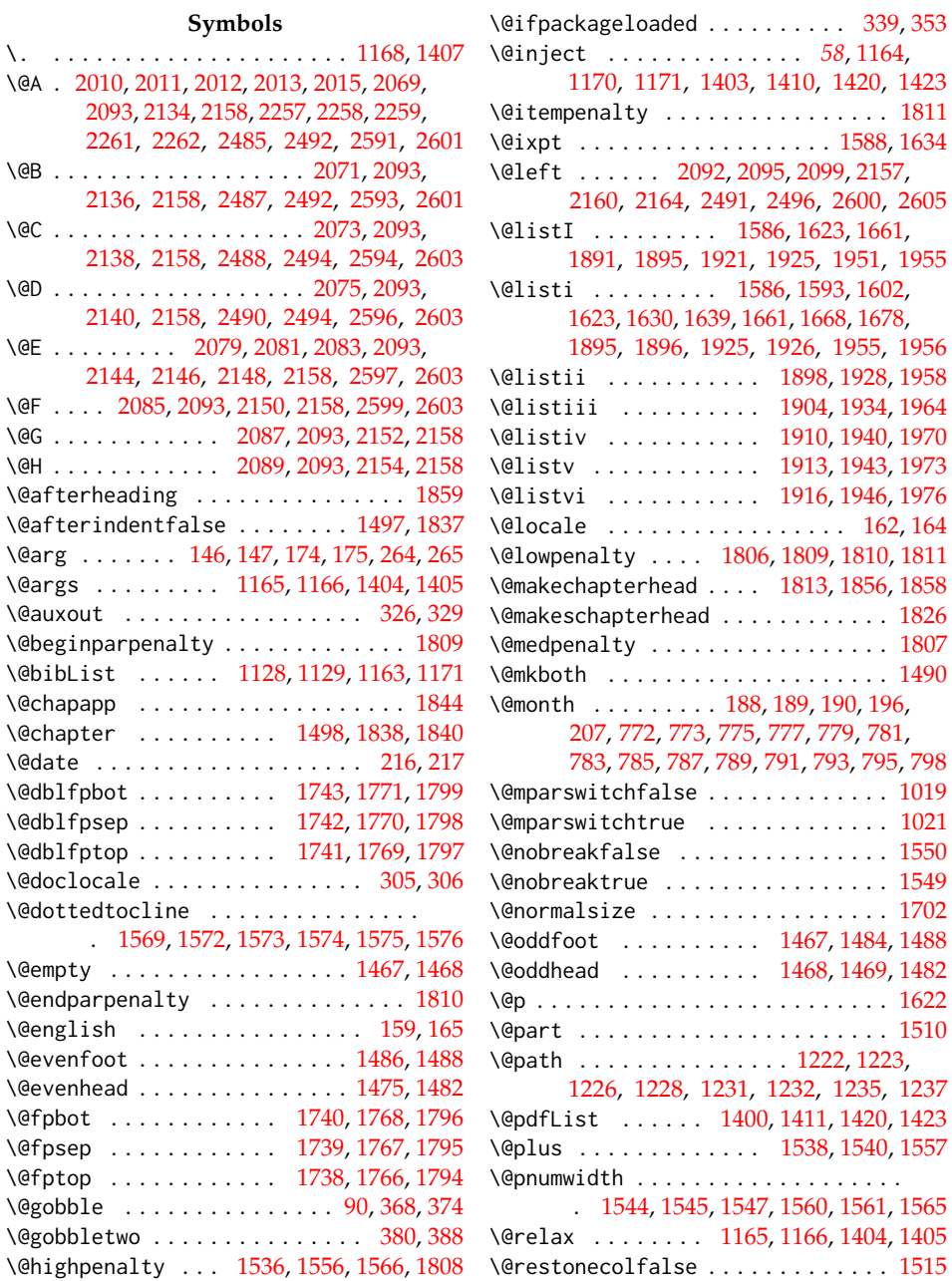

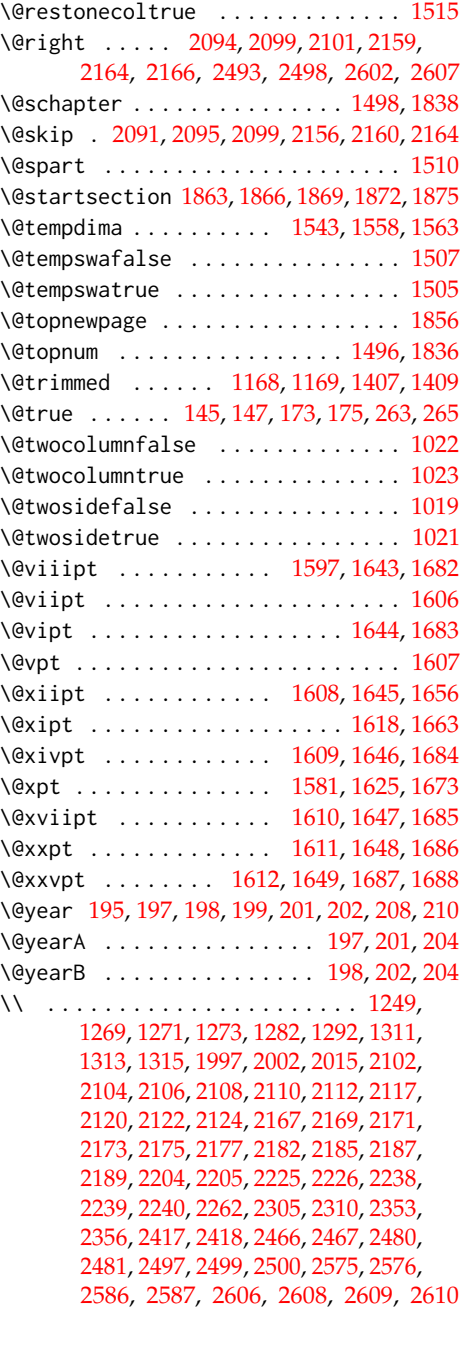

\<sub>peri</sub> . . . [382,](#page-22-2) [633,](#page-30-0) [634,](#page-30-1) [697,](#page-33-0) [699,](#page-33-1) [718,](#page-33-2) [719,](#page-33-3) [725,](#page-33-4) [764,](#page-35-14) [884,](#page-37-0) [947,](#page-40-0) [949,](#page-40-1) [968,](#page-40-2) [969,](#page-40-3) [976,](#page-40-4) [1439,](#page-58-2) [1465,](#page-59-9) [2211,](#page-77-7) [2249,](#page-78-5) [2472,](#page-86-15) [2581](#page-89-17)

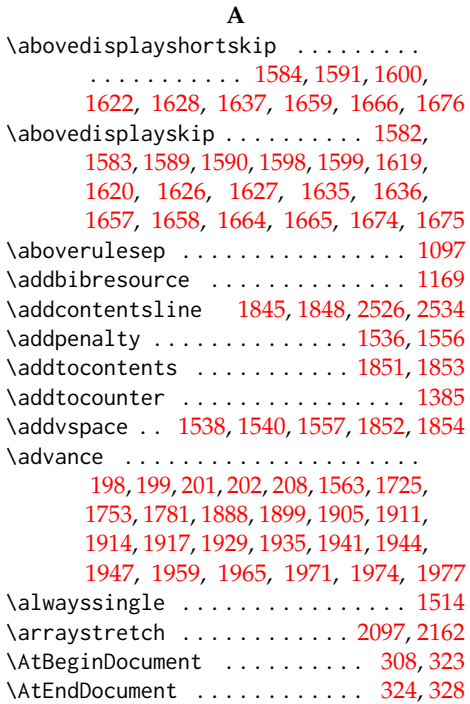

# \author . . . . . . . . . . . . . . . . . . . . . *[8](#page-7-1)*, [97](#page-7-2) **B**

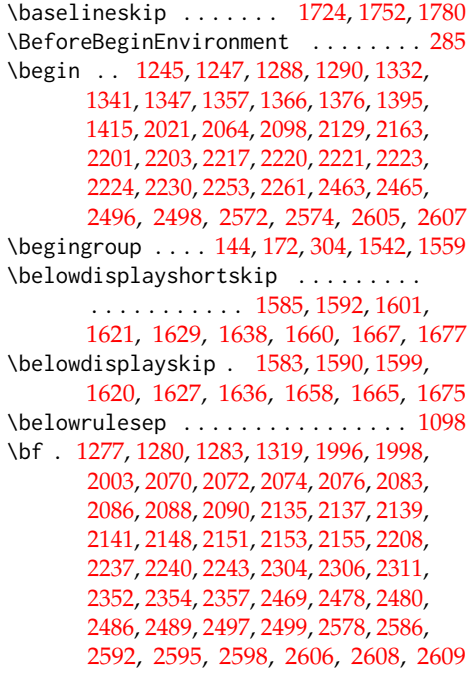

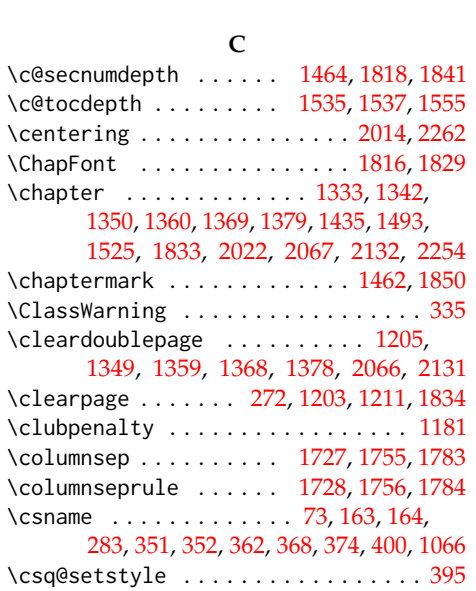

\bfseries . . . . . . . [1525,](#page-60-13) [1547,](#page-61-15) [1562,](#page-61-27)

[1846,](#page-67-19) [1848,](#page-67-14) [1865,](#page-68-15) [1868,](#page-68-16) [1874,](#page-68-17) [1877](#page-68-18)

#### **D**

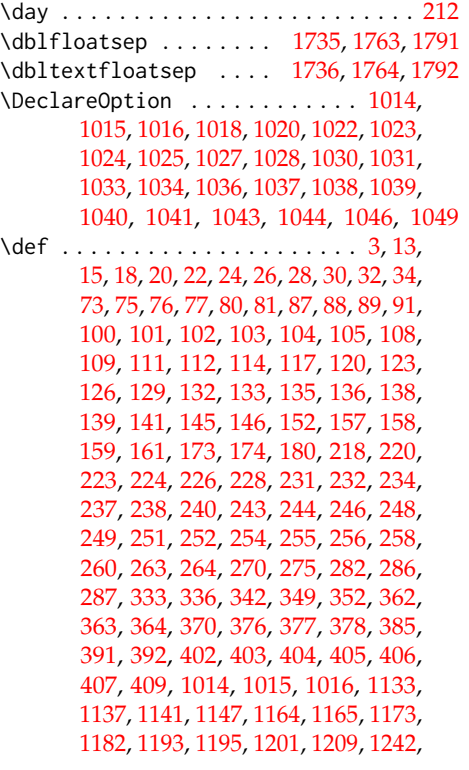

[1267,](#page-53-7) [1279,](#page-53-8) [1284,](#page-53-9) [1286,](#page-54-3) [1309,](#page-55-8) [1323,](#page-55-9) [1326,](#page-55-10) [1330,](#page-55-11) [1338,](#page-55-12) [1346,](#page-56-12) [1349,](#page-56-8) [1354,](#page-56-13) [1359,](#page-56-9) [1365,](#page-56-14) [1368,](#page-56-10) [1373,](#page-56-15) [1378,](#page-56-11) [1384,](#page-57-12) [1390,](#page-57-13) [1403,](#page-57-4) [1404,](#page-57-1) [1428,](#page-58-4) [1434,](#page-58-5) [1442,](#page-58-6) [1461,](#page-59-13) [1462,](#page-59-12) [1469,](#page-59-8) [1475,](#page-59-4) [1484,](#page-59-7) [1486,](#page-59-2) [1514,](#page-60-11) [1516,](#page-60-16) [1593,](#page-62-1) [1602,](#page-62-2) [1630,](#page-62-3) [1639,](#page-63-1) [1656,](#page-63-5) [1663,](#page-64-6) [1668,](#page-64-1) [1673,](#page-64-8) [1678,](#page-64-2) [1682,](#page-64-4) [1683,](#page-64-5) [1684,](#page-64-7) [1685,](#page-64-9) [1686,](#page-64-10) [1687,](#page-64-11) [1688,](#page-64-12) [1813,](#page-67-8) [1826,](#page-67-10) [1833,](#page-67-24) [1840,](#page-67-4) [1863,](#page-68-7) [1866,](#page-68-8) [1869,](#page-68-9) [1872,](#page-68-10) [1875,](#page-68-11) [1891,](#page-68-1) [1898,](#page-68-4) [1904,](#page-68-5) [1910,](#page-69-8) [1913,](#page-69-10) [1916,](#page-69-12) [1921,](#page-69-0) [1928,](#page-69-6) [1934,](#page-69-7) [1940,](#page-69-9) [1943,](#page-69-11) [1946,](#page-69-13) [1951,](#page-69-2) [1958,](#page-70-0) [1964,](#page-70-1) [1970,](#page-70-2) [1973,](#page-70-3) [1976,](#page-70-4) [1995,](#page-71-13) [2005,](#page-71-14) [2019,](#page-71-15) [2030,](#page-72-1) [2042,](#page-72-2) [2063,](#page-73-10) [2066,](#page-73-9) [2127,](#page-75-19) [2131,](#page-75-18) [2193,](#page-76-20) [2198,](#page-77-19) [2215,](#page-77-20) [2251,](#page-78-8) [2266,](#page-78-9) [2282,](#page-79-2) [2297,](#page-79-3) [2299,](#page-80-5) [2300,](#page-80-6) [2303,](#page-80-7) [2314,](#page-80-8) [2333,](#page-80-9) [2351,](#page-81-6) [2358,](#page-81-7) [2371,](#page-82-1) [2384,](#page-82-2) [2389,](#page-83-1) [2403,](#page-83-2) [2416,](#page-84-2) [2420,](#page-84-3) [2426,](#page-84-4) [2430,](#page-84-5) [2443,](#page-84-6) [2460,](#page-85-6) [2477,](#page-86-19) [2482,](#page-86-20) [2501,](#page-86-21) [2511,](#page-87-2) [2519,](#page-87-3) [2523,](#page-87-4) [2531,](#page-87-5) [2537,](#page-87-6) [2551,](#page-88-1) [2569,](#page-89-24) [2585,](#page-89-25) [2588,](#page-89-26) [2611,](#page-90-3) [2621,](#page-90-4) [2632,](#page-90-5) [2647,](#page-91-1) [2661,](#page-91-2) [2669](#page-91-3) \define@key . [16,](#page-4-6) [23,](#page-4-7) [27,](#page-5-5) [31,](#page-5-6) [79,](#page-6-6) [95,](#page-7-8) [99,](#page-7-9) [107,](#page-8-10) [110,](#page-8-11) [113,](#page-8-12) [116,](#page-9-4) [119,](#page-9-5) [122,](#page-9-6) [125,](#page-9-7) [128,](#page-10-8) [131,](#page-10-9) [134,](#page-10-10) [137,](#page-10-11) [140,](#page-10-12) [143,](#page-11-13) [156,](#page-11-14) [171,](#page-12-4) [215,](#page-13-19) [219,](#page-13-20) [222,](#page-14-8) [227,](#page-14-9) [230,](#page-14-10) [233,](#page-14-11)

#### **E**

[236,](#page-15-8) [239,](#page-15-9) [242,](#page-15-10) [245,](#page-15-11) [254,](#page-16-2) [257,](#page-16-7) [259,](#page-16-8) [262,](#page-17-8) [1135,](#page-48-6) [1139,](#page-48-7) [1184,](#page-50-4) [1187,](#page-50-5) [1189,](#page-50-6) [1191](#page-50-7) \definecolor .... [1185,](#page-50-8) [1188,](#page-50-9) [1190,](#page-50-10) [1192](#page-50-11)

\ea . . . . . . . . . [365,](#page-21-10) [366,](#page-21-11) [367,](#page-21-12) [368,](#page-21-0) [371,](#page-21-13) [372,](#page-21-14) [373,](#page-21-15) [374,](#page-21-1) [1401,](#page-57-14) [1410,](#page-57-5) [1420,](#page-58-0) [1423](#page-58-1) \edef . . . . . . . . . . . . . . . . . . . . . [197,](#page-13-8) [198,](#page-13-9) [201,](#page-13-11) [202,](#page-13-12) [204,](#page-13-15) [210,](#page-13-14) [212,](#page-13-16) [216,](#page-13-0) [292,](#page-18-7) [305,](#page-18-0) [393,](#page-22-11) [1128,](#page-48-0) [1163,](#page-49-3) [1168,](#page-49-0) [1222,](#page-51-0) [1226,](#page-51-2) [1231,](#page-51-4) [1235,](#page-52-0) [1400,](#page-57-6) [1407](#page-57-0) \else [10,](#page-3-1) [19,](#page-4-8) [37,](#page-5-7) [41,](#page-5-8) [44,](#page-5-9) [48,](#page-5-10) [52,](#page-5-11) [55,](#page-5-12) [59,](#page-5-13) [62,](#page-5-14) [67,](#page-6-7) [74,](#page-6-8) [84,](#page-6-9) [149,](#page-11-15) [155,](#page-11-16) [167,](#page-11-17) [177,](#page-12-5) [190,](#page-13-4) [191,](#page-13-21) [200,](#page-13-22) [207,](#page-13-6) [267,](#page-17-9) [288,](#page-18-8) [291,](#page-18-9) [300,](#page-18-10) [303,](#page-18-11) [310,](#page-18-12) [327,](#page-19-7) [381,](#page-22-12) [412,](#page-23-7) [426,](#page-24-0) [453,](#page-25-0) [455,](#page-25-1) [457,](#page-25-2) [459,](#page-25-3) [461,](#page-25-4) [498,](#page-26-0) [525,](#page-27-0) [538,](#page-28-0) [578,](#page-29-0) [602,](#page-30-2) [604,](#page-30-3) [606,](#page-30-4) [608,](#page-30-5) [610,](#page-30-6) [616,](#page-30-7) [618,](#page-30-8) [620,](#page-30-9) [622,](#page-30-10) [624,](#page-30-11) [667,](#page-32-0) [690,](#page-32-1) [712,](#page-33-5) [723,](#page-33-6) [735,](#page-34-0) [737,](#page-34-1) [746,](#page-34-2) [748,](#page-34-3) [775,](#page-35-2) [777,](#page-35-3) [779,](#page-35-4) [781,](#page-35-5) [783,](#page-35-6) [785,](#page-35-7) [787,](#page-35-8) [789,](#page-35-9) [791,](#page-35-10) [793,](#page-35-11) [795,](#page-35-12) [797,](#page-35-15) [828,](#page-36-0) [852,](#page-37-1) [854,](#page-37-2) [856,](#page-37-3) [858,](#page-37-4) [860,](#page-37-5) [866,](#page-37-6) [868,](#page-37-7) [870,](#page-37-8) [872,](#page-37-9) [874,](#page-37-10) [918,](#page-38-0) [940,](#page-39-0) [962,](#page-40-5) [973,](#page-40-6) [986,](#page-41-0) [988,](#page-41-1) [997,](#page-41-2) [999,](#page-41-3) [1067,](#page-45-1) [1069,](#page-45-2) [1080,](#page-46-0) [1127,](#page-48-8) [1129,](#page-48-1) [1149,](#page-48-9) [1166,](#page-49-2) [1206,](#page-51-9) [1217,](#page-51-10) [1339,](#page-55-13) [1355,](#page-56-16)

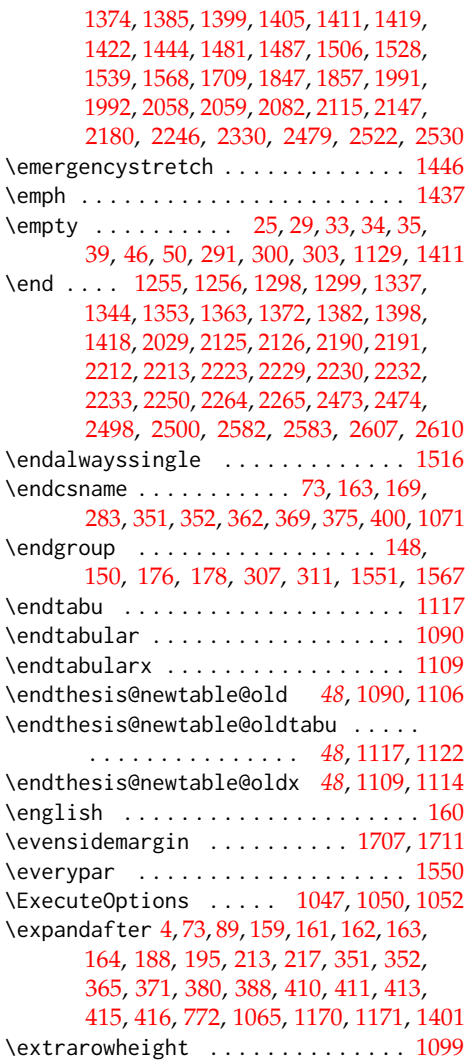

#### **F**

\fi . . . . . . . [4,](#page-3-2) [12,](#page-3-3) [21,](#page-4-10) [43,](#page-5-21) [57,](#page-5-22) [58,](#page-5-23) [64,](#page-6-10) [65,](#page-6-11) [66,](#page-6-12) [69,](#page-6-13) [70,](#page-6-14) [71,](#page-6-15) [74,](#page-6-8) [86,](#page-6-16) [151,](#page-11-21) [155,](#page-11-16) [169,](#page-12-6) [179,](#page-12-9) [192,](#page-13-24) [203,](#page-13-25) [209,](#page-13-26) [269,](#page-17-10) [294,](#page-18-15) [299,](#page-18-16) [302,](#page-18-17) [312,](#page-19-8) [313,](#page-19-9) [330,](#page-19-10) [332,](#page-19-11) [347,](#page-20-3) [360,](#page-21-18) [361,](#page-21-19) [383,](#page-22-13) [389,](#page-22-14) [391,](#page-22-9) [414,](#page-23-13) [429,](#page-24-1) [463,](#page-25-5) [502,](#page-26-1) [528,](#page-27-1) [540,](#page-28-1) [566,](#page-29-1) [581,](#page-29-2) [612,](#page-30-12) [626,](#page-30-13) [671,](#page-32-2) [693,](#page-33-7) [714,](#page-33-8) [727,](#page-33-9) [739,](#page-34-4) [750,](#page-34-5) [799,](#page-35-16) [800,](#page-35-17) [816,](#page-36-1) [831,](#page-36-2) [862,](#page-37-11) [876,](#page-37-12) [922,](#page-39-1) [943,](#page-39-2) [964,](#page-40-7) [978,](#page-40-8) [990,](#page-41-4) [1001,](#page-41-5) [1064,](#page-45-5) [1070,](#page-45-6) [1071,](#page-45-3) [1079,](#page-46-1) [1087,](#page-46-2) [1088,](#page-46-3) [1123,](#page-47-12) [1124,](#page-47-13) [1131,](#page-48-10) [1132,](#page-48-11) [1138,](#page-48-12) [1142,](#page-48-13) [1170,](#page-49-6) [1176,](#page-49-11) [1177,](#page-49-12) [1208,](#page-51-11) [1216,](#page-51-12) [1219,](#page-51-13) [1227,](#page-51-14) [1236,](#page-52-8)

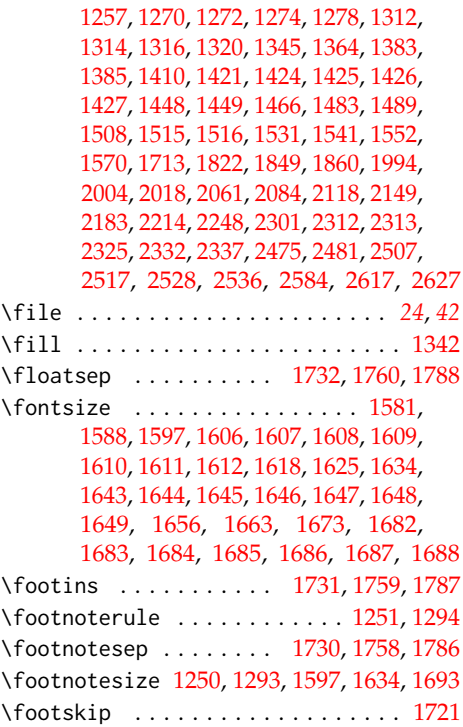

#### **G**

\gdef . . . . . . . . . . . . . . [182,](#page-13-27) [183,](#page-13-28) [184,](#page-13-29) [185,](#page-13-30) [189,](#page-13-3) [190,](#page-13-4) [191,](#page-13-21) [326,](#page-19-0) [329,](#page-19-1) [420,](#page-24-2) [421,](#page-24-3) [422,](#page-24-4) [430,](#page-24-5) [433,](#page-24-6) [436,](#page-24-7) [437,](#page-25-6) [438,](#page-25-7) [442,](#page-25-8) [443,](#page-25-9) [444,](#page-25-10) [445,](#page-25-11) [446,](#page-25-12) [447,](#page-25-13) [448,](#page-25-14) [449,](#page-25-15) [450,](#page-25-16) [465,](#page-25-17) [466,](#page-25-18) [473,](#page-25-19) [474,](#page-25-20) [477,](#page-25-21) [479,](#page-26-2) [480,](#page-26-3) [485,](#page-26-4) [488,](#page-26-5) [492,](#page-26-6) [493,](#page-26-7) [504,](#page-27-2) [509,](#page-27-3) [512,](#page-27-4) [516,](#page-27-5) [517,](#page-27-6) [520,](#page-27-7) [531,](#page-27-8) [534,](#page-28-2) [535,](#page-28-3) [544,](#page-28-4) [548,](#page-28-5) [555,](#page-28-6) [556,](#page-28-7) [558,](#page-28-8) [559,](#page-29-3) [560,](#page-29-4) [565,](#page-29-5) [569,](#page-29-6) [572,](#page-29-7) [573,](#page-29-8) [574,](#page-29-9) [582,](#page-29-10) [585,](#page-29-11) [586,](#page-29-12) [587,](#page-29-13) [591,](#page-29-14) [592,](#page-29-15) [593,](#page-29-16) [594,](#page-30-14) [595,](#page-30-15) [596,](#page-30-16) [597,](#page-30-17) [598,](#page-30-18) [599,](#page-30-19) [613,](#page-30-20) [630,](#page-30-21) [631,](#page-30-22) [638,](#page-31-0) [639,](#page-31-1) [642,](#page-31-2) [646,](#page-31-3) [649,](#page-31-4) [650,](#page-31-5) [655,](#page-31-6) [658,](#page-31-7) [662,](#page-31-8) [663,](#page-31-9) [674,](#page-32-3) [678,](#page-32-4) [681,](#page-32-5) [685,](#page-32-6) [686,](#page-32-7) [694,](#page-33-10) [704,](#page-33-11) [708,](#page-33-12) [709,](#page-33-13) [715,](#page-33-14) [732,](#page-34-6) [743,](#page-34-7) [754,](#page-34-8) [758,](#page-34-9) [761,](#page-34-10) [762,](#page-35-18) [767,](#page-35-19) [770,](#page-35-20) [805,](#page-35-21) [806,](#page-35-22) [809,](#page-35-23) [810,](#page-35-24) [815,](#page-36-3) [819,](#page-36-4) [822,](#page-36-5) [823,](#page-36-6) [824,](#page-36-7) [832,](#page-36-8) [835,](#page-36-9) [836,](#page-36-10) [837,](#page-36-11) [841,](#page-36-12) [842,](#page-36-13) [843,](#page-36-14) [844,](#page-36-15) [845,](#page-36-16) [846,](#page-36-17) [847,](#page-36-18) [848,](#page-37-13) [849,](#page-37-14) [863,](#page-37-15) [880,](#page-37-16) [881,](#page-37-17) [888,](#page-37-18) [889,](#page-37-19) [892,](#page-38-1) [896,](#page-38-2) [899,](#page-38-3) [900,](#page-38-4) [905,](#page-38-5) [908,](#page-38-6) [912,](#page-38-7) [913,](#page-38-8) [924,](#page-39-3) [928,](#page-39-4) [931,](#page-39-5) [935,](#page-39-6) [936,](#page-39-7) [944,](#page-39-8) [954,](#page-40-9) [958,](#page-40-10) [959,](#page-40-11) [965,](#page-40-12) [983,](#page-40-13) [994,](#page-41-7) [1005,](#page-41-8) [1009](#page-41-9) \geometry . . . . . . . . . . . . . . . [2459,](#page-85-7) [2568](#page-89-30)

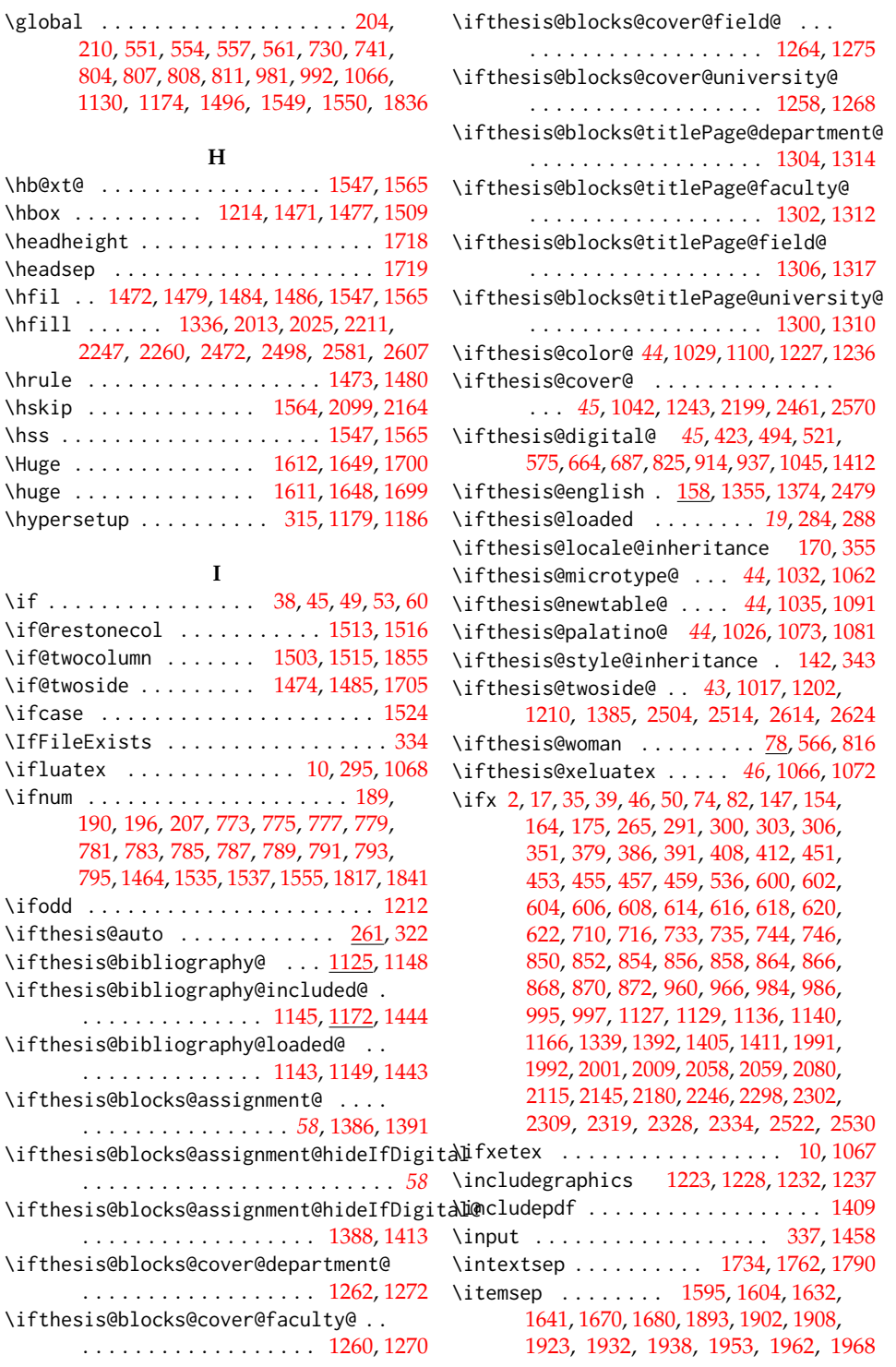

[1130,](#page-48-14)

\hb@xt@ ...  $\hbox{\sf hbox} \ldots$  . \headheight \headsep ..

 $\hbox{hfill}$  .... [2247,](#page-78-15)  $\hbox{\tt \char'12}$  $\hbox{\scriptsize\textsf{Nskip}}\, \ldots$  .  $\hspace{0.1em}\textsf{hss} \hspace{0.1em} \ldots \hspace{0.1em} \ldots$  $\Upsilon$ Huge  $\ldots$ .  $\hbox{\tt \&\,} \ldots$  . \hypersetup . . . . . . . . . . [315,](#page-19-12) [1179,](#page-49-14) [1186](#page-50-12)

 $\setminus$ if . . . . . . .

 $\iint@twoside$  $\left\{ \right. \right.$  . . .

\ifluatex .  $\lim m \dots$ .

 $\iota$ ifodd ....

### **K**

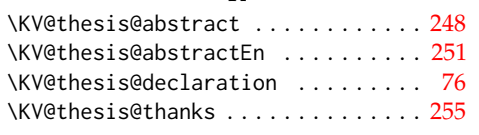

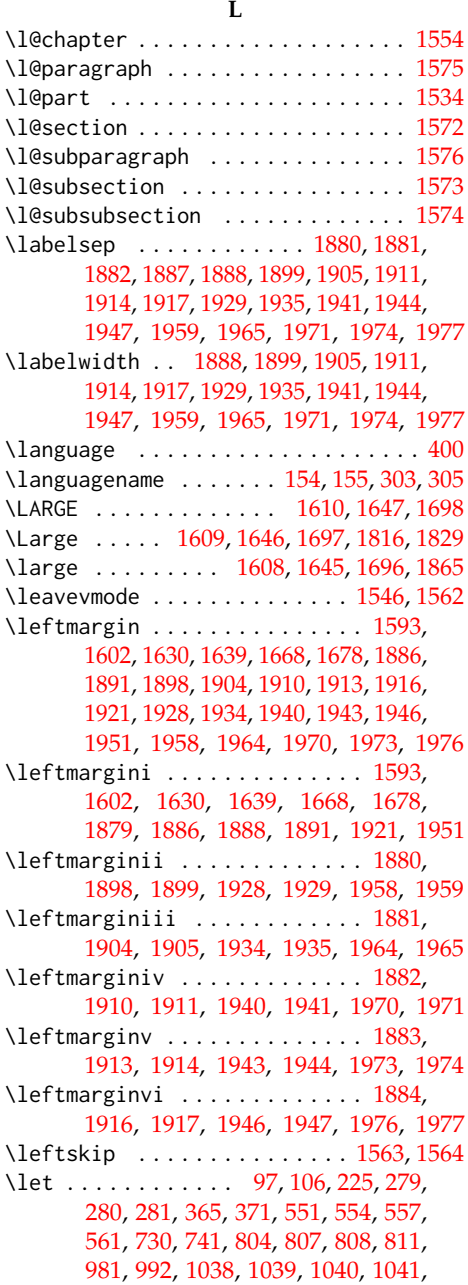

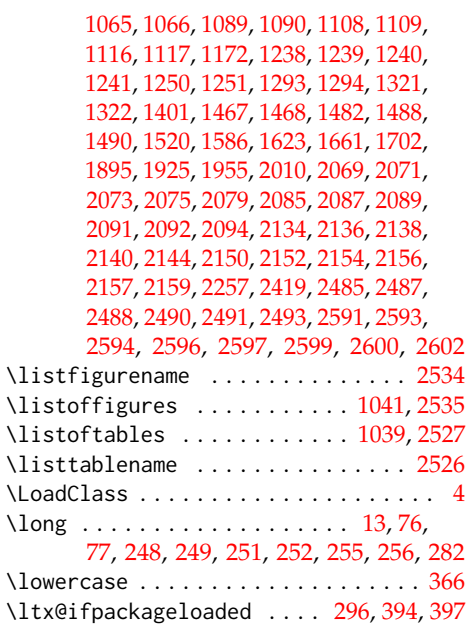

### **M**

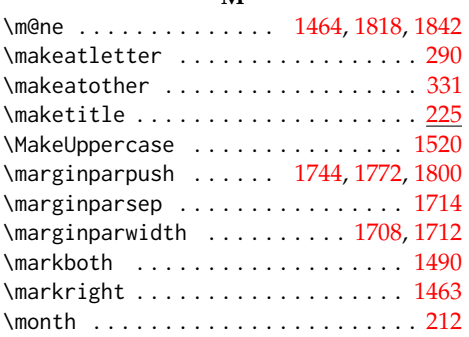

#### **N**

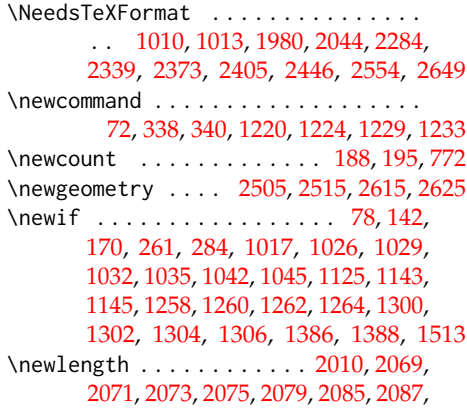

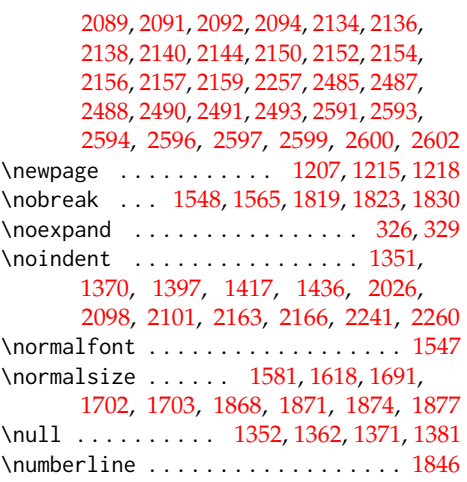

## **O**

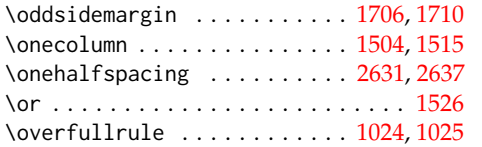

### **P**

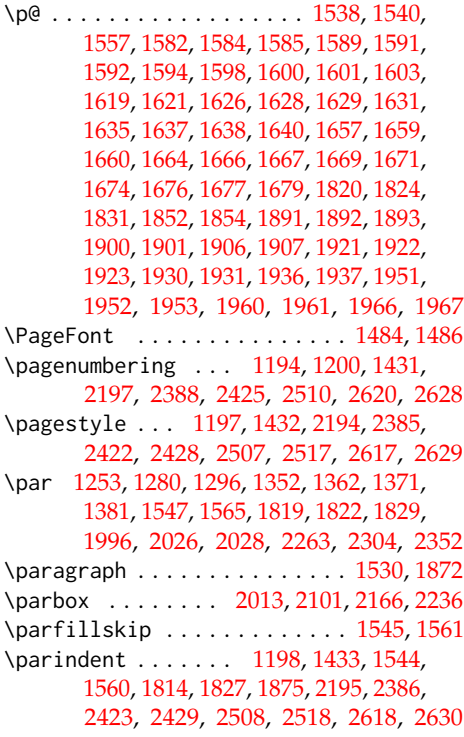

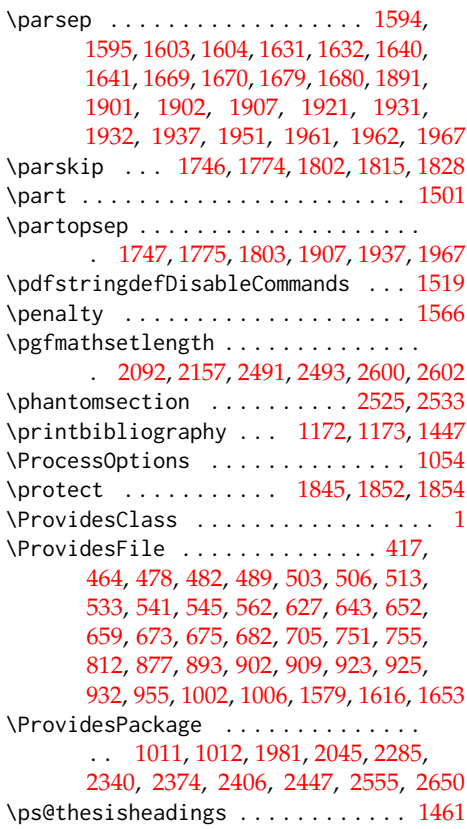

### **R**

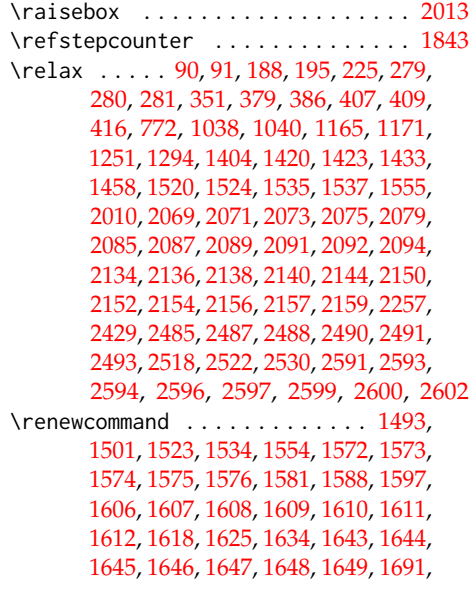

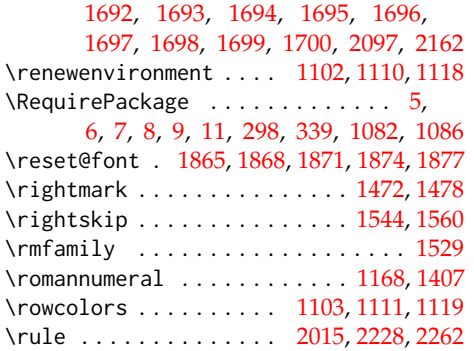

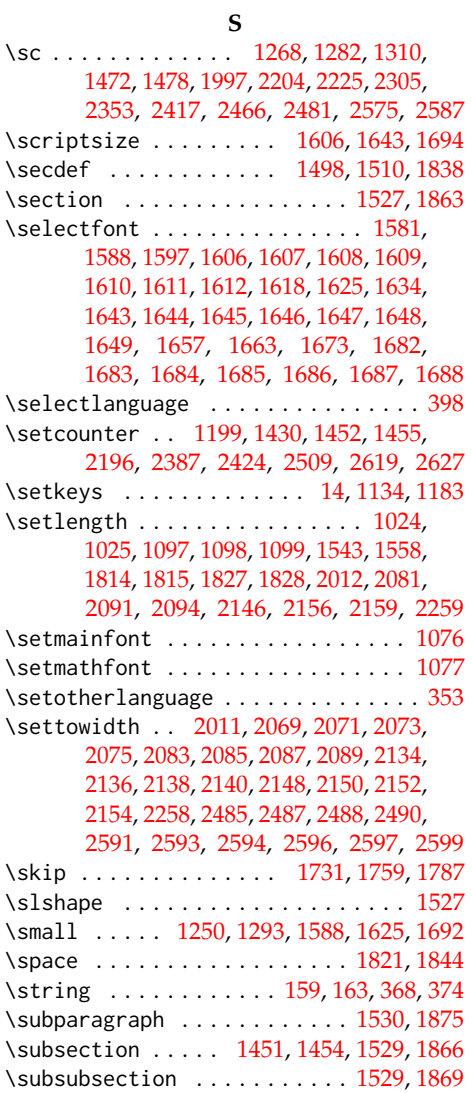

# **T**

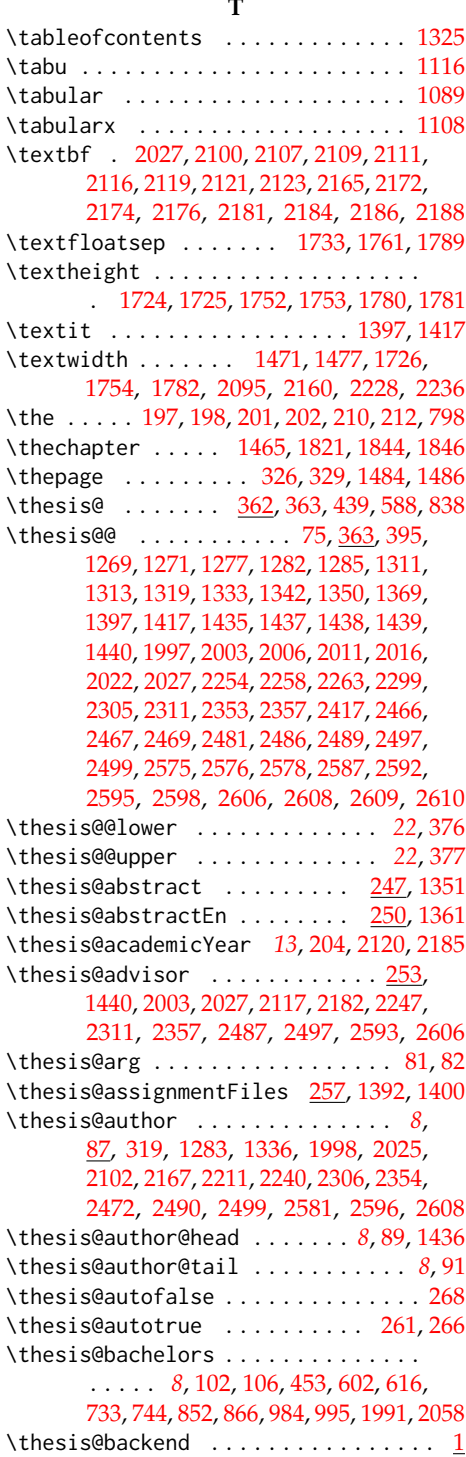

\thesis@basepath ..............  $\ldots \ldots$  [15,](#page-4-13) [22,](#page-4-4) [26,](#page-5-0) [30,](#page-5-2) [36,](#page-5-29) [56,](#page-5-30) [63,](#page-6-22) [68](#page-6-23) \thesis@bibFiles . [259,](#page-16-12) [1127,](#page-48-8) [1128,](#page-48-0) [1163](#page-49-3) \thesis@bibliography@false ..... [1126](#page-48-22) \thesis@bibliography@included@false . . . . . . . . . . . . . . . . . . . . . . [1146](#page-48-23) \thesis@bibliography@included@true . . . . . . . . . . . . . . . . . . . . . . [1174](#page-49-13) \thesis@bibliography@load . . . . . . .  $\ldots \ldots$  [1143,](#page-48-24) [1990,](#page-70-18) [2054,](#page-72-8) [2294,](#page-79-6) [2349,](#page-81-11) [2383,](#page-82-8) [2415,](#page-83-6) [2456,](#page-85-11) [2564,](#page-88-4) [2659](#page-91-6) \thesis@bibliography@loaded . . . . . *[49](#page-48-25)* \thesis@bibliography@loaded@false . . . . . . . . . . . . . . . . . . . . . . [1144](#page-48-26) \thesis@bibliography@loaded@true [1150](#page-48-27) \thesis@bibliography@setup . . . . . .  $\ldots$  [1133,](#page-48-28) [1153,](#page-49-18) [1987,](#page-70-19) [2051,](#page-72-9) [2291,](#page-79-7) [2346,](#page-81-12) [2380,](#page-82-9) [2412,](#page-83-7) [2453,](#page-85-12) [2561,](#page-88-5) [2656](#page-91-7) \thesis@bibliography@sorting . . . . . . . . . . . . . . . *[49](#page-48-29)*, [1140,](#page-48-19) [1141,](#page-48-4) [1159](#page-49-19) \thesis@bibliography@style . . . . . . . . . . . . . . . . . *[49](#page-48-30)*, [1136,](#page-48-18) [1137,](#page-48-3) [1158](#page-49-20) \thesis@bibliography@true ...... [1130](#page-48-14) \thesis@blocks@abstract ........  $\ldots \ldots \ldots$  [1346,](#page-55-27) [2039,](#page-72-10) [2275,](#page-78-18) [2321,](#page-80-22) [2364,](#page-82-10) [2395,](#page-83-8) [2437,](#page-84-14) [2544,](#page-88-6) [2639](#page-90-20) \thesis@blocks@abstractEn . . . . . . . . . . . . . . . . . . . . . . <u>. 1354</u>, [2276,](#page-78-19) [2322,](#page-80-23) [2365,](#page-82-11) [2396,](#page-83-9) [2438,](#page-84-15) [2545,](#page-88-7) [2640](#page-90-21) \thesis@blocks@assignment ....... . [1386,](#page-57-28) [2035,](#page-72-11) [2277,](#page-78-20) [2399,](#page-83-10) [2445,](#page-84-16) [2542](#page-87-21) \thesis@blocks@assignment@false .. . . . . . . . . . . . . . . . . . . [1993,](#page-71-27) [2060](#page-73-14) \thesis@blocks@assignment@hideIfDigital@false [2434,](#page-84-25) [2501,](#page-86-31) [2540,](#page-87-28) [2611,](#page-90-29) [2635,](#page-90-30) [2665](#page-91-13) . . . . . . . . . . . . . . . . . . . . . . [2062](#page-73-15) \thesis@blocks@assignment@hideIfDigital@true [2323,](#page-80-29) [2366,](#page-82-17) [2397,](#page-83-17) [2439,](#page-84-26) [2546,](#page-88-10) [2641](#page-90-31) . . . . . . . . . . . . . . . . . . . . . . [1389](#page-57-29) \thesis@blocks@assignment@true . [1387](#page-57-30) \thesis@blocks@bibEntry ........ . [1434,](#page-58-28) [2063,](#page-73-16) [2273,](#page-78-21) [2320,](#page-80-24) [2363,](#page-82-12) [2643](#page-90-22) \thesis@blocks@bibEntryEn . . [2127,](#page-75-24) [2274](#page-78-22) \thesis@blocks@bibliography . . . . .  $\ldots \ldots$  [1442,](#page-58-29) [2043,](#page-72-12) [2283,](#page-79-8) [2338,](#page-81-13) [2372,](#page-82-13) [2404,](#page-83-11) [2444,](#page-84-17) [2552,](#page-88-8) [2648,](#page-91-8) [2670](#page-91-9) \thesis@blocks@clear ...........  $\ldots$  . . . . . [1196,](#page-50-19) <u>1201</u>, [1244,](#page-52-19) [1287,](#page-54-13) [1324,](#page-55-28) [1331,](#page-55-29) [1340,](#page-55-30) [1394,](#page-57-31) [1403,](#page-57-4) [1414,](#page-57-32) [1429,](#page-58-30) [1445,](#page-58-31) [1494,](#page-60-37) [1502,](#page-60-38) [2020,](#page-71-28) [2200,](#page-77-31) [2216,](#page-77-32) [2252,](#page-78-23) [2421,](#page-84-18) [2427,](#page-84-19) [2462,](#page-85-13) [2502,](#page-86-30) [2512,](#page-87-22) [2524,](#page-87-23) [2532,](#page-87-24) [2571,](#page-89-32) [2612,](#page-90-23) [2622](#page-90-24)

\thesis@blocks@clearRight . . . . . . . . . . . . . . . . . . . . . . <u>1209</u>, [1441,](#page-58-32) [2038,](#page-72-13) [2272,](#page-78-24) [2394,](#page-83-12) [2436,](#page-84-20) [2543,](#page-87-25) [2638](#page-90-25) \thesis@blocks@cover . . . . *[45](#page-44-16)*, [1242,](#page-52-20) [2032,](#page-72-14) [2198,](#page-76-37) [2269,](#page-78-25) [2316,](#page-80-25) [2360,](#page-81-14) [2391,](#page-83-13) [2432,](#page-84-21) [2460,](#page-85-14) [2539,](#page-87-26) [2569,](#page-89-33) [2634,](#page-90-26) [2663](#page-91-10) \thesis@blocks@cover@content . . . . . . . . . . . . . . . *[53](#page-52-21)*, [1252,](#page-52-22) [1279,](#page-53-8) [1321](#page-55-24) \thesis@blocks@cover@department@false . . . . . . . . . . . . . . . . . . . . . . [1263](#page-53-21) \thesis@blocks@cover@faculty@true . . . . . . . . . . . . . . . . . . . . . . [1261](#page-53-22) \thesis@blocks@cover@field@false [1265](#page-53-23) \thesis@blocks@cover@footer . . . . . . . . . . . . . . . . *[53](#page-52-23)*, [1254,](#page-52-24) [1284,](#page-53-9) [1322](#page-55-25) \thesis@blocks@cover@header . . . . . . . . . . . . *[53](#page-52-25)*, [1248,](#page-52-26) [1267,](#page-53-7) [2416,](#page-84-2) [2419](#page-84-7) \thesis@blocks@cover@university@true . . . . . . . . . . . . . . . . . . . . . . [1259](#page-53-24) \thesis@blocks@coverMatter . . . . . . . . . . . . . [1193,](#page-50-21) [2031,](#page-72-15) [2268,](#page-78-26) [2315,](#page-80-26) [2359,](#page-81-15) [2390,](#page-83-14) [2431,](#page-84-22) [2538,](#page-87-27) [2633,](#page-90-27) [2662](#page-91-11) \thesis@blocks@declaration . . [1330,](#page-55-31) [2019,](#page-71-29) [2036,](#page-72-16) [2251,](#page-78-27) [2280,](#page-79-9) [2326,](#page-80-27) [2368,](#page-82-14) [2400,](#page-83-15) [2435,](#page-84-23) [2548,](#page-88-9) [2644,](#page-90-28) [2666](#page-91-12) \thesis@blocks@facultyLogo@color . . . . . . . . . . . . . . . . <u>1224</u>, [1292,](#page-54-0) [2231](#page-77-33) \thesis@blocks@facultyLogo@monochrome . . . . . . . . . . . . . . . . . . [1220,](#page-51-26) [1249](#page-52-2) \thesis@blocks@frontMatter . . . . . . . . . . . . . . . . . [1195,](#page-50-22) [2034,](#page-72-17) [2193,](#page-76-38) [2270,](#page-78-28) [2318,](#page-80-28) [2362,](#page-82-15) [2384,](#page-82-16) [2393,](#page-83-16) [2420,](#page-84-24) \thesis@blocks@keywords [1365,](#page-56-32) [2040,](#page-72-18) \thesis@blocks@keywordsEn ... [1373,](#page-56-33) [2324,](#page-80-30) [2367,](#page-82-18) [2398,](#page-83-18) [2440,](#page-84-27) [2547,](#page-88-11) [2642](#page-90-32) \thesis@blocks@lof . . . . . . *[45](#page-44-17)*, [1040,](#page-44-2) [1041,](#page-44-3) [1329,](#page-55-32) [2336,](#page-81-16) [2521,](#page-87-29) [2530,](#page-87-8) [2531](#page-87-5) \thesis@blocks@lot . . . . . . *[45](#page-44-18)*, [1038,](#page-44-0) [1039,](#page-44-1) [1328,](#page-55-33) [2335,](#page-81-17) [2520,](#page-87-30) [2522,](#page-87-7) [2523](#page-87-4) \thesis@blocks@mainMatter . . . . *[18](#page-17-18)*, *[43](#page-42-9)*, [273,](#page-17-19) [281,](#page-17-14) [1428,](#page-58-33) [2426,](#page-84-28) [2511,](#page-87-31) [2621](#page-90-33) \thesis@blocks@postamble . . . . . . . . *[18](#page-17-20)*, *[43](#page-42-10)*, [277,](#page-17-21) [280,](#page-17-13) [2042,](#page-72-2) [2282,](#page-79-2) [2333,](#page-80-9) [2371,](#page-82-1) [2403,](#page-83-2) [2443,](#page-84-6) [2551,](#page-88-1) [2647,](#page-91-1) [2669](#page-91-3) \thesis@blocks@preamble ........ *[18](#page-17-22)*, *[43](#page-42-11)*, [272,](#page-17-3) [279,](#page-17-12) [2030,](#page-72-1) [2266,](#page-78-9) [2314,](#page-80-8) [2358,](#page-81-7) [2389,](#page-83-1) [2430,](#page-84-5) [2537,](#page-87-6) [2632,](#page-90-5) [2661](#page-91-2)

\thesis@blocks@tables . . . . . . . *[45](#page-44-19)*, *[45](#page-44-20)*, [1326,](#page-55-34) [2041,](#page-72-19) [2281,](#page-79-10) [2331,](#page-80-31) [2370,](#page-82-19) [2402,](#page-83-19) [2442,](#page-84-29) [2519,](#page-87-32) [2553,](#page-88-12) [2646,](#page-91-14) [2668](#page-91-15) \thesis@blocks@thanks . . . . . . . . . .  $\ldots \ldots 1338, 2037, 2279, 2327,$  $\ldots \ldots 1338, 2037, 2279, 2327,$  $\ldots \ldots 1338, 2037, 2279, 2327,$  $\ldots \ldots 1338, 2037, 2279, 2327,$  $\ldots \ldots 1338, 2037, 2279, 2327,$  $\ldots \ldots 1338, 2037, 2279, 2327,$  $\ldots \ldots 1338, 2037, 2279, 2327,$  $\ldots \ldots 1338, 2037, 2279, 2327,$ [2369,](#page-82-20) [2401,](#page-83-20) [2441,](#page-84-30) [2549,](#page-88-13) [2645,](#page-90-34) [2667](#page-91-16) \thesis@blocks@titlePage .... [1286,](#page-53-25) [1995,](#page-71-30) [2033,](#page-72-21) [2215,](#page-77-34) [2271,](#page-78-29) [2302,](#page-80-33) [2317,](#page-80-34) [2361,](#page-81-18) [2392,](#page-83-21) [2433,](#page-84-31) [2541,](#page-87-33) [2636,](#page-90-35) [2664](#page-91-17) \thesis@blocks@titlePage@content . . . . . . . . . . . . . . . . . . . . [1295,](#page-54-14) [1321,](#page-55-24) [1995,](#page-71-13) [2303,](#page-80-7) [2351,](#page-81-6) [2477,](#page-86-19) [2585](#page-89-25) \thesis@blocks@titlePage@department@false<br>... 120F . . . . . . . . . . . . . . . . . . . . . . [1305](#page-54-15) \thesis@blocks@titlePage@department@true\<br>........ \thesis@czech@bib@title(){\thesis @czech@bib@title() . . . . . . . . . . . . . . . . . . [2295,](#page-79-12) [2350](#page-81-19) \thesis@blocks@titlePage@faculty@true . . . . . . . . . . . . . . . . . . . . . . [1303](#page-54-16) \thesis@blocks@titlePage@field@false . . . . . . . . . . . . . . . . . . . . . . [1307](#page-54-17) \thesis@blocks@titlePage@field@true . . . . . . . . . . . . . . [2296,](#page-79-13) [2476,](#page-86-32) [2660](#page-91-18) \thesis@blocks@titlePage@footer . . . . . . . [1297,](#page-54-18) [1322,](#page-55-25) [2005,](#page-71-14) [2482,](#page-86-20) [2588](#page-89-26) \thesis@blocks@titlePage@header . . . . . . . . . . . . . . . . [1291,](#page-54-19) [1309,](#page-55-8) [2419](#page-84-7) \thesis@blocks@titlePage@university@true \thesis@czech@fall . . . . . . . . . . . . . [586](#page-29-12) . . . . . . . . . . . . . . . . . . . . . . [1301](#page-54-20) \thesis@blocks@toc [1323,](#page-55-36) [1327,](#page-55-37) [2329,](#page-80-35) [2550](#page-88-14) \thesis@blocks@universityLogo@color . . . . . . . . . . . . . . . . . . [1233,](#page-51-27) [2222](#page-77-35) \thesis@blocks@universityLogo@monochrome . . . . . . . . . . . . . . . . . . . . . . [1229](#page-51-28) \thesis@color@false ............ [1030](#page-43-10) \thesis@color@setup ............  $\ldots \ldots 1182, 1982, 2046, 2286,$  $\ldots \ldots 1182, 1982, 2046, 2286,$  $\ldots \ldots 1182, 1982, 2046, 2286,$  $\ldots \ldots 1182, 1982, 2046, 2286,$  $\ldots \ldots 1182, 1982, 2046, 2286,$  $\ldots \ldots 1182, 1982, 2046, 2286,$  $\ldots \ldots 1182, 1982, 2046, 2286,$  $\ldots \ldots 1182, 1982, 2046, 2286,$ [2341,](#page-81-20) [2375,](#page-82-21) [2407,](#page-83-22) [2448,](#page-85-15) [2556,](#page-88-15) [2651](#page-91-19) \thesis@color@true . . . . . . . . . . . . [1031](#page-43-11) \thesis@cover@false ........... [1043](#page-44-4) \thesis@cover@true ............ [1044](#page-44-5) \thesis@czech@abstractTitle . . . . . . . . . . . . . . . . . . [594,](#page-30-14) [646,](#page-31-3) [678,](#page-32-4) [761](#page-34-10) \thesis@czech@advisorSignature . . [704](#page-33-11) \thesis@czech@advisorTitle . . . . . . . . . . . . . . . . . . . . . . [592,](#page-29-15) [808,](#page-35-27) [2247](#page-78-15) \thesis@czech@assignment . [574,](#page-29-9) [663,](#page-31-9) [686](#page-32-7) \thesis@czech@authorSignature . . . [767](#page-35-19) \thesis@czech@authorTitle . . . [593,](#page-29-16) [804](#page-35-25) \thesis@czech@bib@academicYear . . . . . . . . . . . . . . *[74](#page-73-17)*, [809,](#page-35-23) [2086,](#page-74-26) [2119](#page-74-40) \thesis@czech@bib@advisor . . . . . . . . . . . . . . . . . . . *[74](#page-73-18)*, [808,](#page-35-27) [2083,](#page-74-3) [2116](#page-74-39) \thesis@czech@bib@author . . . . . . . . . . . . . . . . . . . . *[74](#page-73-19)*, [804,](#page-35-25) [2070,](#page-73-5) [2100](#page-74-35) \thesis@czech@bib@field ........ . . . . . . . . . . . . *[74](#page-73-20)*, [807,](#page-35-26) [2076,](#page-74-25) [2111](#page-74-38) \thesis@czech@bib@keywords . . . . . . . . . . . . . . . . . . *[74](#page-73-21)*, [811,](#page-35-28) [2090,](#page-74-28) [2123](#page-74-42) \thesis@czech@bib@pages ........ . . . . . . . . . *[74](#page-73-22)*, [639,](#page-31-1) [810,](#page-35-24) [2088,](#page-74-27) [2121](#page-74-41) \thesis@czech@bib@programme . . . . . . . . . . . . . . . . . *[74](#page-73-23)*, [806,](#page-35-22) [2074,](#page-73-7) [2109](#page-74-37) . . . . . . . . . . . . . . . [805,](#page-35-21) [2072,](#page-73-6) [2107](#page-74-36) . . . . . . . . . . . *[74](#page-73-24)*, *[74](#page-73-25)*, *[79](#page-78-30)*, [638,](#page-31-0) [2067](#page-73-8) \thesis@czech@csquotesStyle ..... [569](#page-29-6) \thesis@czech@declaration . . . . . . .  $\ldots$  . . . . [582,](#page-29-10) [631,](#page-30-22) [694,](#page-33-10) [715,](#page-33-14) [762,](#page-35-18) [965](#page-40-12) \thesis@czech@declarationTitle . . [597](#page-30-17) \thesis@czech@departmentName . . . . [709](#page-33-13) \thesis@czech@facultyLongName . . . [650](#page-31-5) \thesis@czech@facultyName . . . . . . .  $\ldots$  [573,](#page-29-8) [649,](#page-31-4) [655,](#page-31-6) [662,](#page-31-8) [674,](#page-32-3) [681,](#page-32-5) [685,](#page-32-6) [708,](#page-33-12) [754,](#page-34-8) [758,](#page-34-9) [2103,](#page-74-43) [2205,](#page-77-1) [2226](#page-77-3) \thesis@czech@fieldTitle . [591,](#page-29-14) [658,](#page-31-7) [807](#page-35-26) \thesis@czech@formattedDate [770,](#page-35-20) [2260](#page-78-16) \thesis@czech@gender@koncovka . . . . . . . . . . . . . . . . [563,](#page-29-21) [565,](#page-29-5) [633,](#page-30-0) [634,](#page-30-1) [697,](#page-33-0) [699,](#page-33-1) [700,](#page-33-18) [718,](#page-33-2) [719,](#page-33-3) [725,](#page-33-4) [764](#page-35-14) \thesis@czech@idTitle ...... [598,](#page-30-18)[642](#page-31-2) \thesis@czech@keywordsTitle . [595,](#page-30-15) [811](#page-35-28) \thesis@czech@semester ........ [587](#page-29-13) \thesis@czech@spring ........... [585](#page-29-11) \thesis@czech@thanksTitle ....... [596](#page-30-16) \thesis@czech@typeName ......... . . . . . . . . [599,](#page-30-19) [731,](#page-34-17) [732,](#page-34-6) [2208,](#page-77-16) [2239](#page-77-5) \thesis@czech@typeName@akuzativ . .  $\ldots \ldots \ldots \ldots \frac{563}{613}$ , 513, [742,](#page-34-18) [743](#page-34-7) \thesis@czech@typeName@akuzativ@super . . . . . . . . . . . . . . . . . . . . [741,](#page-34-12) [749](#page-34-19) \thesis@czech@typeName@super [730,](#page-34-11) [738](#page-34-20) \thesis@czech@universityName . . . .  $\ldots$  . . . . . [572,](#page-29-7) [630,](#page-30-21) [2104,](#page-74-14) [2204,](#page-77-0) [2225](#page-77-2) \thesis@date . . . . . . . . *[13](#page-12-12)*, [182,](#page-13-27) [212,](#page-13-16) [213](#page-13-23) \thesis@day . . . . . . . . . . . . . *[13](#page-12-12)*, [185,](#page-13-30) [771](#page-35-29) \thesis@declaration [75,](#page-6-24) [1334,](#page-55-38) [2023,](#page-71-31) [2255](#page-78-31) \thesis@def .............. [72,](#page-6-25)[92,](#page-7-14) [93,](#page-7-15) [94,](#page-7-16) [98,](#page-7-17) [115,](#page-9-8) [118,](#page-9-9) [121,](#page-9-10) [124,](#page-9-11) [127,](#page-9-12) [130,](#page-10-13) [221,](#page-14-14) [229,](#page-14-15) [235,](#page-15-13) [241,](#page-15-14) [247,](#page-15-15) [250,](#page-16-13) [253](#page-16-14) \thesis@department ...  $115$ , [536,](#page-28-12) [539,](#page-28-16) [710,](#page-33-15) [713,](#page-33-19) [716,](#page-33-16) [960,](#page-40-15) [963,](#page-40-18) [966,](#page-40-16) [1238,](#page-52-13) [2298,](#page-80-16) [2302,](#page-80-17) [2309,](#page-80-18) [2319,](#page-80-19) [2328,](#page-80-20) [2334](#page-80-21) \thesis@department@name . . . . . . . . . . . . . . . . . . . [1238,](#page-52-13) [1273,](#page-53-2) [1315,](#page-55-2) [1438,](#page-58-26) [2105,](#page-74-44) [2206,](#page-77-36) [2227,](#page-77-37) [2299,](#page-80-5) [2418](#page-84-1) \thesis@departmentEn ...... [118,](#page-9-14) [1239](#page-52-14) \thesis@departmentEn@name . . . . . . . . . . . . . . . . . . . . . [1239,](#page-52-14) [2170,](#page-76-39) [2300](#page-80-6) \thesis@departments@kisk . . . . . . . . . . [536,](#page-28-12) [710,](#page-33-15) [716,](#page-33-16) [960,](#page-40-15) [966,](#page-40-16) [2297,](#page-79-3) [2298,](#page-80-16) [2302,](#page-80-17) [2309,](#page-80-18) [2319,](#page-80-19) [2328,](#page-80-20) [2334](#page-80-21) \thesis@digital@false ........ [1051](#page-44-21) \thesis@digital@true .......... [1048](#page-44-22) \thesis@doctoral .............. . . . . . *[8](#page-7-18)*, [104,](#page-8-3) [457,](#page-25-2) [606,](#page-30-4) [620,](#page-30-9) [856,](#page-37-3) [870](#page-37-8) \thesis@empty ................ [17,](#page-4-11)[74](#page-6-8) \thesis@english@abstractTitle . . . . . . . . . . . . . . . . . . [445,](#page-25-11) [509,](#page-27-3) [1360](#page-56-5) \thesis@english@advisorSignature . [531](#page-27-8) \thesis@english@advisorTitle [443,](#page-25-9) [532](#page-27-13) \thesis@english@advisorTitleEn . . [551](#page-28-9) \thesis@english@assignment . . . . . . . . . . . . . . . . . . . [422,](#page-24-4) [493,](#page-26-7) [517,](#page-27-6) [520](#page-27-7) \thesis@english@authorTitle . [444,](#page-25-10) [554](#page-28-10) \thesis@english@bib@academicYear . . . . . . . . . . . . . *[76](#page-75-25)*, [559,](#page-29-3) [2151,](#page-75-15) [2184](#page-76-34) \thesis@english@bib@advisor . . . . . . . . . . . . . . *[76](#page-75-26)*, [551,](#page-28-9) [558,](#page-28-8) [2148,](#page-75-6) [2181](#page-76-33) \thesis@english@bib@author . . . . . . . . . . . . . . . . . . *[76](#page-75-27)*, [554,](#page-28-10) [2135,](#page-75-11) [2165](#page-76-29) \thesis@english@bib@field . . . . . . . . . . . . . . . . . . . *[76](#page-75-28)*, [557,](#page-28-11) [2141,](#page-75-14) [2176](#page-76-32) \thesis@english@bib@keywords . . . . . . . . . . . . . . . . *[76](#page-75-29)*, [561,](#page-29-17) [2155,](#page-76-19) [2188](#page-76-36) \thesis@english@bib@pages . . . . . . . . . . . . . . . . *[76](#page-75-30)*, [474,](#page-25-20) [560,](#page-29-4) [2153,](#page-75-16) [2186](#page-76-35) \thesis@english@bib@programme . . . . . . . . . . . . . . . *[76](#page-75-31)*, [556,](#page-28-7) [2139,](#page-75-13) [2174](#page-76-31) \thesis@english@bib@thesisTitle . . . . . . . . . . . . . . . . . [555,](#page-28-6) [2137,](#page-75-12) [2172](#page-76-30) \thesis@english@bib@title . . . . . . . . . . . . . . . . . . . . . *[76](#page-75-32)*, *[76](#page-75-33)*, [473,](#page-25-19) [2132](#page-75-17) \thesis@english@csquotesStyle . . . [433](#page-24-6) \thesis@english@declaration . [430,](#page-24-5) [466](#page-25-18) \thesis@english@declarationTitle .[448](#page-25-14) \thesis@newtable@false ........ [1037](#page-43-15)

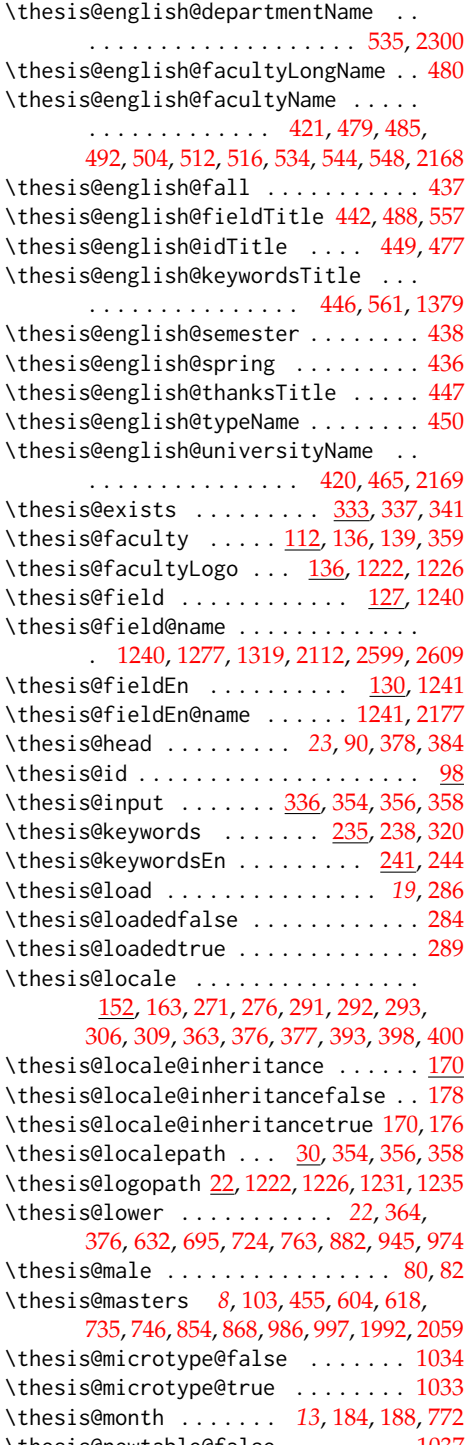

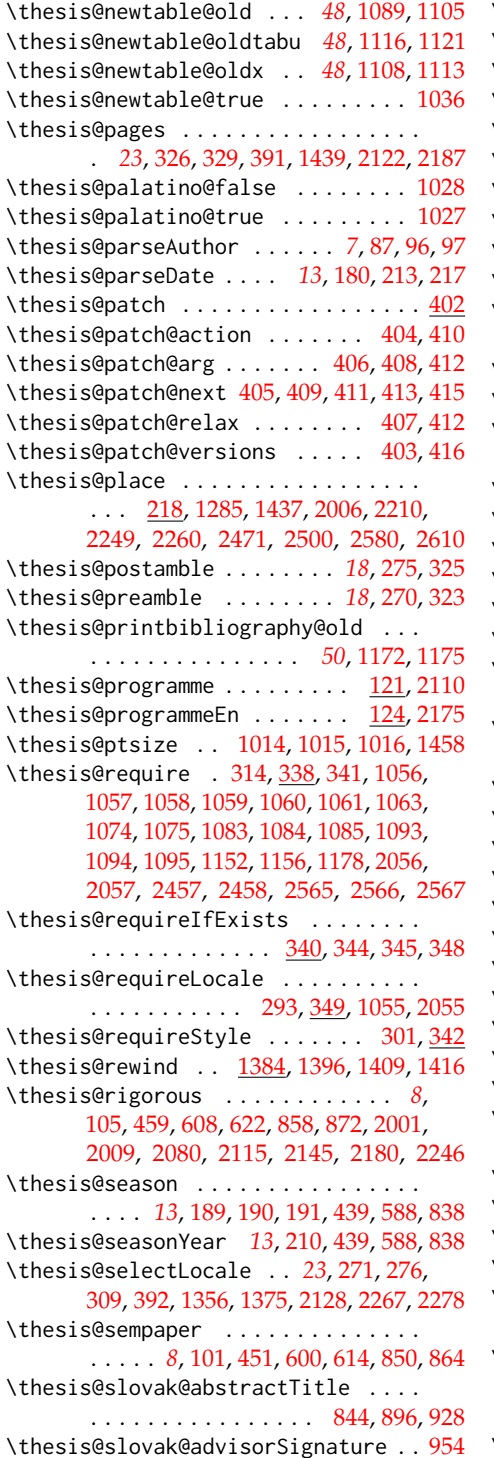

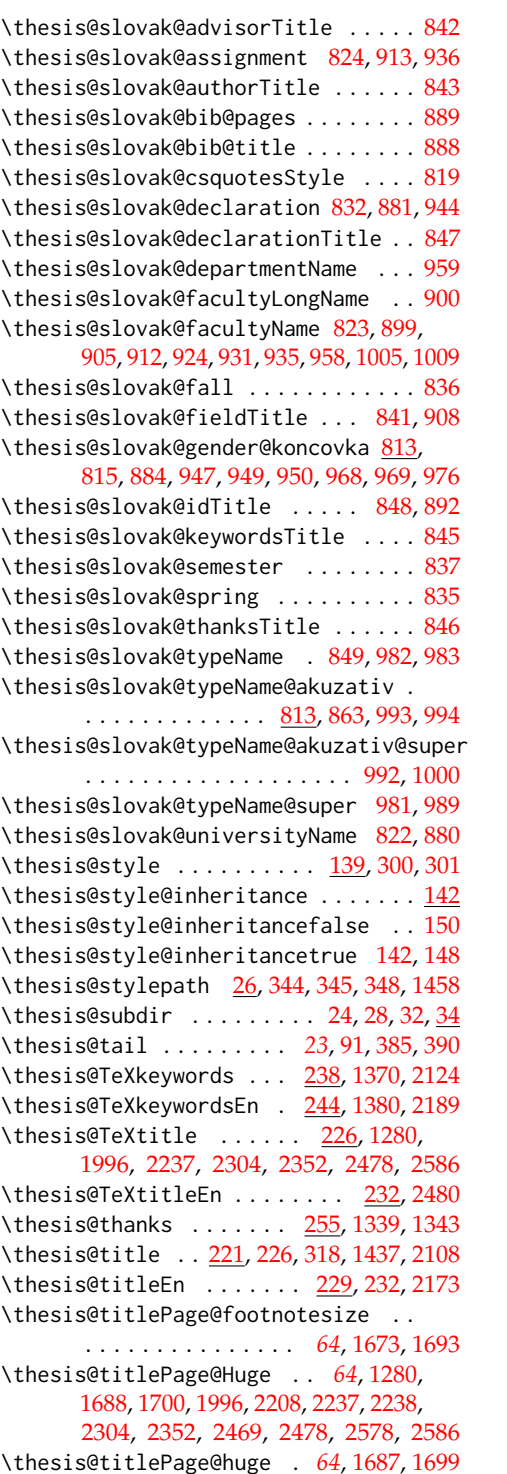

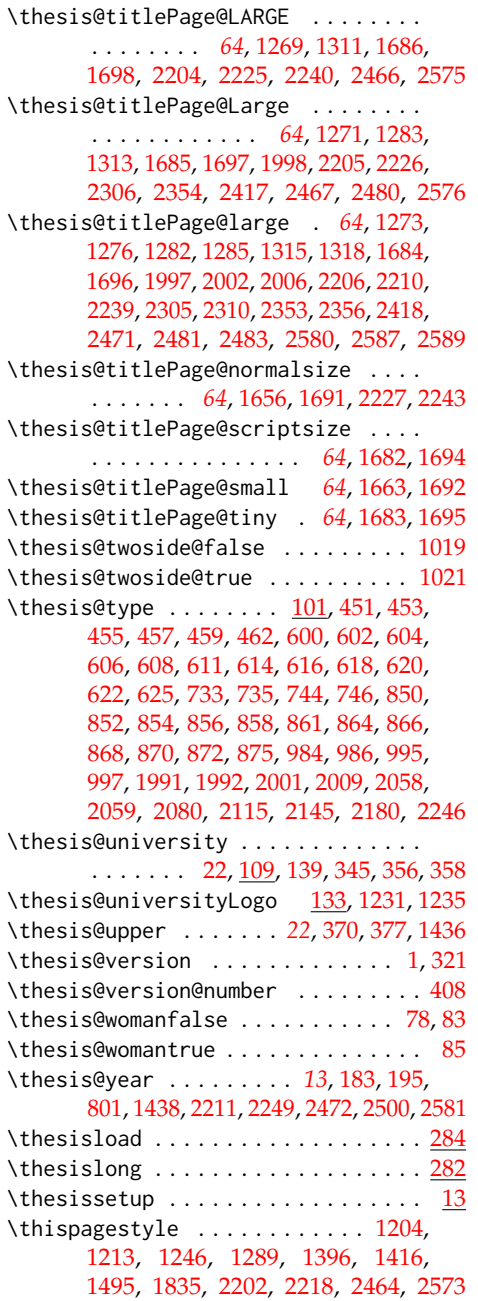

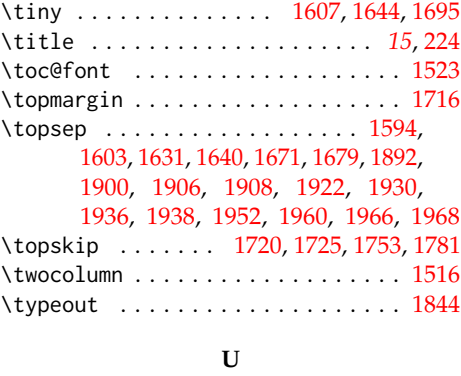

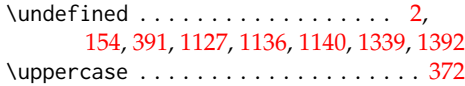

## **V**

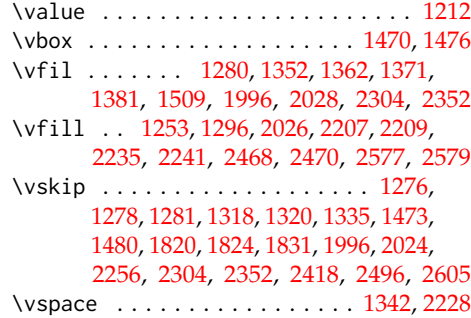

### **W**

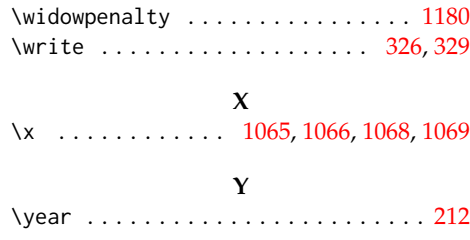

# **Z**

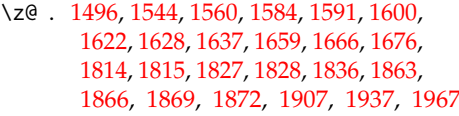

# **Change History**

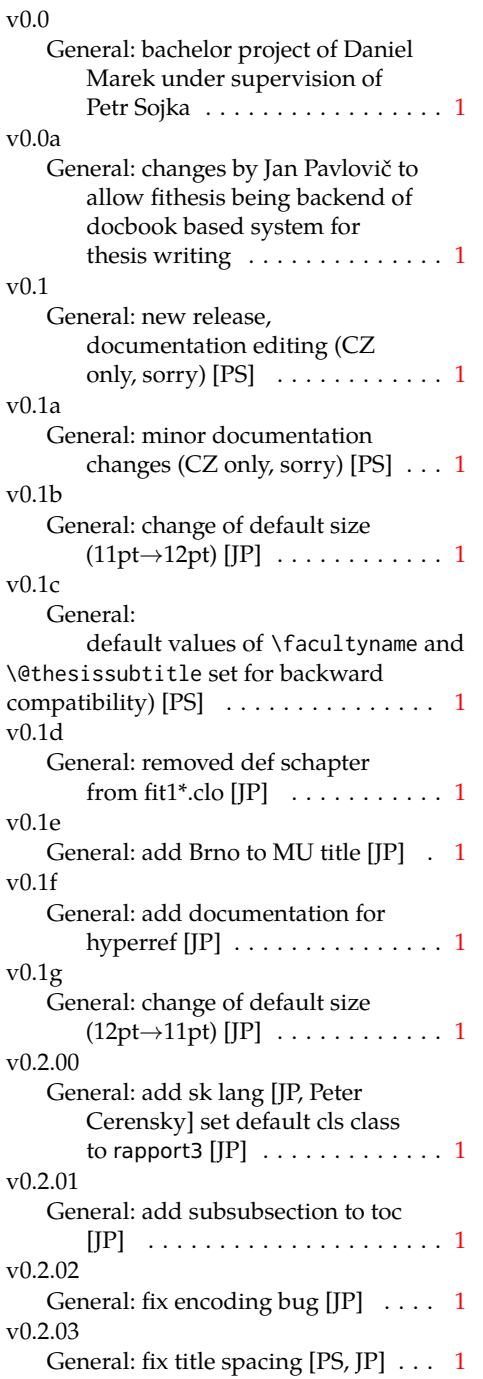

v0.2.04 General: fix SK declaration [Peter Cerensky, JP $] \dots \dots \dots \dots \dots 1$  $] \dots \dots \dots \dots \dots 1$ v0.2.05 General: add English abstract [JP] . . [1](#page-0-0) v0.2.06 General: fix : behind Advisor [JP] . . [1](#page-0-0) v0.2.07 General: escape all Czech letters [JP] babel is used instead of stupid package czech [JP] \MainMatter should be placed after \tablesofcontents [PS] . . [1](#page-0-0) v0.2.08 General: add change of University name [JP] . . . . . . . . . . . . . . . . . [1](#page-0-0) v0.2.09 General: add EN version of University name  $[JP]$  . . . . . . . . . [1](#page-0-0) v0.2.10 General: fix EN name of Acknowledgement [JP] . . . . . . . [1](#page-0-0) v0.2.11 General: fix missing fi-logo.mf [JP,PS] . . . . . . . . . . . . . . . . . . . [1](#page-0-0) v0.2.12 General: Licence change to the  $LPPL$   $[IP]$   $\ldots$  . . . . . . . . . . . . . . [1](#page-0-0) v0.2.12a General: fork fithesis2 by Mr. Filipčík and Janoušek; cf. [http://github.com/liskin/](http://github.com/liskin/fithesis) [fithesis](http://github.com/liskin/fithesis) . . . . . . . . . . . . . . . . [1](#page-0-0) v0.3.00 General: fi logo is no longer special-cased (added eps and PDF), \thesislogopath added to set the logo directory path, \thesiscolor added to enable colorful typo elements [VN] . . . [1](#page-0-0) v0.3.01 General: documentation now uses babel and cmap packages. the entire file was transcoded into utf8, \thesiscolor was replaced by color class option,

added PDF metadata stamping support [VN]  $\dots \dots \dots \dots \dots 1$  $\dots \dots \dots \dots \dots 1$ v0.3.02 General: PDF metadata stamping added for \thesistitle and  $\theta$  \thesisstudent [VN]  $\dots \dots 1$  $\dots \dots 1$ v0.3.03 General: Small fixes (added \relax at \MainMatter), generating both fithesis.cls (obsolete, loading fithesis2.cls) and fithesis2.cls, minor doc edits, version numbering of .clo fixed, switch to utf8 and ensuring that .dtx compiles. Documentation adjusted to the status quo, added link to discussion forum (backport of  $v(0.2.14)$  $v(0.2.14)$  $v(0.2.14)$  [PS]  $\ldots \ldots \ldots \ldots 1$ v0.3.04 General: Import the url package to allow for the use of \url within the documentation. (backport of v0.2.[1](#page-0-0)5@r13) [VN]  $\dots \dots 1$ v0.3.05 General: Added support for change typesetting. Restructured the code to make it more amenable to literal programming. Added support for \CodelineIndex typesetting. Added information about the usage of fithesis1 and fithesis2 on the FI unix machines. (backport of v0.2.16) [VN] Minor changes throughout the text, added a link to the the fithesis forums [PS] (backport of v0.2.15@r14:15) . . . . . . . . . . . . . [1](#page-0-0) v0.3.06 General: Added the colorx package and the base colors for each faculty. If the color option is specified, the tabular environment gets redefined and uses the faculty colors to color alternating table rows to improve readability. The hyperref links in the e-version are now likewise colored

according to the chosen faculty, in this case regardless of the presence of the color option. Dropped the support for typesetting theses outside MU. [VN] . . . . . . . . . . . . . . . . . . . . [1](#page-0-0) v0.3.07 General: Replaced the \thesiswoman command with \thesisgender.  $[VN]$  ........ [1](#page-0-0) v0.3.08 General: Fixed a non-terminated \if condition. [VN] (backport of v0.2.18) Fixed mostly documentation errors reported at the new fithesis discussion forum (-ti, eco→econ, implicit twocolumn, example extended (font setup), etc.). [PS] (backport of v0.2.[1](#page-0-0)7) . 1 v0.3.09 General: A complete refactoring of the class. The class was decomposed into a base class, locale files and style files. [VN] . [1](#page-0-0) v0.3.10 General: Fixed a typo in the technical documentation. Updated the *Advanced usage* chapter of the user guide. The required packaged listed in Section 2.2 of the user guide are now always correct. Adjusted the footer spacing in the styles of econ and fi. Added *Advanced usage* chapter to the user guide. Added the description of basic options into the user guide. Added the table and oldtable options. Added the type field to the guide for completeness. [VN] . . . . . . . . . . . . . . . . . . . . [1](#page-0-0) v0.3.11 General: Added hyphenation into the technical documentation. Fixed an unterminated group. Polished the text of the guide. Added the palatino and nopalatino options. Stylistic changes to the text of the technical documentation.

\thesis@subdir is now robust against relative paths. Accounted for French spacing in the guide. Fixed the thesis@english@facultyName string. Documentation refinements.  $[VN]$  . . . . . . . . . . [1](#page-0-0) v0.3.12 General: The subsections and subsubsections now use the correct tocdepth. [VN] . . . . . . . [1](#page-0-0) v0.3.13 General: Fixed an inconsistency in the example code. Removed an extraneous \thesis@blocks@clear block withing the definition of \thesis@blocks@frontMatter in the fss style file. Added comments, fixed clubs and widows and removed text overflows within the user guides. Adjusted the colors of various style files. Removed the trailing dot in the bibliographic identification within the med and ped style files. Fixed a typo within the technical documentation. Fixed the twoside alignment of the \thesis@blocks@bibEntry and the \thesis@blocks@bibEntryEn blocks within the sci style file. The \thesis@blocks@assignment block no longer clears a page when nothing is inserted. It is also no longer hard-coded to be hidden for rigorous theses. Instead, the \ifthesis@blocks@assignment conditional can be set either by the subsequently loaded style files or by the user. So far, only the fi and sci style files set the conditional. [VN] ............ [1](#page-0-0) v0.3.14 General: Updated the

documentation. [VN] ........ [1](#page-0-0)

v0.3.15

General: Renamed \thesis@requireStyle to \thesis@requireWithOptions and moved the style loader from the \thesis@load routine to a new \thesis@requireStyle macro to make the semantics of \thesis@requireLocale and \thesis@requireStyle more similar. Changed the basepath, logopath, localepath and stylepath keys to match the lower camelcasing of the rest of the keys. Added further description regarding the use of the assignment key.  $[VN]$  ..... [1](#page-0-0) v0.3.16 General: Clubs and widows are now set to be infinitely bad. The assignment key has weaker, but more robust semantics now. [VN] . . . . . . . . . . . . . . . . . . . . [1](#page-0-0) v0.3.17 General: Changed a forgotten \thesis@@lower{...} invocation in the definition of \thesis@czech@declaration for the Faculty of Arts into \thesis@@lower{czech@...}, so that the macro always expands to the correct output regardless of the current locale. This is merely a matter of consistency, since the style file of the Faculty of Arts only uses Czech strings within the Czech locale. Removed an extraneous comment. Fixed a unit test. Fixed a changelog entry. [VN] . . [1](#page-0-0) v0.3.18 General: A bulk of changes required to submit the document class to CTAN:

> Changed the structure of the output fithesis3.ctan.zip archive. Updated the license notice. Added a README file. Canonicalized a url within the
user guides. Renamed the root directory from fithesis3/ to fithesis/. Refactored the makefiles. Added developer example files. Renamed docstrip.cfg to LICENSE.tex to better describe its role. The fithesis.dtx file now generates a VERSION.tex file containing the version of the package, when it's being typeset. Flattened the logo/ directory structure. [VN] . . . . . . [1](#page-0-0) v0.3.19 General: Updated the license. Added the fithesis- prefix to locale files. Proof-read and updated the documentation. Encapsulated the localeInheritance and styleInheritance setters. Added the \thesis@selectLocale{...}, which acts as a replacement for \def\thesis@locale{...}, which also switches hyphenation patterns. The macro definitions inside locale files are now global to account for the fact that it now makes sense to include locale files on-site (and therefore possibly inside a group) using the \thesis@selectLocale. The class files are now generated using the XeTeX engine, which preserves the characters outside ASCII. [VN] ................ [1](#page-0-0)  $v(0.3.20)$ General: Removed an extraneous \hypersetup option to eliminate a warning. Performed several minor Makefile updates. Updated the technical documentation. [VN] ........ [1](#page-0-0) v0.3.21 General: Fixed an invalid font name. [VN] . . . . . . . . . . . . . . . . . . . . [1](#page-0-0) v0.3.22 General: Updated the link colors in v0.3.23 v0.3.24 v0.3.25

the style of the Faculty of Economics and Administration at the Masaryk University in Brno and fixed the title page leading in the style of the Faculty of Science at the Masaryk University in Brno. [VN] . . . . . . . . . . . . . . . . . . . . [1](#page-0-0) General: Fixed a typo in the Slovak locale. [VN] . . . . . . . . . . . . . . [1](#page-0-0) General: Added the \thesis@backend tunable. The hyphenation pattern switching now uses polyglossia instead of crude \language switching wherenever possible. Added the opt-out microtype class option, which loads the microtypographic extension. The \thesis@*locale*@summer and @winter locale macros were renamed to @spring and @fall. The \thesis@parseDate now uses more realistic month ranges to set \thesis@season and \thesis@academicYear. Removed the extraneous indent in the \thesis@blocks@declaration macro definition within the style/mu/fithesis-fi.sty style file. \paragraphs are not included in the table of contents by default. The table class option now supports the tabu environment. The list of tables and the list of figures now have an entry in the table of contents for the style/mu/fithesis-econ.sty style file.  $[VN]$  . . . . . . . . . . . . [1](#page-0-0) General: The example documents from the example directory are now a part of the CTAN archive. Additional information were inserted into the guide and to the example files. [VN] . . [1](#page-0-0) v0.3.26 General: Updated the example documents and the user guide. Fixed a typo in the description of \thesis@season. [VN] ..... [1](#page-0-0) v0.3.27:1 General: Fixed a typo in the guide. Added a compatibility layer for \title, \author, and \maketitle. Minor changes of the documentation.  $[VN]$   $\ldots$  . [1](#page-0-0) v0.3.27:2 General: \thesis@selectLocale is no longer performed globally for the entire document during \thesis@load (effectively overriding the user's hyphenation settings, if Babel's or Polyglossia's \languagename differs from \thesis@locale). Instead, \thesis@preamble and @postamble now locally switch the locale and expand \thesis@blocks@preamble and @postamble, which are the new redefinables. Since this breaks the behaviour of \thesis@blocks@mainMatter, whose effects would also be local, @mainMatter is now executed directly by \thesis@preamble after closing the group and becomes a new part of the interface between the class and the style files. [VN] . . . . . . . . . . . . . . . . . . . . [1](#page-0-0) v0.3.27:3 General: As a preparation for the future inclusion of bibliography support, the csquotes package is loaded, @csquotesStyle is a new part of the locale interface that sets the csquotes style of a locale, and \thesis@selectLocale now switches the csquotes style. [VN] . . . . . . . . . . . . . . . . . . . . [1](#page-0-0) v0.3.27:4 General: \thesis@english@declaration

now uses the correct idiom (by one's own  $\rightarrow$  on one's own). [VN] . . . . . . . . . . . . . . . . . . . . [1](#page-0-0) v0.3.27:5 General: The PDF bookmarks are no longer garbled, when the LuaT<sub>E</sub>X engine is used. [VN]  $\dots$  [1](#page-0-0) v0.3.28:1 General: The draft option has no longer an effect on the microtype package. The \thesis@require command now also takes an optional argument and the \thesis@requireWithOption command has become \thesis@requireIfExists. [VN] . . . . . . . . . . . . . . . . . . . . [1](#page-0-0) v0.3.28:2 General: If the thesis locale and the document locale is the same (the default behaviour), the \thesis@selectLocale macro is applied globally at the beginning of the document. As a result, the csquotes style is automatically set for the entire document. [VN]  $\dots \dots \dots \dots 1$  $\dots \dots \dots \dots 1$ v0.3.29:1 General: The initial pages of the styles of the Masaryk University in Brno are no longer page-numbered, so that hyperref links work correctly. [VN] . . . . . . . . . . . . . . . . . . . . [1](#page-0-0) v0.3.29:2 General: The printed and digital class options, which set all the options appropriate for either the printed or the digital versions of a document, are now available for the style files of the Masaryk University in Brno.  $[VN]$  . . . . . . . . . . . . . . . [1](#page-0-0) v0.3.29:3 General: The table class option for the style files of the Masaryk University in Brno now loads all the required packages and changes the table

measurements even when the color option is not specified. [VN] . . . . . . . . . . . . . . . . . . . . [1](#page-0-0) v0.3.30 General: The \thesis@seasonYear macro has been added, which, unlike \thesis@year takes into account the fact that January and Fabruary of the year  $n$  still belong to the fall semester of the year  $n - 1$  $n - 1$ . [VN]  $\dots \dots \dots 1$ v0.3.31:1 General: The redefinitions of \appendix from the style/mu/fithesis-1\*.clo files, which broke hyperref links to appendices, were removed. [VN] .............. [1](#page-0-0) v0.3.31:2 General: All trailing %s were removed. Some of the inherited fithesis2 code in the style/mu/fithesis-1\*.clo and style/mu/fithesis-base.sty files was refactored and reformatted. Alternative templates for the Faculty of Science at the Masaryk University in Brno are now mentioned in the respective user guide.  $[VN]$   $\ldots$   $\ldots$   $\ldots$  .  $1$ v0.3.31:3 General: The style/mu/fithesis-sci.sty style file redefines \thesis@blocks@declaration to include a formatted date and an author's signature field. The locale file style/mu/sci/czech.def contains a new string \thesis@czech@formattedDate. [VN] . . . . . . . . . . . . . . . . . . . . [1](#page-0-0) v0.3.32 General: Fixed a regression from v0.3.27:2 – The margins in \thesis@blocks@mainMatter were corrected in the style files of the Faculty of Economics and

Administration and the Faculty of Medicine at the Masaryk University in Brno. [VN] . . . . . . [1](#page-0-0) v0.3.33 General: Added \thesis@patch. [VN] . . . . . . . . . . . . . . . . . . . . [1](#page-0-0) v0.3.34 General: Added visual tests of output PDFs. The test/ directory is now also uses the *university*/*faculty* path scheme employed by the rest of the package. [VN] .............. [1](#page-0-0) v0.3.35:1 General: Added support for the Division of Information and Library Studies of the Faculty of Arts at the Masaryk University in Brno. This support is enabled by specifying \thesis@department to be kisk.  $[VN]$   $\dots$  . . . . . . . . . [1](#page-0-0) v0.3.35:2 General: Added support for seminar papers on the fithesis3 class level. The style files for the faculties of the Masaryk University in Brno do not provide any special handling of this thesis type yet. [VN] . . . . . . [1](#page-0-0) v0.3.35:3 General: Fixed \l@*locale* being possibly undefined in a LuaLaTeX run. [VN] . . . . . . . . . [1](#page-0-0) v0.3.36 General: The \thesis@load macro has been lifted to the public API as \thesisload.  $[VN]$  ..... [1](#page-0-0) v0.3.37 General: The \tableofcontents in the style files of the Masaryk University in Brno now correctly handles all tocdepth values. The expansion of \part also no longer results in a hyperref-related error in the style files of the Masaryk University in Brno. [VN] . . . . . . [1](#page-0-0) v0.3.38:1 General: The bib key was added on

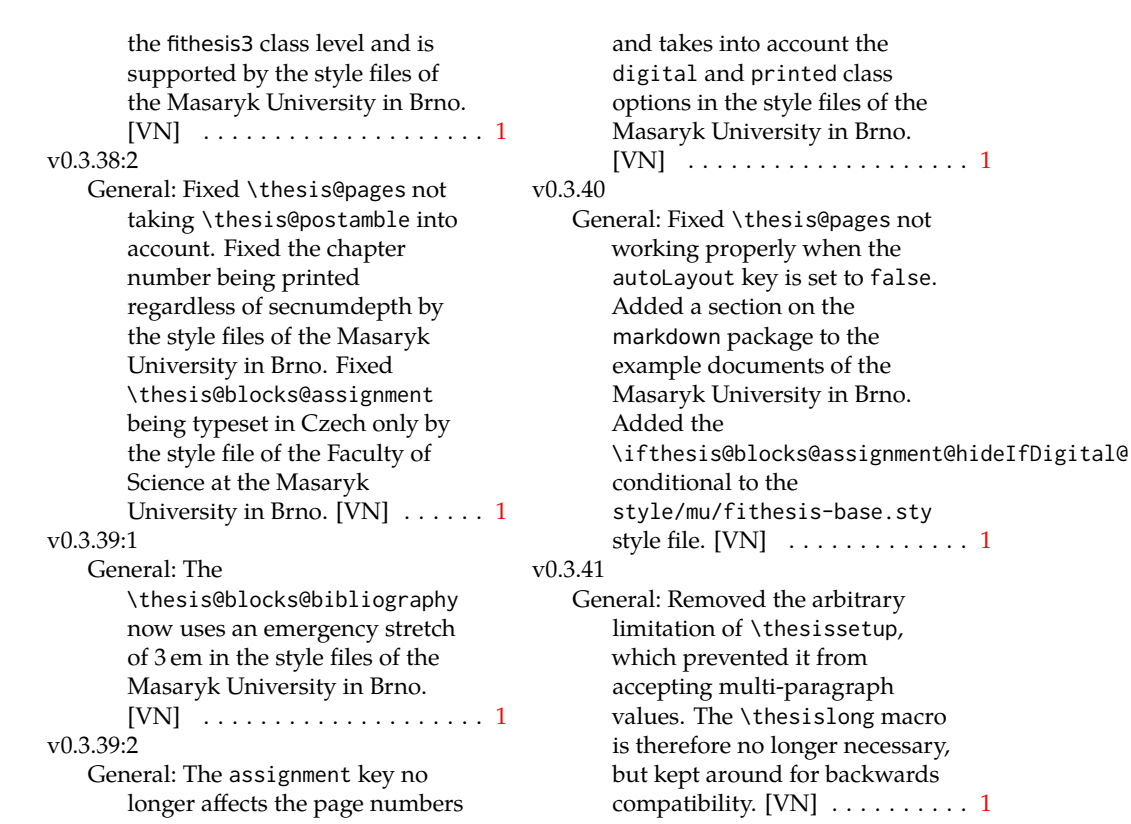